# **UNIVERSIDAD NACIONAL JOSÉ MARÍA ARGUEDAS FACULTAD DE INGENIERÍA ESCUELA PROFESIONAL DE INGENIERÍA DE SISTEMAS**

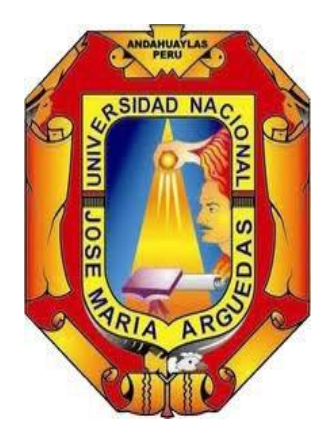

# **PRESENTADO POR:** Bach. FELIX FERNANDO FARFAN SALAZAR.

# **"INFLUENCIA DEL USO DE UN SISTEMA DE GESTIÓN DE RED EN LA CALIDAD DE SERVICIO DE INTERNET INALÁMBRICO DE LA EMPRESA FIBERTEL EN LA PROVINCIA DE ANDAHUAYLAS"**

 **ASESOR:** M.Sc.HERWIN ALAYN HUILLCEN BACA

ANDAHUAYLAS-APURÍMAC-PERÚ

2018

# **DEDICATORIA:**

A Dios todo creador quien enfoca mi camino fortalece mi corazón e ilumina mi mente.

A mis padres Fernando y Milagros por haberme apoyado en todo momento, por sus consejos, sus valores, por la motivación constante que me ha permitido ser una persona de bien, por su amor incondicional.

# **AGRADECIMIENTO**

A la Universidad Nacional José María Arguedas y a la Escuela Profesional de Ingeniería de Sistemas por abrirme sus puertas para desarrollarme como profesional. A los docentes de la Facultad de Ingeniería de Sistemas por sus sabias enseñanzas y orientaciones.

A todos los estudiantes de la Escuela Profesional de Ingeniería de Sistemas, por sus valiosas informaciones cuya evaluación ha servido para realizar el presente trabajo de investigación.

Finalmente, a todos los profesionales, familiares y aquellas personas que contribuyeron con un grano de arena en la investigación.

# **PRESENTACIÓN**

Con mucha satisfacción pongo a vuestra consideración el presente trabajo de investigación titulado: "**INFLUENCIA DEL USO DE UN SISTEMA DE GESTIÓN DE RED EN LA CALIDAD DE SERVICIO DE INTERNET INALÁMBRICO DE LA EMPRESA FIBERTEL EN LA PROVINCIA DE ANDAHUAYLAS.**", con la cual aspiro optar el Grado de Ing. De Sistemas.

# **TABLA DE CONTENIDOS**

# Contenido

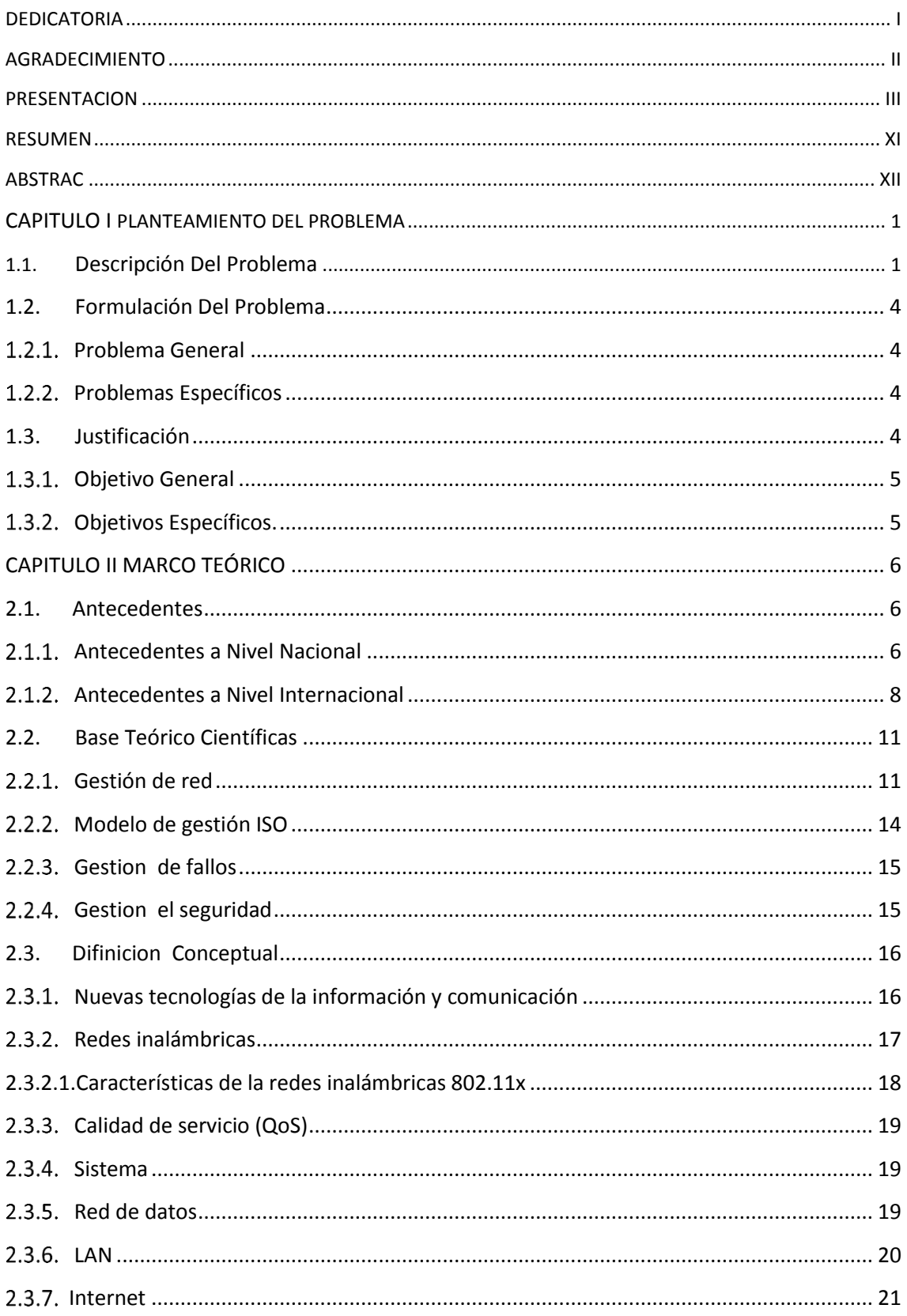

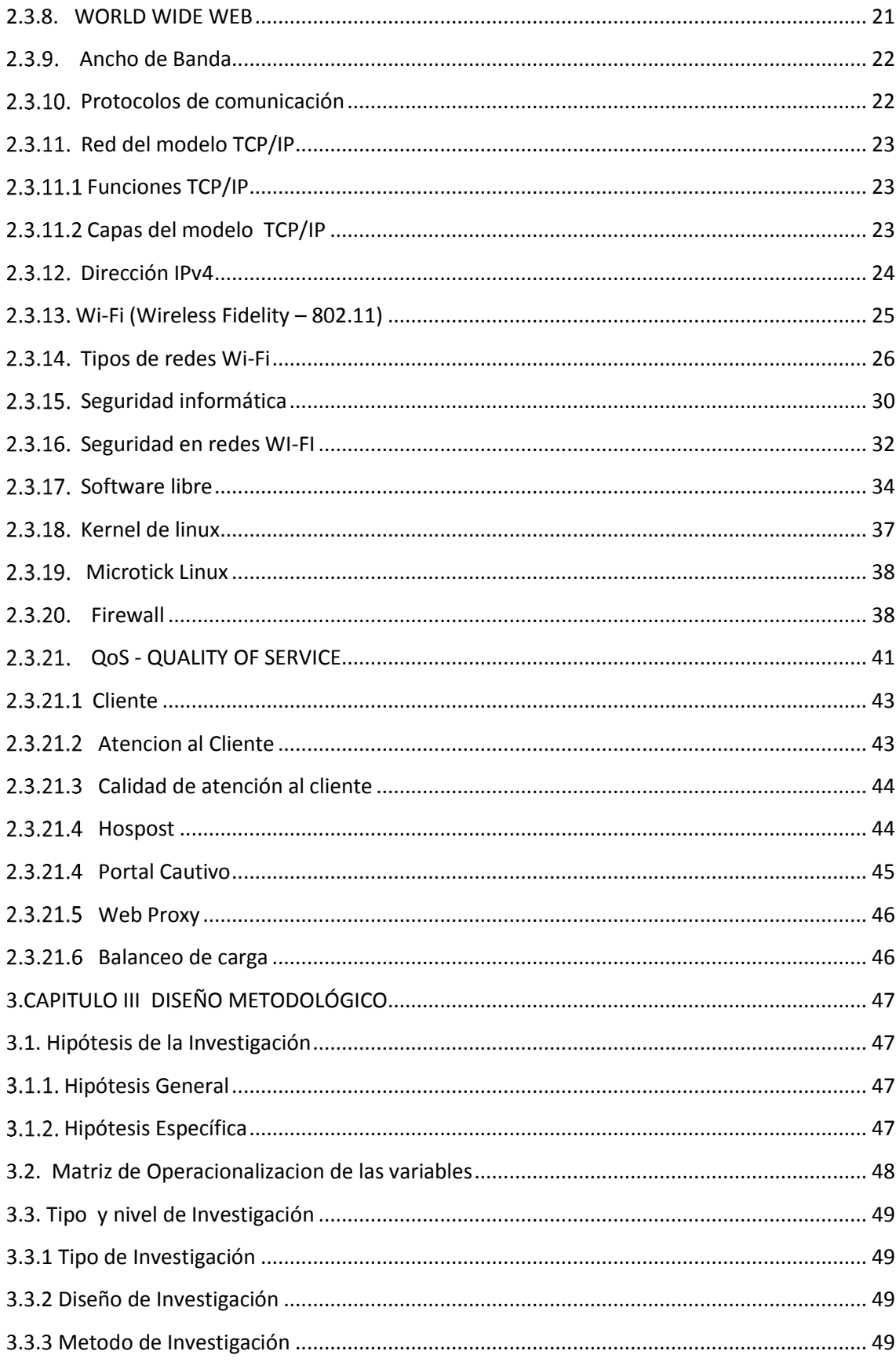

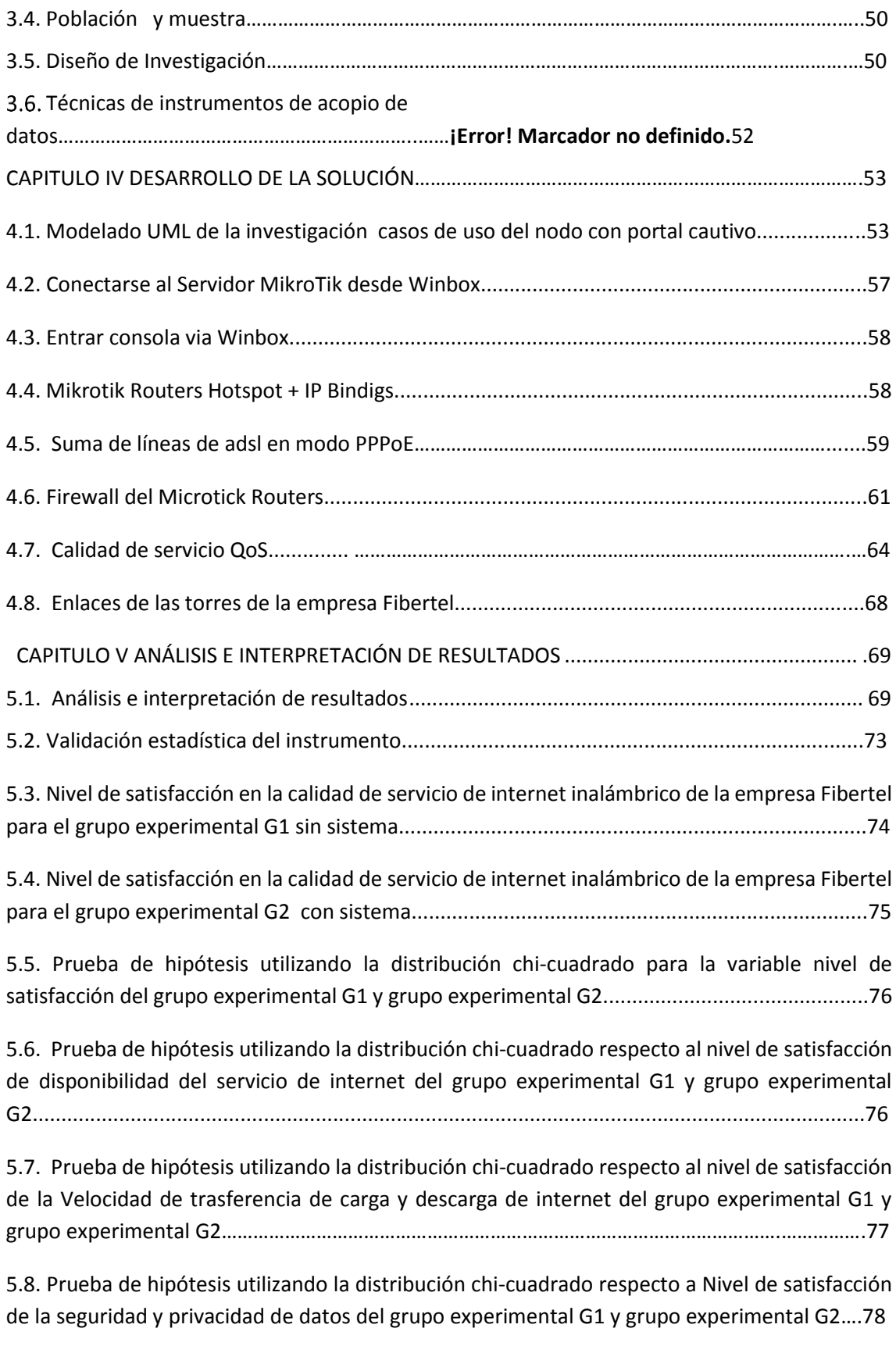

5.9. Prueba de hipótesis general utilizando la distribución chi-cuadrado respecto a Nivel de satisfacción nivel de satisfacción de disponibilidad del servicio de internet, nivel de satisfacción de la Velocidad de trasferencia de carga y descarga de internet, nivel de satisfacción de la seguridad y privacidad de datos del grupo experimental G1 y grupo experimental G2.............79

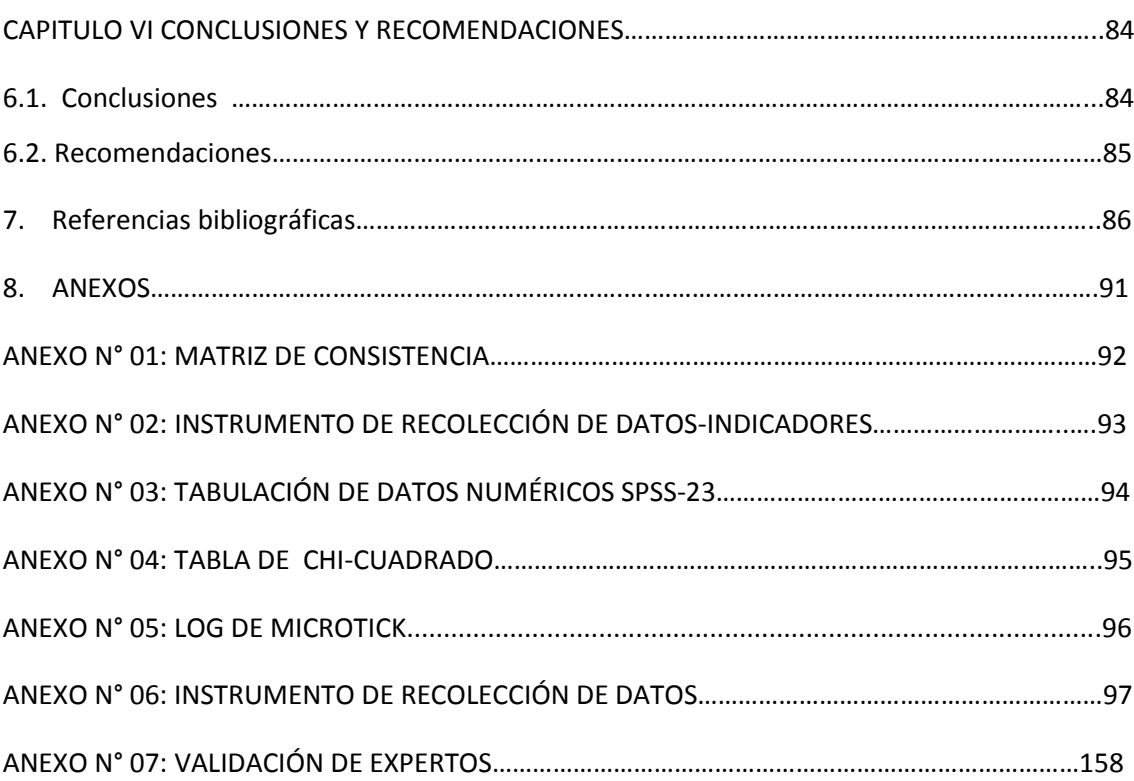

# **CONTENIDO DE CUADROS**

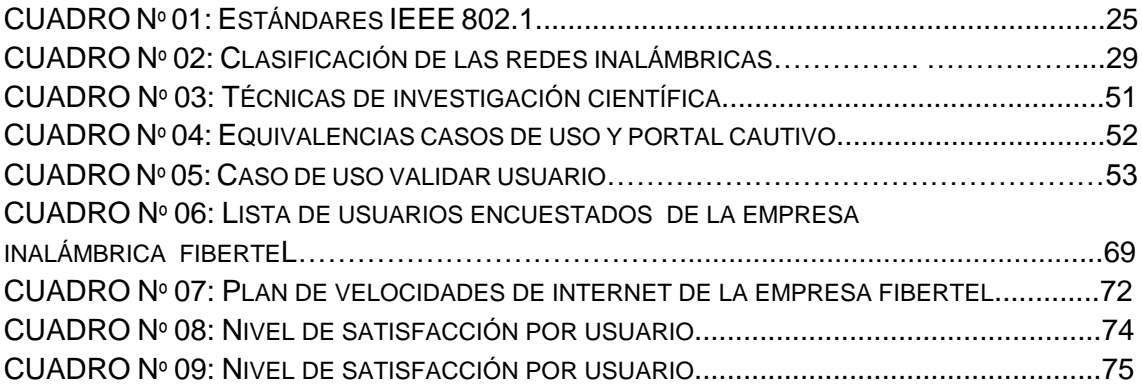

# **CONTENIDO DE GRAFIC0S**

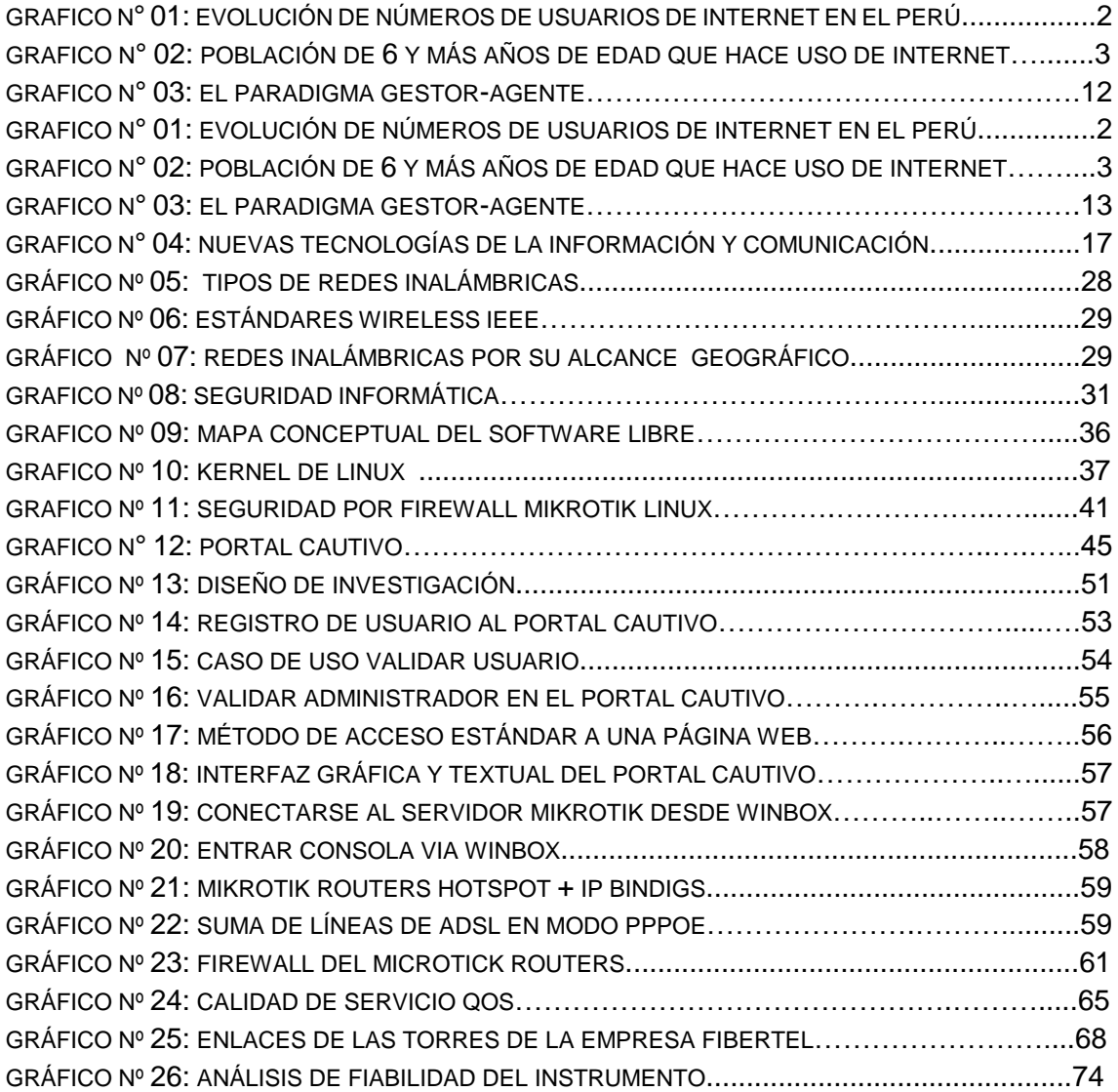

# **CONTENIDO DE TABLAS TABLAS**

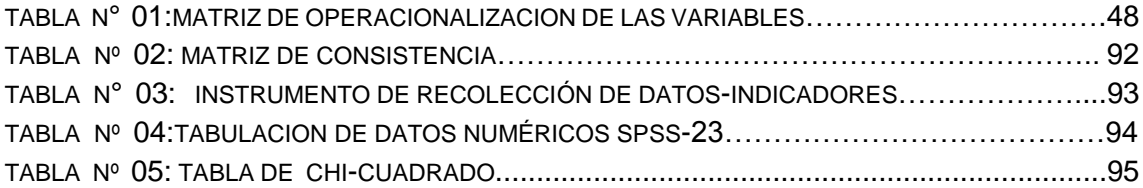

### **RESUMEN**

En la provincia de Andahuaylas las redes inalámbricas de internet transmiten su señal mediante ondas electromagnéticas en lugar del cableado; lo que permite que los dispositivos remotos se conecten sin dificultad. Por otro lado, los clientes no se encuentran satisfechos con la calidad de servicio de internet ofrecida por la empresa inalámbrica Fibertel. En consecuencia hay muchas quejas respecto al servicio de internet por lo expuesto se ha llegado a la conclusión que el problema se centra en la deficiente calidad de servicio brindado por la empresa Fibertel.

Se plantea, una solución que le permite optimizar el control de la administración de redes de comunicación para la empresa inalámbrica Fibertel, la implementación de Microtick Routers a partir de la necesidad de los clientes insatisfechos del servicio de internet ;

con el objetivo general de optimizar eficientemente el uso de un sistema de gestión de red en la calidad de servicio de internet inalámbrico de la empresa Fibertel con lo cual se pretende bajar el nivel de insatisfacción de los clientes respecto al servicio de internet contratado.

De acuerdo al resultado obtenido, los datos revelan que los usuarios satisfechos respecto a la disponibilidad, velocidad de transferencia de internet, seguridad del servicio de internet sin sistema son de 43.3% y con sistema son de 74.4%, lo cual significa un aumento de 31.1% de usuarios satisfechos.

Para la comprobación de esta hipótesis se utilizó la distribución Chi- Cuadrado cuyo valor Chi- Cuadrado calculado es igual a 17.991 resulta ser mayor que el valor Chi-Cuadrado de la tabla igual a 3.8415;por consiguiente se rechaza la hipótesis nula y por ende se acepta la hipótesis alternativa.

Para finalizar podemos ver en los resultados el aumento de clientes satisfechos con la implementación de Microtick Routers, por lo cual garantiza la navegación continúa de internet, seguridad y privacidad de datos, velocidad de descarga y carga.

Palabra clave: calidad de servicio; velocidad de descarga y carga; seguridad y privacidad.

### **ABSTRAC**

In the province of Andahuaylas, wireless internet networks transmit their signal using electromagnetic waves instead of wiring; which allows remote devices to connect without difficulty. On the other hand, customers are not satisfied with the quality of Internet service offered by the wireless company Fibertel. As a result there are many complaints about the Internet service because of the above, it has been concluded that the problem is focused on the poor quality of service provided by the company Fibertel.

It is proposed, a solution that allows you to optimize the control of the administration of communication networks for the wireless company Fibertel. The implementation of Microtick Routers from the need of dissatisfied customers of the Internet service.

With the general objective of efficiently optimizing the use of a network management system in the quality of wireless internet service of the company Fibertel with which it is intended to lower the level of customer dissatisfaction with the internet service contracted.

According to the obtained result the data reveal that the satisfied users regarding the availability, speed of internet transfer, security of the internet service without system are of 43.3% and with system they are of 74.4% which means an increase of 31.1% of satisfied users.

For the verification of this hypothesis we used the Chi-square distribution whose Chi-Square value calculated is equal to 17,991, which is greater than the Chi- square value of the table equal to 3.8415, therefore the null hypothesis is rejected and therefore accept the alternative hypothesis.

To finish we can see in the results the increase of satisfied customers with the implementation of Microtick Routers, which guarantees the continuous navigation of the internet, security and privacy of data, speed of download and upload.

Keyword: quality of service; download and upload speed; security and privacy

# **CAPITULO I PLANTEAMIENTO DEL PROBLEMA**

### <span id="page-13-2"></span><span id="page-13-1"></span><span id="page-13-0"></span>**Descripción Del Problema**

WIFI es una tecnología inalámbrica que permite a múltiples dispositivos conectarse a Internet. Este tipo de conexión sin cable, ha revolucionado el concepto de conectividad que tenían los usuarios y ha supuesto un enorme incremento en el uso de esta tecnología, esta revolución ha llegado para quedarse y cada vez que se incrementan las zonas donde se da cobertura WiFi, aumentan exponencialmente los usuarios.

Las redes inalámbricas se basan en un enlace que utiliza ondas electromagnéticas en lugar de cableado, lo que permite que dispositivos remotos se conecten sin dificultad. Esto ha generado un éxito sin precedentes debido a una combinación de factores, pero que para el usuario se resume, en una palabra: "movilidad". Este uso de ondas electromagnéticas ha originado que exista una regulación legal del uso del espectro electromagnético, y cada país produce normativas sobre los rangos de frecuencia y potencia de emisión permitidos. La tecnología WiFi es una forma de usar estas ondas electromagnéticas a nivel doméstico, lo que la ha hecho ser muy popular, así como el medio más común para conexión a internet. La proliferación de dispositivos con conexiones a través de WiFi (ordenadores portátiles, puntos de acceso, tablets, smartphones, etc) produce que haya lugares donde el espectro radioeléctrico comienza a estar saturado**.**

Si observamos el ámbito Internacional, Rusia es un caso ejemplar el Metro de Moscú de elige la solución inalámbrica para suministrar enlace de WIFI a millones de pasajeros. La empresa mundial proveedora de soluciones inalámbricas de banda ancha para trenes y subterráneos, anunció que el Metro de Moscú uno de los sistemas de transporte con mayor cantidad de pasajeros en el mundo, ha desplegado la solución tren-tierra inalámbrica de banda ancha. El Metro de Moscú puede suministrar 90 Mbps por tren en distancias de hasta 900 metros. Este caudal de tráfico se utiliza para suministrar WIFI de banda ancha y contenidos publicitarios a los pasajeros que se encuentran a bordo de los trenes. El Metro de Moscú está compuesto por 12 líneas y 180 estaciones, con una extensión de 300 km y transporta a aproximadamente 7 millones de personas cada día.

Si observamos el ámbito nacional, Las redes inalámbricas en el Perú constituyen hoy uno de las tecnologías en comunicación con mayor crecimiento exponencial, ya que ha llegado a tener como característica principal a brindar grandes beneficios a las organizaciones privadas y públicas.

Los sistemas de comunicaciones han cambiado la manera en que opera la sociedad, facilitando el compartir cualquier tipo de información de una manera rápida y eficaz, lo que ha supuesto una revolución muy importante en el mundo de las Telecomunicaciones. (Diego José Cisneros Lora, 2013)

Mientras tanto, en el Perú, los usuarios de redes inalámbricas se enfrentan a problemas de tráfico de red con los protocolos utilizados TCP/IP y puertos. Las redes de computadoras sufren frecuentemente de congestión, colapsos importantes, cuellos de botella y pérdida de información.

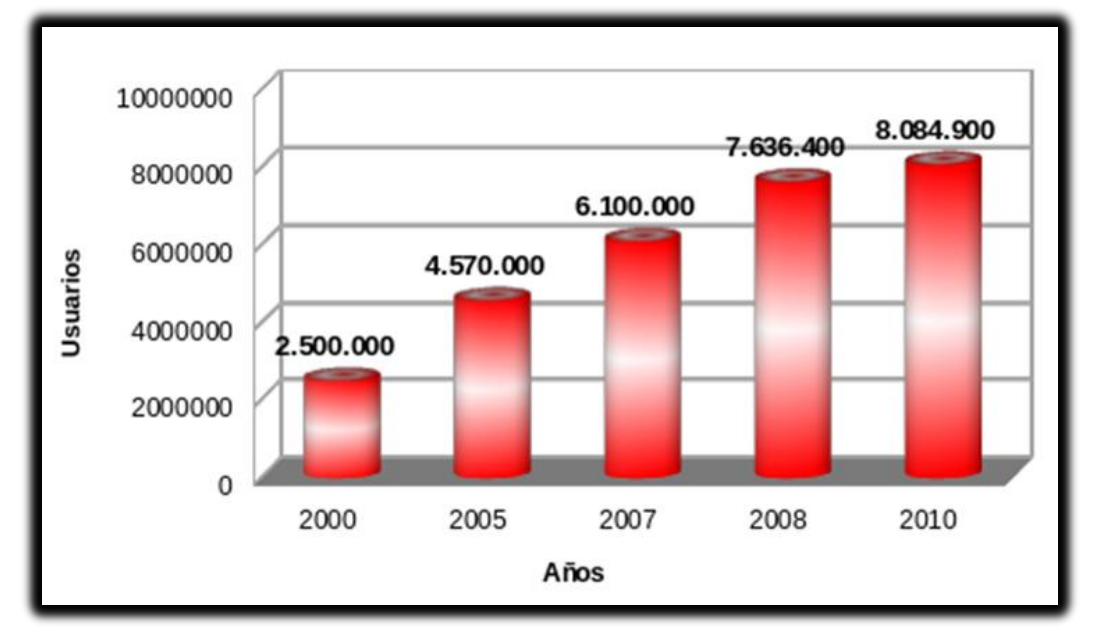

**Gráfico N° 01: Evolución de números de usuarios de internet en el Perú.**

Fuente:http://indignados-peru.blogspot.pe/2012/05/la-brecha-digital-en-elperu-conectados.html

# **Infraestructura y Accesos - La brecha digital en datos estadísticos del INEI (Instituto Nacional de Estadística e Informática):**

- El número de internautas en Perú está alrededor de los nueve millones, en una población estimada en 2010 de 29 907 003 habitantes.

- 18 de cada cien hogares peruanos disponen de conexión a Internet, de ese modo en el trimestre octubre-noviembre-diciembre del 2011, el 17.7 por ciento de los hogares del país contaban con ese servicio.

- La población que accede a Internet, lo hace en mayor proporción mediante cabinas públicas el 54.5 por ciento de usuarios lo hace a través de estos servicios.

- El 37.8 por ciento que usa Internet lo hace en el hogar, el 15.8 por ciento en su centro de trabajo y el 8.7 por ciento en un establecimiento educativo.

- El acceso de los hogares a estos servicios en forma anualizada muestra para el año 2010, que el 30,4% disponía de teléfono fijo, el 73.1% de los hogares tenían acceso a la telefonía móvil, el 26% a televisión por cable, el 23.4% contaba con al menos una computadora y el 13% tenía instalado Internet en sus hogares

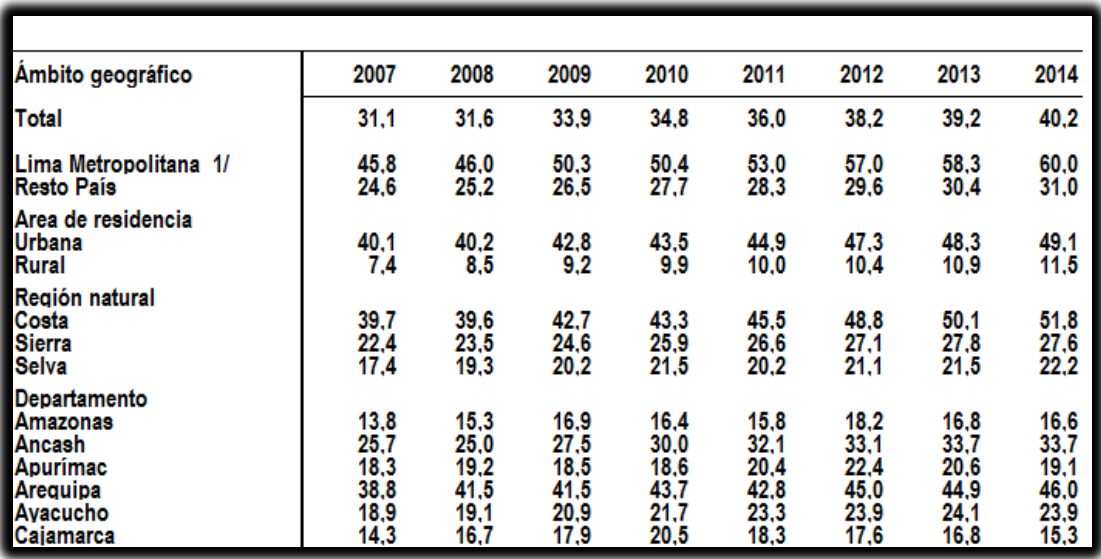

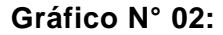

### **Población de seis y más años de edad que hace uso de internet.**

Fuente: Instituto Nacional de Estadística e Informática - Encuesta Nacional de Hogares.

Las redes inalámbricas basadas en el estándar IEEE 802.11, se popularizaron en los últimos tiempos. Para el caso específico de la empresa Fibertel, se cuenta con 150 usuarios de internet en la provincia de Andahuaylas, evidenciando los siguientes inconvenientes:

Por otro lado, los clientes no se encuentran satisfechos con la velocidad de transferencia ofrecida por la empresa Fibertel, así como existen muchas quejas por los cortes frecuentes del servicio de internet.

Bajo rendimiento debido a la congestión variante de otros usuarios compartiendo los mismos recursos de red

Por lo anterior expuesto y llegado a la conclusión que el problema se centra en la deficiente calidad de servicio de internet inalámbrico brindado por la empresa Fibertel.

# **Formulación Del Problema**

#### $1.2.1.$ **Problema General**

**¿Cuál es el impacto del uso de un sistema de gestión de red en la calidad de servicio de internet inalámbrico de la empresa Fibertel en la provincia de Andahuaylas?**

### $1.2.2.$ **Problemas Específicos**

- ¿Cómo influye el uso de un sistema de gestión de red en la disponibilidad del servicio de internet inalámbrico de la empresa Fibertel?
- ¿Cómo influye del uso de un sistema de gestión de red en la velocidad de transferencia de internet inalámbrico de la empresa Fibertel?
- ¿Cómo influye el uso de un sistema de gestión de red en la seguridad y privacidad de datos del servicio de internet inalámbrico de la empresa Fibertel?

# **Justificación**

Hoy en día la tecnología va avanzando a pasos acelerados y las necesidades del hombre aumentan aún más, así que debemos mantenernos en constante desarrollo en el día a día con la tecnología.

La Tecnología de acceso inalámbrico de banda ancha será sin duda una de las tecnologías de última generación más prometedoras en un futuro no muy lejano, para la provisión de servicios digitales en el mercado de las telecomunicaciones (telefonía celular, internet a gran velocidad, videoconferencias, servicios multimedia).

La mayoría de los problemas de redes, sé podía suponer, que se resuelven aumentando la capacidad, pero los datos se generan y transmiten por tramas, esto implica que independientemente de la capacidad disponible, siempre existirá congestión al menos por breves periodos de tiempo. También hay que tener en cuenta que la mayoría de los protocolos de ruteo, aprendan los caminos para despachar los paquetes sin considerar los niveles de carga de los mismos.

La finalidad es optimizar eficientemente la calidad de servicio en las redes basadas en WIFI, se analizará también la norma relacionada 802.11e, así mismo se estudiarán las ventajas de las herramientas usadas en la calidad de servicio (QoS) para la correcta operatividad según la necesidad.

La empresa Fibertel obtendrá una gran ventaja competitiva frente a las empresas que prestan el mismo servicio en la provincia de Andahuaylas, debido a la intención de mejorar calidad de servicios de los clientes específicamente se tendrá una red más segura, alta disponibilidad, velocidad de transferencia garantizada.

### $1.3.1.$ **Objetivo General**

Determinar el impacto de un sistema de gestión de red en la calidad de servicio de internet inalámbrico de la empresa Fibertel.

### $1.3.2.$ **Objetivos Específicos.**

.

- Determinar el impacto de un sistema de gestión de red en la disponibilidad del servicio de internet inalámbrico de la empresa Fibertel.
- Determinar el impacto de un sistema de gestión de red en la velocidad de transferencia del servicio de internet inalámbrico de la empresa Fibertel.
- Determinar el impacto de un sistema de gestión de red en la seguridad y privacidad del servicio de internet inalámbrico de la empresa Fibertel.

# **CAPITULO II MARCO TEÓRICO**

### <span id="page-18-1"></span><span id="page-18-0"></span>2.1. Antecedentes

#### $2.1.1.$ **Antecedentes a Nivel Nacional**

Se han realizado algunas investigaciones sobre sistemas de gestión de red en la calidad de servicio de internet inalámbrico, como son los siguientes:

El trabajo de investigación de diseño de una solución de comunicaciones para la localidad de nuevo Loreto usando arquitectura punto-multipunto mediante transporte satelital y acceso inalámbrico, elaborada por el bachiller Diego José Cisneros Lora Como requisito para optar el Título de Ingeniero de las Telecomunicaciones en la universidad Católica del Perú. La solución que presenta esta tesis es una alternativa de proyecto para un servicio de comunicaciones de banda ancha y de esa manera mejorar el acceso de este servicio en la localidad. Esto, en conjunto con el aumento del interés de parte de las operadoras y de los gobiernos locales por esta zona, tendrá como fin último contribuir al desarrollo integral de la localidad. La metodología que utiliza es la de investigación descriptiva y aplicada. El método de investigación se concentró en la recopilación de información en forma documental de sistemas de redes de área local (LAN), respectivamente la recopilación de información se realizó enmarcado dentro del ambiente de redes LAN, cabinas de internet, redes de instituciones. Durante la recopilación y el análisis de información se utilizó métodos y técnicas de la ingeniería de software.

Se desarrolla en la plataforma vemos que RADWIM 5000 posee mayor MTBF (tiempo entre fallos del sistema) por lo que presenta mayor disponibilidad. Por otro lado, este equipo maneja mayores márgenes de desvanecimiento y control de problemas multitrayectoria.

Los resultados Se ha comprobado la factibilidad del diseño de la solución propuesta demostrando la posibilidad de combinar dos tecnologías y una arquitectura especialmente seleccionada para adecuarse a la situación de la localidad de Nuevo Loreto y, de esa manera, poder satisfacer la demanda básica de servicios de telecomunicaciones. La tecnología satelital del proveedor que hemos escogido se adapta satisfactoriamente a la red de tipo punto a multipunto de los enlaces inalámbricos de los equipos escogidos. El resultado de las pruebas realizadas muestra que la capacidad que posee el sistema satelital se puede extender hacia una mayor distancia con los enlaces inalámbricos. La solución propuesta se muestra como una alternativa de comunicaciones realizable también en otras localidades del Alto Pauya o de cualquier otra parte del Perú. Si bien no resulta inmediatamente rentable una inversión de este tipo, los servicios de comunicaciones como el internet promueven el desarrollo por lo que la zona beneficiada mejorará progresivamente su situación económica y social. (Diego José Cisneros Lora, 2013).

Se tiene la tesis de Hernández M. del año 2007, titulada "Propuesta de Plan de Proyecto para el diseño de una red local inalámbrica utilizando un sistema de seguridad basado en los protocolos wpa2 y 802.1x para un complejo hotelero"; realizada para la Pontificia Universidad Católica del Perú de Lima. El autor analiza el diseño de una Red Inalámbrica de Área Local para un Complejo Hotelero, el cual cuenta con una Red Inalámbrica ya instalada, la cual no logra brindar cobertura a todas las instalaciones del Hotel y no cuenta con ningún nivel de seguridad de red. Por lo cual se propone un diseño para la ampliación de la Red Inalámbrica y una solución segura para la red, en base de un protocolo de encriptación de información y un método de autenticación de usuarios, de esta forma solo las personas autorizadas podrán tener acceso a la Red Inalámbrica y su información se verá protegida de posibles intrusos. (Hernández M. , 2017)

Se cita la tesis de Quintana P. titulada "Propuesta de Plan de proyecto para el diseño e implementación de una red piloto de telefonía IP en la Red Académica Peruana (RAAP) usando software libre", realizada en el año 2008. Durante el desarrollo de este proyecto se realiza una comparación de los diversos protocolos de señalización: SIP, IAX2; del Hardware a utilizar: Teléfonos IP, ATAs; así como también de las diversas clases de codecs. Luego del análisis, se implementará la red Voz IP. Esta red consistirá en un servidor principal y otro de respaldo para poder brindar una alta disponibilidad en caso de fallas. Ambos servidores contarán con el software Asterisk y un Sistema Operativo GNU/Linux. Una vez implementada la red de Voz IP, se harán pruebas de esfuerzo para determinar la capacidad máxima de llamadas simultáneas que pueda soportar el sistema. Por último, se elaboró una recomendación formal a la RAAP sobre el uso de estas tecnologías. (Quintana P., 2007).

### <span id="page-20-0"></span> $2.1.2.$ **Antecedentes a Nivel Internacional**

Se han realizado investigaciones sobre sistemas de gestión de red en la calidad de servicio de internet inalámbrico, como el siguiente:

El trabajo de investigación de diseño de Implantación de calidad de servicio (QoS) en redes inalámbricas WiFi, elaborada por el Juan Manuela Rana Mondragón e Iselin Meza Mejía Como Como prueba escrita de su examen profesional para obtener el título de ingeniero en comunicación y electrónica en la escuela superior de ingeniería mecánica y eléctrica unidad Culhuacán en México, D.F.. La solución que presenta esta tesis es una alternativa de proyecto para hacer un estudio de la manera en que se gestiona el rendimiento de los servicios que brindan las redes basadas en la tecnología WiFi, a través de la implementación de calidad de servicio (QoS) en una red empresarial; asimismo su necesidad, las variables que habitualmente se usan para definirla, las técnicas y herramienta usadas para evaluarla y como se aplica este conocimiento a dichas redes. Particularmente, y bajo los mismos términos, se hará un estudio del estándar 802.11e, de las razones y ventajas de utilizar la funcionalidad WMM en los dispositivos WiFi, y de igual modo una comparación del impacto que tiene QoS sobre WiFi con una red cableada. El método de investigación se concentró en la recopilación de información en forma documental de sistemas de redes de área local (LAN), respectivamente la recopilación de información se realizó enmarcado dentro del ambiente de redes LAN, cabinas de internet, redes de instituciones. Durante la recopilación y el análisis de información se utilizó métodos y técnicas de la ingeniería de software.

Tecnología de servicios de la QoS en entorno inalámbrico es muy hostil para medidas de calidad de servicio debido a su variabilidad con el tiempo, ya que puede mostrar una calidad nula en un cierto instante de tiempo. Esto implica que satisfacer la QoS resulta imposible para el 100% de los casos, lo que representa un serio desafío para la implementación de restricciones de máximo retardo y máxima varianza en el retardo (jitter) en sistemas inalámbricos.

Los sistemas de comunicación ya estandarizados con restricciones QoS de retardo y jittter en entornos inalámbricos solo pueden garantizar los requisitos para un porcentaje (<100%) de los casos.

Los resultados Se ha comprobado la factibilidad del diseño de la solución propuesta demostrando La adopción de estas tecnologías, como siempre, no ha sido fácil y esto se debe a la situación de nuestro entorno, con el avance tecnológico cada vez mayor se presentan nuevos desafíos, la mejora continua de múltiples servicios que actualmente ya se disponen en todo el mundial el nivel telecomunicaciones es impresionante, no es simplemente el hecho de dar un servicio .sino que este sea de una calidad confiable y no tenga limitaciones o defectos en el uso del mismo.

El QoS (calidad de servicio) es un tema que tal vez a un usuario común y corriente no le sea de gran interés o no comprenda hasta donde es su alcance. Hemos conocido que tan importante es la calidad de servicio en las redes requieren y deben optimizarse para la mejor experiencia y satisfacción de los propios usuarios. (Juan Manuela Rana Mondragón e Iselin Meza Mejía, 2009).

En el año 2008, Pasquel R. En su tesis denominada "Propuesta de Plan de proyecto para el Análisis y diseño de la red de datos para la implementación del sistema de pensiones del IESS vía Web"; el trabajo se enfocó en las soluciones de red LAN y red WAN, en la cual se describe las arquitecturas de red, los protocolos y estándares con los cuales se construyen las redes y las especificaciones técnicas que son parte de la solución. Este trabajo de investigación aportó información importante acerca del análisis de la seguridad para los activos de información e identificación de las vulnerabilidades de la red. Siendo de gran importancia que a la hora de implantar cualquier cambio en el sistema este no afecte los niveles de seguridad ni produzca puntos vulnerables para las amenazas externas.

(Pasquel R, 2009).

# <span id="page-23-1"></span> **Base Teórico Científicas**

### <span id="page-23-0"></span> $2.2.1.$ **Gestión de red**

Según Millán Tejedor, R (2015). Las actuales redes de telecomunicación se caracterizan por un constante incremento del número, complejidad y heterogeneidad de los recursos que los componen.

Los principales problemas relacionados con la expansión de las redes son la gestión de su correcto funcionamiento día a día y la planificación estratégica de su crecimiento. De hecho, más se estima que más del 70 % del coste de una red corporativa se atribuye a su gestión y operación.

Por todo ello, la gestión de red integrada, como conjunto de actividades dedicadas al control y vigilancia de recursos de telecomunicación bajo el mismo sistema de gestión, se ha convertido en un aspecto de enorme importancia en el mundo de las telecomunicaciones.

### **2.2.1.1. Arquitectura de gestión de red**

Según Millán Tejedor, R (2015). La gestión de red se suele centralizar en un centro de gestión, donde se controla y vigila el correcto funcionamiento de todos los equipos integrados en las distintas redes de la empresa en cuestión. Un centro de gestión de red dispone de tres tipos principales de recursos:

**A) Métodos de gestión:** Definen las pautas de comportamiento de los demás componentes del centro de gestión de red ante determinadas circunstancias.

**B) Recursos humanos:** Personal encargado del correcto funcionamiento del centro de gestión de red.

**C) Herramientas de apoyo:** Herramientas que facilitan las tareas de gestión a los operadores humanos y posibilitan minimizar el número de éstos.

La práctica totalidad de los sistemas de gestión que existen actualmente, utilizan una estructura básica, conocida por paradigma gestor-agente, cuyo esquema queda reflejado en la Grafico N° 3.

Los sistemas de apoyo a la gestión se componen, por lo general Interfaz con el operador o el responsable de la red. Esta interfaz a la información de gestión, a través de la cual el operador puede invocar la realización de operaciones de control y vigilancia de los recursos que están bajo su responsabilidad, es una pieza fundamental en la consecución de un sistema de gestión que tenga éxito. Se puede componer de alarmas y alertas en tiempo real, análisis gráficos y reportes de actividad.

Elementos hardware y software repartidos entre los diferentes componentes de la red.

Los elementos del sistema de gestión de red, bajo el paradigma gestor-agente, se clasifican en dos grandes grupos:

Los gestores son los elementos del sistema de gestión que interaccionan con los operadores humanos y desencadenan acciones necesarias para llevar a cabo las tareas por ellos invocadas.

Los agentes, por otra parte, son los componentes del sistema de gestión invocados por el gestor o gestores de la red.

El principio de funcionamiento reside en el intercambio de información de gestión entre nodos gestores y nodos gestionados. Habitualmente, los agentes mantienen en cada nodo gestionado información acerca del estado y las características de funcionamiento de un determinado recurso de la red. El gestor pide al agente, a través de un protocolo de gestión de red, que realice determinadas operaciones con estos datos de gestión, gracias a las cuales podrá conocer el estado del recurso y podrá influir en su comportamiento.

Cuando se produce alguna situación anómala en un recurso gestionado, los agentes, sin necesidad de ser invocados por el gestor, emiten los denominados eventos o notificaciones que son enviados a un gestor para que el sistema de gestión pueda actuar en consecuencia.

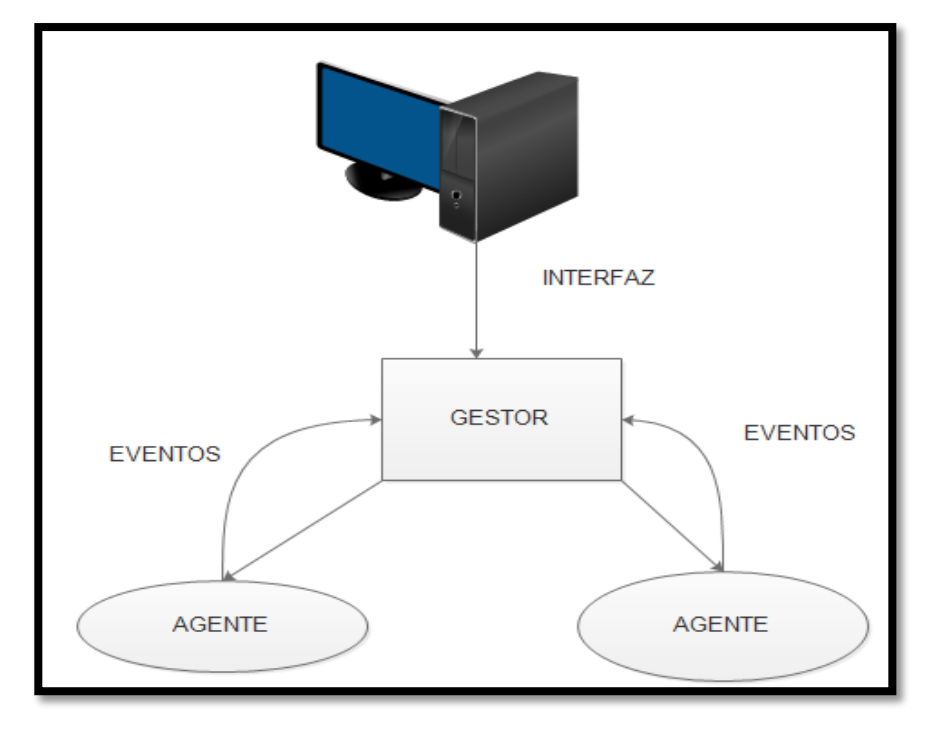

 **Gráfico N° 03: El paradigma gestor-agente.**

Fuente: http://www.ramonmillan.com/tutoriales/gestionred.php

### <span id="page-26-0"></span> $2.2.2.$ **Modelo de gestión ISO**

Según Millán Tejedor, R (2015). El modelo de gestión ISO clasifica las tareas de los sistemas de gestión en cinco áreas funcionales. La tarea del encargado de gestionar una red empresarial será evaluar la plataforma de gestión a utilizar en cuanto a la medida en que dicha plataforma resuelva la problemática de gestión en cada una de estas áreas:

El objetivo de la gestión de configuración es obtener datos de la red y utilizarlos para incorporar, mantener y retirar los distintos componentes y recursos a integrar. Consiste en la realización de tres tareas fundamentales:

Recolección automatizada de datos sobre el inventario y estado de la red, tales como versiones software y hardware de los distintos componentes. Cambio en la configuración de los recursos, Almacenamiento de los datos de configuración.

# **2.2.2.1. Gestión de rendimiento**

Según Millán Tejedor, R (2015).Tiene como objetivo principal el mantenimiento del nivel de servicio que la red ofrece a sus usuarios, asegurándose de que está operando de manera eficiente en todo momento. La gestión de prestaciones se basa en cuatro tareas:

Recogida de datos o variables indicadoras de rendimiento, tales como el troughput de la red, los tiempos de respuesta o latencia, la utilización de la línea.

Análisis de los datos para determinar los niveles normales de rendimiento.

Establecimiento de umbrales, como indicadores que fijan los niveles mínimos de rendimiento que pueden ser tolerados.

Determinación de un sistema de procesado periódico de los datos de prestación de los distintos equipos, para su estudio continuado.

# **2.2.2.2. Gestión de fallos**

Según Millán Tejedor, R (2015).Tiene por objetivo fundamental la localización y recuperación de los problemas de la red. La gestión de problemas de red implica las siguientes tareas: determinación de los síntomas del problema, aislamiento del fallo, resolución del fallo, comprobación de la validez de la solución en todos los subsistemas importantes de la red, almacenamiento de la detección y resolución del problema.

# **2.2.2.3. Gestión de seguridad**

Según Millán Tejedor, R (2015). La misión de la gestión de seguridad es ofrecer mecanismos que faciliten el mantenimiento de políticas de seguridad (orientadas a la protección contra ataques de intrusos). Entre las funciones realizadas por los sistemas de gestión de seguridad, están: identificación de recursos sensibles en la red, tales como ficheros o dispositivos de comunicaciones, determinación de las relaciones entre los recursos sensibles de la red y los grupos de usuarios, monitorización de los puntos de acceso a los recursos sensibles de red, almacenamiento de los intentos de acceso no autorizados a estos recursos, para su posterior análisis.

### $2.2.3.$ **Calidad en el servicio**

Según El Buzón de Pacioli (2013).Es el hábito desarrollado y practicado por organización para interpretar las necesidades y expectativas de sus clientes y ofrecerlos, en consecuencia un servicio accesible, adecuado, ágil, flexible, apreciable, útil, oportuno, seguro y confiable, aun bajo situaciones imprevistas o ante errores, de tal manera que el cliente se sienta comprendido, atendido y servido personalmente, con dedicación y eficiencia, y sorprendido con mayor valor al esperado, proporcionando en consecuencia mayores ingreso y menores costos para la organización.

# <span id="page-28-0"></span>**Definición Conceptual**

#### $2.3.1.$ **Nuevas tecnologías de la información y comunicación**.

Se refiere al hardware y software de computadora, a los aparatos de comunicación y los avances tecnológicos, tanto al conjunto de herramientas relacionadas con la transmisión, procesamiento y almacenamiento digitalizado de información, como al grupo de procesos y productos derivados de las nuevas herramientas. Los avances notorios de las tecnologías de la información y comunicación, han dado otra forma de pensar y trabajar. Ahora las personas pueden realizar sus trabajos desde sitios remotos, lo que les permite mayor flexibilidad para satisfacer las exigencias de trabajar y no trabajar, por lo tanto, las organizaciones han reestructurado sus procesos laborales. TECNOLOGÍA = Aplicación de los conocimientos científicos para facilitar la realización de las actividades humanas. Supone la creación de productos, instrumentos, lenguajes y métodos al servicio de las personas.

INFORMACIÓN = Datos que tienen significado para determinados colectivos. La información resulta fundamental para las personas, ya que a partir del proceso cognitivo de la información que obtenemos continuamente con nuestros sentidos vamos tomando las decisiones que dan lugar a todas nuestras acciones. COMUNICACIÓN = Transmisión de mensajes entre personas. Como seres sociales las personas, además de recibir información de los demás, necesitamos comunicarnos para saber más de ellos, expresar nuestros pensamientos, sentimientos y deseos, coordinar los comportamientos de los grupos en convivencia.

Por lo tanto, cuando unimos estas tres palabras, TECNOLOGÍAS DE LA INFORMACIÓN Y COMUNICACIÓN (TIC) = Conjunto de avances tecnológicos que nos proporcionan la informática, las telecomunicaciones y las tecnologías audiovisuales, que comprenden los desarrollos relacionados con los ordenadores, Internet, la telefonía móvil, redes inalámbricas, las aplicaciones multimedia y la realidad virtual. Estas tecnologías básicamente nos proporcionan información, herramientas para su proceso y canales de comunicación (UNESCO, 2009).

 **Gráfico N° 04: Nuevas tecnologías de la información.**

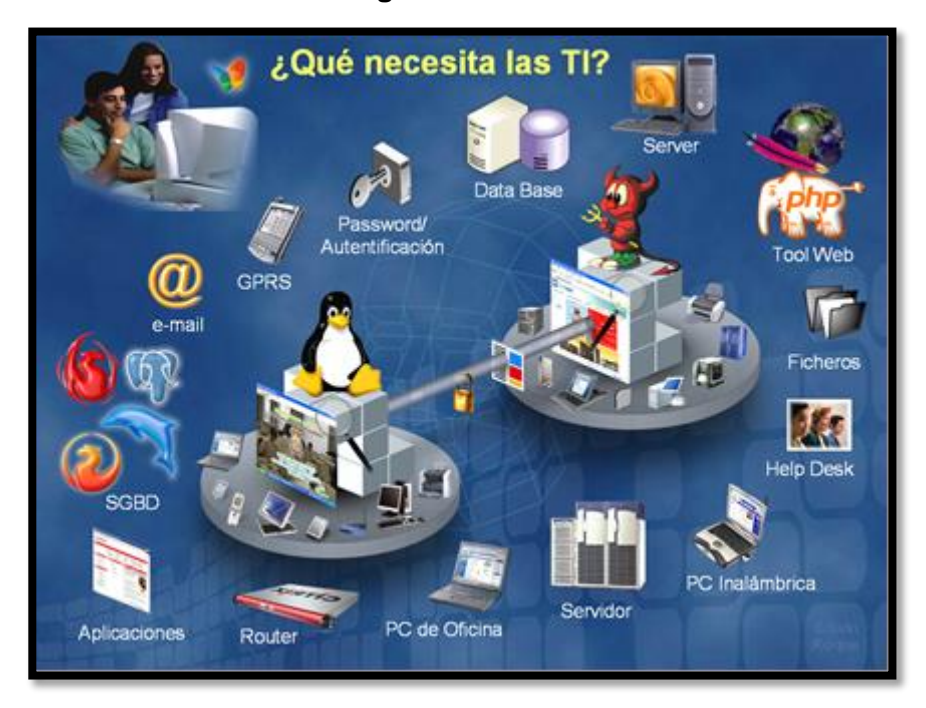

Fuente**:** http://www.informeticplus.com/que-son-las-tic.

#### <span id="page-29-0"></span> $2.3.2.$ **Redes inalámbricas**

Las redes inalámbricas corresponden a sistemas de comunicación que transmiten y reciben datos por medio de ondas electromagnéticas que viajan por el aire, permitiendo así la conexión entre equipos dentro de una misma área de cobertura, sin la necesidad de utilizar el par trenzado, cables coaxiales o fibra óptica. Estas redes ofrecen las mismas características que las redes cableadas, en cuanto al acceso

a la red privada o conexión a internet, pero permiten flexibilidad debido a la carencia de cables. (Gonzales Zepeda J, 2010, pag.06).

### <span id="page-30-0"></span>**2.3.2.1. Características de las redes inalámbricas 802.11x**

Frente a las redes cableadas, las redes inalámbricas presentan varias ventajas. Una característica es la movilidad, que permite la comunicación entre los nodos de una misma área de cobertura y fácil acceso a la red. También la planificación de estas redes es menos engorrosa, por ejemplo, si se quiere cablear un edificio u oficina se debe analizar la distribución física de las máquinas para realizar el cableado, mientras que con una red inalámbrica sólo hay que analizar la cobertura deseada de las áreas importantes. Un factor muy importante es la escalabilidad que permiten estas redes, ya que los sistemas WLAN pueden ser configurados en una variedad de topologías para suplir las necesidades de aplicaciones e instalaciones específicas. Estas configuraciones pueden ser fácilmente alteradas y pueden variar su extensión desde redes independientes de pocos usuarios hasta redes de infraestructura completa, que permitan el transito en un área amplia. Esto implica a su vez reducción en los costos de ampliación de las redes, debido a la disminución del análisis para la instalación y el uso de cableado. Por otro lado, esta tecnología presenta también desventajas, dentro de las cuales se puede mencionar, una peor Calidad de Servicio que las redes cableadas, además de una tasa de transmisión bastante menor. Generalmente se obtienen velocidades de alrededor de los 10-20 Mbps en redes inalámbricas, en comparación con las redes cableadas donde se pueden alcanzar velocidades de 100 Mbps. La tasa de error, debida a las interferencias que se producen en el medio de transmisión, es de gran importancia, y en este caso aumenta bastante para las redes inalámbricas, del orden de 10-4 frente a 10-10 de las redes cableadas. (Gonzales Zepeda J, 2010, pag.06).

### <span id="page-31-0"></span> $2.3.3.$ **Calidad de servicio (QoS)**

Se define en la recomendación E.800 de la UIT-T como "La totalidad de las características de un servicio de telecomunicaciones que determinan su capacidad para satisfacer las necesidades explícitas e implícitas del usuario del servicio". En tanto que el término calidad por sí mismo está definido en esa misma recomendación como "La totalidad de las características de una entidad que determinan su capacidad para satisfacer las necesidades explícitas e implícitas".

Es decir la Calidad de Servicio corresponde a un estándar de medición usado para determinar si un proveedor de servicios cumple con las expectativas del cliente. Normalmente la Calidad de Servicio es medida desde la perspectiva de la red. Los parámetros que la definen pueden ser divididos en las categorías explicitadas desde el punto (a) al punto (h). (Gonzales Zepeda J, 2010, pag.25).

- a. Retardo
- b. Ancho de Banda
- c. Disponibilidad
- d. Fiabilidad
- e. Información de pérdidas
- f. Seguridad
- g. MTBF: Tiempo medio entre fallas
- h. Variaciones en el retardo

#### <span id="page-31-1"></span> $2.3.4.$ **Sistema**

"Es definida como un conjunto de reglas o principios sobre una materia racionalmente enlazados entre sí y un conjunto de cosas que relacionados entre sí ordenadamente contribuyen a determinado objeto. Reordenando estas definiciones podemos lograr algo más concreto y practico como: Un sistema es un conjunto de elementos organizados que interactúan entre sí y con su ambiente, para lograr objetivos comunes, operando sobre información, sobre energía o materia u organismos para producir como salida información o energía o materia u organismos". (Alvear, Ronda, 2005, p. 04).

#### <span id="page-32-0"></span> $2.3.5.$ **Red de datos**

Una red se puede definir como un grupo de objetos conectados entre sí por algún tipo de medio y que comparten cierta información entre sí. En el ámbito de la informática una red es un conjunto de dispositivos (a menudo denominado nodos). Conectados por enlaces de un medio físico. Un nodo puede ser una computadora, una impresora o cualquier otro dispositivo capaz de enviar y recibir datos generados por otros nodos en la red (Forouzan, 2007).

Una red trabaja con ciertos conjuntos de reglas llamadas protocolos de red. Un protocolo de red es una descripción formal de un conjunto de reglas y convecciones que gobiernan el modo en que se comunican los dispositivos de una red. Los protocolos controlan todos los aspectos de la comunicación de datos, determinan como se construye la red física, La conexión de las computadoras, como se formatean los datos para la transmisión y él envió de los datos. Todas estas reglas son creadas y mantenidas por diferentes organizaciones internacionales como son la IEEE, la ANSI, la TIA, EIA (Cisco Systems Inc, 2004).

#### <span id="page-32-1"></span> $2.3.6.$ **LAN**

Una LAN se considera generalmente como una red individual que cubre una única área geográfica y proporciona servicios y aplicaciones a personas dentro de una estructura organizacional común, como una empresa. Por lo general está administrada por una organización única, Todos los dispositivos tales como las estaciones de trabajo, computadoras, personales, impresoras, teléfonos, en las oficinas normalmente están conectados a una LAN y se conocen comúnmente como nodos con los que un usuario es capaz de compartir información y recursos, tanto físicos como lógicos (Tanenbaum, 2012).

### <span id="page-33-0"></span> $2.3.7.$ **Internet**

Internet es un conjunto descentralizado de redes de comunicación que utilizan la familia de protocolos TCP/IP, garantizando que las redes físicas heterogéneas que la componen funcionen como la red lógica única de alcance mundial. Sus orígenes se remontan a 1969, cuando se estableció la primera conexión de computadoras, conocida como ARPANET, entre tres Universidades de California y una Utah, Estados Unidos (Arranz, 2015).

### $2.3.8.$ **WORLD WIDE WEB**

La World Wide Web, WWW, o simplemente Web, es uno de los sistemas que ha contribuido de forma decisiva al acercamiento de la red Internet a un gran número de personas y aunque la mayoría lo identifican con este servicio y ahora suene como sinónimo, no es lo mismo.

Dos son las razones que han hecho posible este rápido crecimiento:

1. La sencillez en el uso.

2. La atractiva presentación de la información que se consigue con las técnicas multimedia.

Los programas para explorar la información se denominan navegadores Web y son tan sencillos de utilizar que, una vez conectado, el único conocimiento informático que se le exige al usuario es pulsar el ratón.

Por lo que se refiere a la presentación, con un navegador Web el usuario puede ver imágenes integradas en un texto, escuchar el contenido de un fichero de sonido, ver una secuencia grabada en vídeo, etc. si dispone del hardware y del software apropiados.

Curiosamente, la Web no fue creada con el fin de proporcionar una plataforma de fácil acceso para personas con unos conocimientos rudimentarios de informática Curiosamente, la Web no fue creada con el fin de proporcionar una plataforma de fácil acceso para personas con unos conocimientos rudimentarios de informática. Se desarrolló en el centro CERN (el laboratorio europeo de física de partículas, en Ginebra) como un medio de

compartir información entre los físicos de alta energía de todo el mundo. De ahí se difundió su aplicación a la red Internet, y en solo unos pocos años se ha extendido tanto que el caudal de información disponible vía Web es de tal magnitud que resulta prácticamente inabarcable (Instituto de Tecnologías Educativas, s.f.).

### $2.3.9.$ **Ancho de Banda.**

Se define como la cantidad de información que puede fluir a través de una conexión de red en un periodo de tiempo dado. Existen algunos puntos claves que ayudan a entender su importancia como son:

El ancho de banda es finito: Es decir que está limitado por la capacidad de transportar información.

El ancho de banda no es libre: Es necesario comprar ancho de banda a un proveedor de servicios.

El ancho de banda es un factor clave para analizar el rendimiento de la red, diseñar nuevas redes y entender el Internet: un profesional de las redes debe entender el tremendo impacto de ancho de banda y del rendimiento en el desarrollo y el diseño de una red.

La demanda de ancho de banda es siempre creciente: en cuanto aparecen nuevas tecnología e infraestructuras de red, se crean nuevas aplicaciones que se benefician de la mayor capacidad de ancho de banda disponible (Cisco Systems Inc, 2004).

#### <span id="page-34-0"></span> $2.3.10.$ **Protocolos de comunicación**

Desde tiempos muy remotos han desarrollado y asimilado un lenguaje de comunicación, que les ha permitido entenderse, relacionarse, compartir conocimientos y progresar. Del mismo modo, en una red para establecer la comunicación entre las computadoras, se requiere un lenguaje común, el protocolo es dicho lenguaje.

Los protocolos son estándares software que se instalan en las computadoras de una red para definir el lenguaje, las reglas, los procedimientos y metodologías utilizadas, para que las máquinas de una red, puedan entenderse entre ellas. El uso de protocolos, permite a las computadoras comunicarse, intercambiar información, atender errores que puedan producirse durante el intercambio (Stallings, 2000).

#### <span id="page-35-0"></span> $2.3.11.$ **Red del modelo TCP/IP**

En realidad, el protocolo TCP/IP no es un solo protocolo sino dos. Es un estándar que ejemplifica la comunicación entre equipos que se encuentran en una red y la forma de compartir recursos e información. El término TCP/IP incluye otros protocolos (IETF, 1991).

## **2.3.11.1. Funciones TCP/IP**

Las funcione son las siguientes:

- Controlar y asegurar el orden en que se envían y reciben los paquetes de datos durante una transmisión a través de la red, entre dos máquinas remotas.

- Asegurar que los paquetes enviados y recibidos lleguen a destino; en caso contrario, arbitrar los medios para que sean reenviados.

- Asegurar que los paquetes enviados y recibidos lleguen en buen estado; en caso contrario, arbitrar los medios para que sean reenviados. Su función es encaminar los paquetes. (Cisco Systems Inc, 2004).

# **2.3.11.2. Capas del modelo TCP/IP**

Este modelo está compuesto por capas o niveles:

**1. Capa de acceso a red**: Ofrece la capacidad de acceder a cualquier red física, es decir brinda los recursos que se deban implementar para transmitir datos a través de la red y específica la forma en la que los datos deben enrutarse, sea cual sea el tipo de medio de red utilizado.

**2. Capa de internet:** Se considera como la más importante de las cuatro, ya que permite definir los datagramas y administrar las direcciones IP y es la responsable de proporcionar los paquetes de datos o datagramas.
**3. Capa de transporte:** Permite que las aplicaciones que se ejecutan en equipos remotos puedan comunicarse. El problema está en identificar estas aplicaciones, ya que puede variar en que la aplicación sea un programa, una tarea o un proceso. Para esto se ha implementado un sistema de numeración para asociar un tipo de aplicación con un tipo de dato. Estos identificados se denominan puertos. La PDU manejada es datagrama UDP o segmento TCP.

**4. Capa de aplicación:** Crea la interfaz que permite al usuario interactuar con las aplicaciones y sus servicios de red, para la transferencia y recepción de información. La PDU manejada es mensaje de aplicación (Stallings, 2000).

#### $2.3.12.$ **Dirección IPv4**

Es una identificación numérica único para cada dispositivo conectado a una red de datos que funcione bajo el protocolo IP está compuesto por un campo de 32 bits divididos en grupos de 8 bits, la notación de este tipo de direcciones se puede lograr direccionar hasta 2 a la 32 equipos de direcciones IP únicas y gracias a esto se logra llevar a cabo el enrutamiento de paquetes. La IANA es el organismo de administrar todo el rango de direcciones IP disponibles a nivel mundial. Estas direcciones de clasifican en dos grupos IP públicas y IP privadas .Las primeras son visibles en toda la red de internet y asignadas por los organismos encargados de la administración de estas direcciones, en cambio las IP privadas es un grupo de direcciones dentro de cada clase asignada para su utilización en redes de área local, para redes de clase A se toma el grupo 10.0.0.0 a 10.255.255.255, clase B 172.16.0.0 a 172.31.255.255, clase C 192.168.255.255, clase D Y E reservados para multicasting es decir para investigaciones.

Para permitir a los dispositivos intermedios transmitir datagramas, este cuenta con un encabezado en el que se especifican todos los parámetros de control necesarias para que el datagrama llegue a destino (dirección, origen, tipo de protocolo, etc.), (Cisco System Inc., 2004).

#### $2.3.13.$ **Wi-Fi (Wireless Fidelity – 802.11).**

Wi-Fi, Fidelidad Inalámbrica, es un sistema de envío de datos sobre redes computacionales que utiliza ondas de radio en lugar de cables, además es una marca de la Wi-Fi Alliance (anteriormente la WECA: Wireless Ethernet Compatibility Alliance), la organización comercial que adopta, prueba y certifica que los equipos cumplen los estándares 802.11.

# **Cuadro N° 01: Estándares IEEE 802.11**

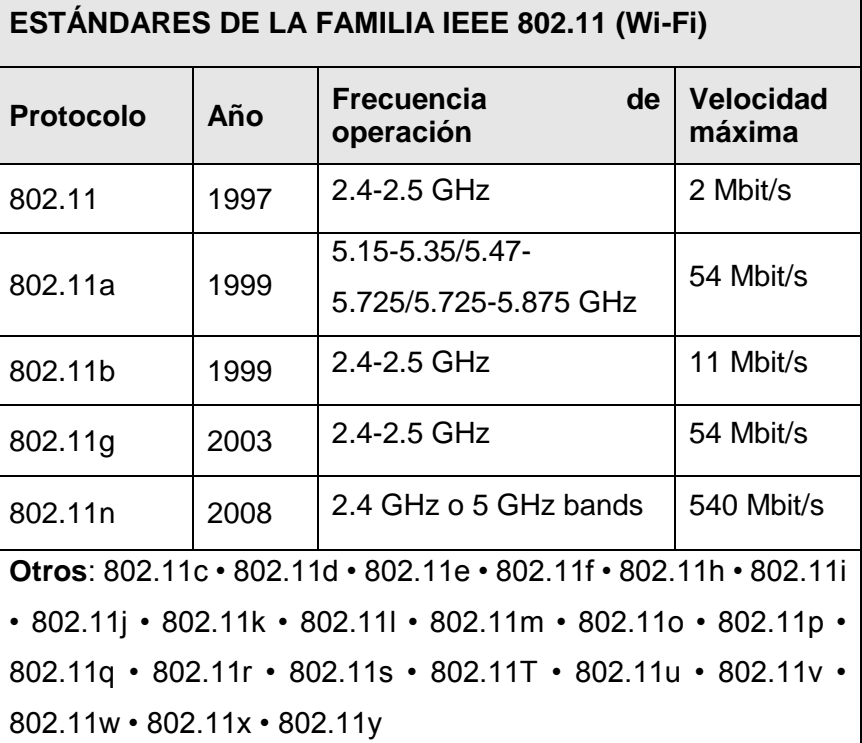

Fuente: IEE Instituto de Ingenieros Eléctricos y Electrónicos.

En princípio,el concepto de conectividad inalámbrica se asoció a redes de área local, aunque muy pronto se percibió el potencial real. Wi-Fi es capaz de cubrir hasta 100 metros. Los primeros pasos de la tecnología Wi-Fi, nos remontan al año 1995, cuando la Comisión Europea Federal de comunicaciones de Estados Unidos, encargada de la regulación de las transmisiones, permitió, sin necesidad de licencias, compartir bandas de radiofrecuencias de 5 GHz. El Instituto de Ingenieros Eléctricos y Electrónicos

(IEEE), introdujo la marca Wi-Fi, la norma 802.11, siendo presentada oficialmente en 1997, lo cual dio origen luego a los estándares 802.11a (comprendiendo velocidades de hasta 54 Mbps bajo la frecuencia de 5 GHz) y 802.11b (alcanzando, en la banda de 2.4 GHz, 11 Mbps) en 1999, y a finales de ese mismo año, fue Apple quien sacó al mercado los primeros dispositivos, AirPort, con capacidad de conexión inalámbrica. Luego, la especificación 802.11g era presentada, sin embargo los distintos modelos no son compatibles entre sí, dado que se mueven en distintos canales de comunicación. Pero el estándar más reciente, que acaba de salir a la luz, es el 802.11i, muy esperado por las ventajas de seguridad que ofrece con respecto a las normas anteriores. Los métodos de encriptación y resguardo de información permiten, ahora, conexiones seguras. Las redes Wi-Fi poseen una serie de ventajas, entre las cuales podemos destacar: Por la comodidad que ofrecen es muy superior a las redes cableadas porque cualquiera que tenga acceso a la red puede conectarse desde distintos puntos dentro de un rango suficientemente amplio de espacio; una vez configuradas, las redes Wi-Fi permiten el acceso de múltiples ordenadores sin ningún problema ni gasto en infraestructura, no así en la tecnología por cable. Una de las desventajas que tiene el sistema Wi-Fi es una menor velocidad en comparación a una conexión con cables, debido a las interferencias y pérdidas de señal que el ambiente puede ocasionar (aulaclic, 2005).

#### $2.3.14.$ **TIPOS DE REDES Wi-Fi.**

**Wireless WAN (802.7).** Wide Area Network, es una red de computadores que abarca un área geográfica (en un área entre 10000 y 100000 m.) relativamente extensa, típicamente permiten a múltiples organismos conectarse en una misma red. Las WAN tradicionales hacen estas conexiones generalmente por medio de líneas telefónicas o líneas muertas. Por medio de estas redes Inalámbricas se pueden conectar las diferentes localidades utilizando conexiones satelitales, o por antenas de radio microondas. Estas redes son mucho más flexibles, económicas y fáciles de instalar, la forma más común de implantación de una red WAN es por medio de satélites, los cuales enlazan una o más estaciones bases, para la emisión y recepción, conocidas como estaciones terrestres. Los satélites utilizan una banda de frecuencias para recibir la información, luego amplifican y repiten la señal para enviarla en otra frecuencia. Para que la comunicación satelital sea efectiva generalmente se necesita que los satélites permanezcan estacionarios con respecto a su posición sobre la tierra. Con el advenimiento de nuevas tecnologías celulares como 2.5G y 3G, se podría predecir, que el nacimiento de nuevas redes WAN basadas en PDA's y teléfonos celulares está por venir.

**-Wireless MAN (802.16).** Metropolitan Area Network, conecta diversas LAN cercanas geográficamente (en un área entre 100 a 10000 m.) entre sí a alta velocidad. Por lo tanto, una WMAN permite que dos nodos remotos se comuniquen como si fueran parte de la misma red de área local. Las redes WMAN son procesos complejos. Combinando diversas tecnologías de conexión inalámbrica se pueden conectar por Internet e intranet equipos remotos de largo alcance. Es importante verificar la seguridad, y el grado de banda ancha de la conexión, y determinar claramente los archivos y programas y servicios compartidos.

**-Wireless LAN (802.11).** Local Area Network**,** las cuales permiten conectar una red de computadores en una localidad geográfica, de manera inalámbrica para compartir archivos, servicios, impresoras, y otros recursos. Usualmente utilizan señales de radio, las cuales son captadas por PC-Cards, o tarjetas PCMCIA conectadas a Laptops, o a Slots PCI para PCMCIA de PCs de escritorio. Estas redes, soportan generalmente tasas de transmisión entre los 11 Mbps y 54 Mbps (mega bits por segundo) y tienen un rango entre 10 a 100 metros, con señales capaces de atravesar paredes. Redes similares pueden formarse con edificios, o vehículos, esta tecnología permite conectar un vehículo a la red por medio de un transmisor en una Laptop o PDA, al punto de acceso dentro del edificio. Estas tecnologías son de gran uso en bibliotecas, unidades móviles como ambulancias para los hospitales. Las WLAN ofrecen muchas ventajas sobre las LANs Ethernet convencionales, tales como: Movilidad, flexibilidad, escalabilidad, velocidad, simplicidad, y costos reducidos de instalación. Son una solución para edificios que, por su arquitectura, o su valor histórico, no pueden ser perforados para instalar cableado estructurado. En otros países han implantado con éxito WLAN a costos mucho más bajos de lo que saldría implantar redes físicas, y además le permiten acceso a la red en cualquier lugar de los recintos a todos sus usuarios.

**-Wireless PAN (802.15).** Personal Area Network, es aquella que permite interconectar dispositivos electrónicos dentro de un rango de 10 metros, para comunicar y sincronizar información. La tecnología líder en esta área es Bluetooth, la velocidad de transferencia es menor a 1 Mbps esto se realiza entre puerto-apuerto o dispositivo-a-dispositivo (mastiposde, 2017).

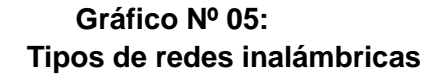

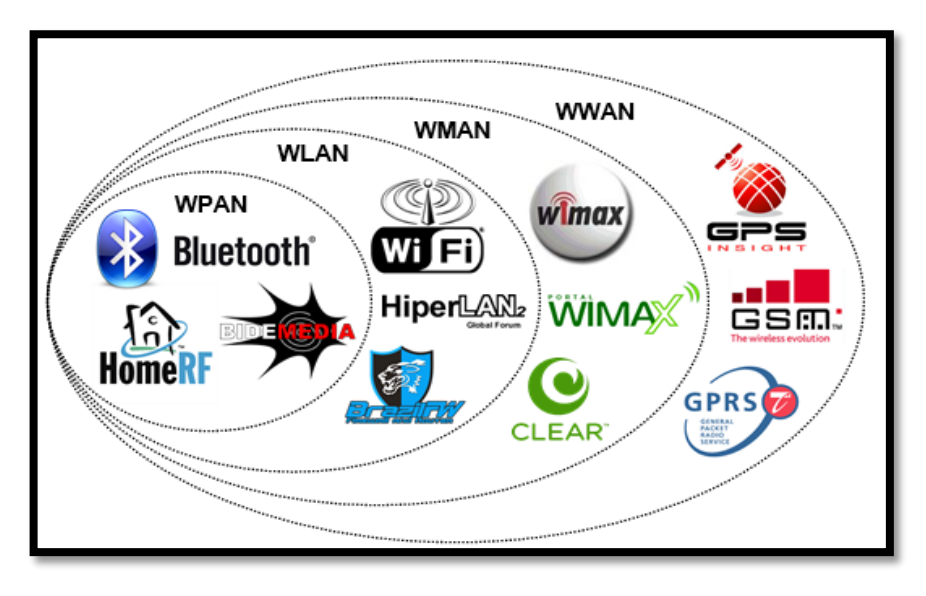

Fuente: IEEE de Ingenieros Eléctricos y Electrónicos.

# **Gráfico Nº 06:**

### **Estándares Wireless IEEE.**

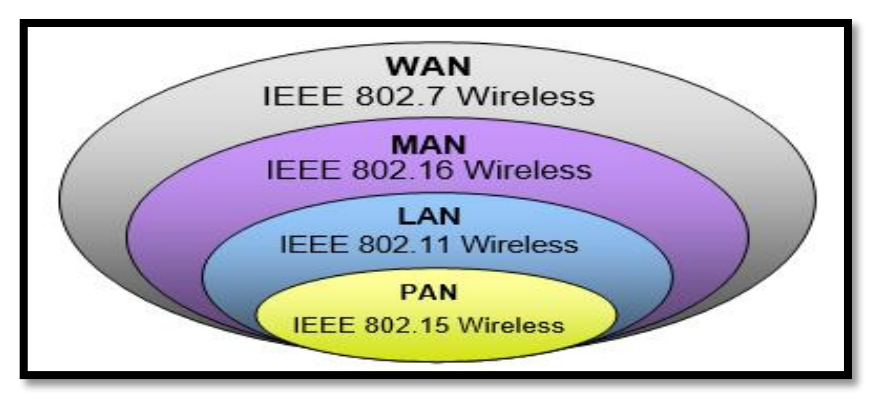

Fuente: IEEE de Ingenieros Eléctricos y Electrónicos.

### **Cuadro 02:**

# **Clasificación de las redes inalámbricas**

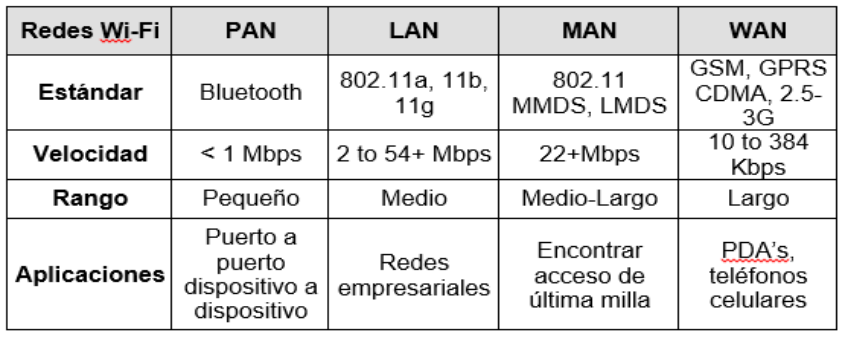

 Fuente: IEEE de Ingenieros Eléctricos y Electrónicos.  **Gráfico Nº 07:** 

# **Redes inalámbricas por su alcance geográfico.**

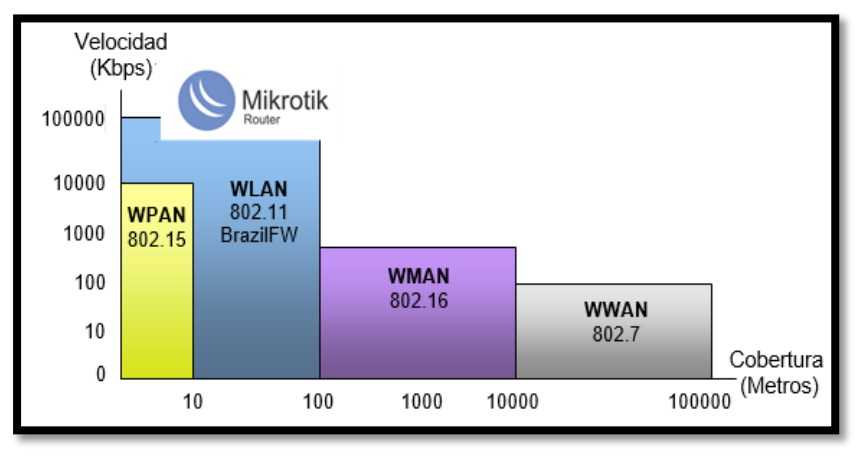

Fuente: IEEE de Ingenieros Eléctricos y Electrónicos.

#### $2.3.15.$ **Seguridad informática**

La seguridad informática consiste en asegurar que los recursos del sistema de información (material informático o programas) de una organización sean utilizados de la manera que se decidió y que el acceso a la información allí contenida, así como su modificación sólo sea posible a las personas que se encuentren acreditadas y dentro de los límites de su autorización. Podemos entender como seguridad un estado de cualquier tipo de información (informático o no) que nos indica que ese sistema está libre de peligro, daño o riesgo. Se entiende como peligro o daño todo aquello que pueda afectar su funcionamiento directo o los resultados que se obtienen del mismo. Para la mayoría de los expertos el concepto de seguridad en la informática es utópico porque no existe un sistema 100% seguro. Para que un sistema se pueda definir como seguro debe tener estas cuatro características:

**Integridad:** La información sólo puede ser modificada por quien está autorizado y de manera controlada.

**Confidencialidad:** La información sólo debe ser legible para los usuarios autorizados.

**Disponibilidad:** El acceso debe de ser oportuno y confiable a datos y servicios de información a usuarios autorizados, cuando se necesita.

**Irrefutabilidad:** El uso y modificación de la información por parte de un usuario debe ser innegable, no puede negar dicha acción.

En la actualidad la seguridad informática es un tema de dominio obligado por cualquier usuario de Internet, para no permitir que su información sea comprometida. Dependiendo de las fuentes de amenaza, la seguridad puede dividirse en tres partes: seguridad física, seguridad ambiental y seguridad lógica. Se sabe que el activo más importante que se posee en una organización es la información, y por lo tanto, deben existir técnicas que aseguren esta información (BD, e-mail, textos, gráficos), más allá de la seguridad física que se establezca sobre los equipos en los cuales se almacena, estas técnicas las brinda la seguridad lógica que consiste en la aplicación de barreras y procedimientos que resguardan el acceso a los datos y sólo permiten acceder a ellos a las personas autorizadas para hacerlo, Los medios para conseguirlo son:

-Restringir el acceso (de personas de la organización y de las que no lo son) a los programas y archivos.

-Asegurar que se utilicen los datos, archivos y programas correctos.

-Asegurar que la información transmitida sea la misma que reciba el destinatario al cual se ha enviado y que no le llegue a otro (CCM, 2016).

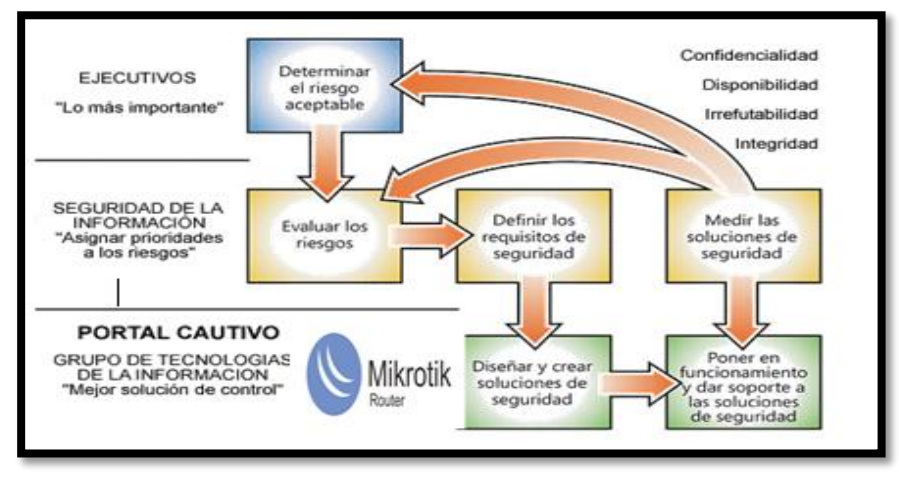

# **Gráfico Nº 8: Seguridad informática.**

Fuente:http://www.viu.es/la-seguridad-informatica-puedeayudarme/:

#### $2.3.16.$ **Seguridad en redes WI-FI**

El utilizar ondas de radio convencionales añade un factor de riesgo sobre las redes sin cables, ya que la señal puede ser recogida por cualquier receptor. Normalmente se utilizan sistemas de encriptación para reforzar la seguridad en las redes Wireless. En principio va a depender de varios factores, uno de ellos es el número de obstáculos o paredes que tengan que atravesar y otro factor será el protocolo de comunicación que se utilice (802.11x), llegando desde unos 20 metros hasta más de 300 metros. Con antenas exteriores se pueden llegar a cubrir distancias de varios kilómetros, pero lo común es que tenga un alcance local entre 50 y 100 metros. Al existir una transmisión de datos vía ondas de radio, estas pueden ser interceptadas por un tercero y hacer uso indebido de la información por lo que las comunicaciones inalámbricas pueden hacer uso de un cifrado para garantizar la seguridad, por lo tanto la seguridad es otro factor importante; los protocolos más comunes para cifrar estas comunicaciones son:

-**WEP**, Wired Equivalent Privacy, proporciona cifrado de nivel 2 y está basado en el algoritmo RC4. Utiliza claves de 64 bits o de 128 bits. Este protocolo actualmente es el más débil y fácil de romper la clave y por lo tanto de capturar la transmisión, es una opción que, si bien no proporciona mucha confianza, puede activarse en los Hotspot, haciendo uso de una clave especificada por el usuario, para monitorear las computadoras que participan en la WLAN pueden usarse listas de control de acceso basadas en direcciones MAC.

**-WPA**, Wi-Fi Protected Access o Acceso Protegido Wi-Fi está creado para corregir los problemas de la seguridad WEP. Implementa algoritmos mejorados y las claves pueden llegar a los 1024 bits y superior con lo que la posibilidad de romperlos es remota, aunque no imposible, es una de las opciones más usadas hasta la fecha, ya que emplea métodos de encriptación de 128-bit y autentificación, además de operar con sesiones dinámicas. Esta medida se presenta en dos versiones, Personal y Enterprise, para usuarios individuales y corporativos respectivamente. Mientras la primera usa contraseñas, la segunda realiza además comprobaciones mediante servidores.

**-WPA2**, Deriva directamente del WAP pero que utiliza el algoritmo de encriptación AES (Advanced Encryption Standard), mucho más seguro y robusto, es la más reciente novedad en seguridad, basado en la norma IEEE 802.11i, WPA2 proporciona una administración segura de una red, garantizando un completo monitoreo de los usuarios activos, entre las características principales destacan el uso de métodos de encriptación AES. Es compatible con WPA, y viene en dos versiones al igual que el modelo original, otras tecnologías de seguridad que sugiere el organismo Wi-Fi Alliance son RADIUS (para trabajar con claves de acceso en usuarios inalámbricos y remotos), y VPN (canal más seguro entre el usuario y la red).

Proteger una red inalámbrica de los posibles ataques que puede sufrir no es una tarea nada fácil. Existen medidas sencillas que podrán parar a los intrusos más novatos, y sirven como primera línea de defensa, pero que nada tienen que hacer contra un intruso experto o muy motivado. Una red inalámbrica difícilmente llegará a ser tan segura como su equivalente cableada, por su propia naturaleza abierta. Este es un hecho que deberemos valorar siempre que tengamos que implantar una red Wi-Fi: si los datos que tienen que transmitirse por esa red son críticos. Existen tecnologías que dotan a nuestras redes inalámbricas de una protección muy superior a una red cableada que no implemente ningún tipo de cifrado, sin embargo, su utilización suele ir en detrimento de la ansiada flexibilidad que prometen las redes Wi-Fi. Una vez más nos encontramos con la balanza que tendremos que equilibrar: en un lado la comodidad y flexibilidad de operar sin cables, de saltar de una red a otra de forma transparente, y en el otro la necesidad de proteger nuestros datos y equipos de las múltiples amenazas, por lo tanto, no hay una solución estándar de seguridad para todas las redes inalámbricas (Pdaexpertos ,2013).

#### $2.3.17.$ **Software libre**

Software Libre<sup>1</sup> se refiere a la libertad de los usuarios para ejecutar, copiar, distribuir, estudiar, cambiar y mejorar el software, esta denominación también puede significar gratis, y no necesariamente libre; es la denominación al software que respeta la libertad de los usuarios sobre su producto adquirido y, por tanto, una vez obtenido puede ser usado, copiado, estudiado, modificado y redistribuido. Según la Free Software Foundation , el software libre se refiere a la libertad de los usuarios para ejecutar, copiar, distribuir, estudiar, cambiar y mejorar el software; de modo más preciso, se refiere a cuatro libertades de los usuarios del software: la libertad de usar el programa, con cualquier propósito; de estudiar el funcionamiento del programa, y adaptarlo a las necesidades; de distribuir copias, con lo cual se puede ayudar a otros, y de mejorar el programa y hacer públicas las mejoras, de modo que toda la comunidad se beneficie (para la segunda y última libertad mencionadas, el acceso al código fuente es un requisito previo). El software libre suele estar disponible gratuitamente, o al precio de costo de la distribución a través de otros medios; sin embargo, no es obligatorio que sea así, por lo tanto, no hay que asociar software libre a "software gratuito" (Freeware), ya que, conservando su carácter de libre, puede ser distribuido comercialmente. Análogamente, el "software gratis" o "gratuito" incluye en ocasiones el código fuente; no obstante, este tipo de software no es libre en el mismo sentido que el software libre, a menos que se garanticen los derechos de modificación y redistribución de dichas versiones modificadas del programa. Tampoco debe confundirse software libre con "software de dominio público", este último es aquel software que no requiere de licencia, pues sus derechos de explotación son para toda la humanidad, porque pertenece a todos por igual. Cualquiera puede hacer uso de él, siempre con fines legales y consignando su autoría original. Este software sería aquel cuyo autor lo dona a la humanidad o cuyos derechos de autor han expirado. Si un autor condiciona su uso bajo una licencia, por muy débil que sea, ya no es del dominio público. A continuación, se puede observar los diferentes programas libres de código abierto (open source) y bajo Licencia Pública General (GPL).

<sup>1</sup> Organización creada en octubre de 1985 por Richard Stallman y otros entusiastas del Software Libre con el propósito de difundir este movimiento.

Richard Stallman decidió arreglar el problema, e implementar el envío de un aviso por red cuando la impresora se bloqueara. Para ello necesitaba tener acceso al código fuente de los controladores de la impresora. Solicito a la empresa propietaria de la impresora lo que necesitaba, comentando, sin pedir nada a cambio, qué era lo que pretendía realizar. La empresa se negó a entregarle el código fuente, en ese preciso instante, Richard Stallman se vio en una encrucijada: debía elegir entre aceptar el nuevo software privativo firmando acuerdos de no revelación y acabar desarrollando más software privativo con licencias restrictivas, que a su vez deberían ser más adelante aceptadas por sus propios colegas. Con este antecedente, en 1984, Richard Stallman comenzó a trabajar en el proyecto GNU, y un año más tarde fundó la Free Software Foundation (FSF). Richard Stallman introdujo la definición de Free Software y el concepto de copyleft, que desarrolló para otorgar libertad a los usuarios y para restringir las posibilidades de apropiación del software (GNU, 2001).

#### **APRENDER PUBLICAR** UNA FORMA ÉTICA **REDISTRIBUIR USAR VALORES ADAPTAR MEJORAS** DE ENTENDER **EL SOFTWARE** para beneficiar a<br>toda la comunidad<br>(libertad 3) opias para todos<br>(libertad 2) express  $\sum_{\text{que permita}}$ requiere **LICENCIA** stribuye **LIBRE SOFTWARE LIBRE** GPL (Copyleft), para producen y colaboran depuran **CÓDIGO** 4 **DISTRIBUCIONES DESARROLLADORES/AS** ÷ **USUARIOS/AS** compilado **FUENTE** eligen VG<sub>SI</sub>V<br>STITUCIONES ikipediA, Greenpeace<br>UNESCO, NASA<br>gle, IBM, SUN, Nokia<br>Si Extremadura  $con$ సి China, Brasil, Alema **IVERSIDADES:**<br>89% del TOP500 **PROGRAMAS CONTENIDOS**  $\bigvee$  reciben **EJECUTABLES LIBRES** en y dan **SOPORTE ESTÁNDARES** ASOLIF y 588 ux, JRSL, H **VENTO ABIERTOS FLISOL** H ag, GPUL, CafeLug **BLOG SFERA:** de IETF<br>de W3C<br>de OASIS USLA

**Gráfico Nº 09: Mapa conceptual del software libre.**

Fuente:http://www.edulibre.info/mapa-conceptual-del-softwarelibre.

#### $2.3.18.$ **Kernel de linux**

En informática, el Núcleo o Kernel, es un software que actúa de sistema operativo. Es el principal responsable de facilitar a los distintos programas acceso seguro al hardware de la computadora o en forma más básica, es el encargado de gestionar recursos, a través de servicios de llamada al sistema. Como hay muchos programas y el acceso al hardware es limitado, también se encarga de decidir qué programa podrá hacer uso de un dispositivo de hardware y durante cuánto tiempo, lo que se conoce como multiplexado. Acceder al hardware directamente puede ser realmente complejo, por lo que los núcleos suelen implementar una serie de abstracciones del hardware. Es el responsable de actuar como una "gofradora" entre el sistema operativo y el procesador del computador. Todo Kernel está compuesto de tres partes, de abajo hacia arriba, capa de abstracción de hardware (Hardware Abstraction Layer), Kernel propiamente dicho y servicios ejecutivos (Services Executives) (Opensuse, 2017).

 **Gráfico Nº 10: Kernel de Linux** 

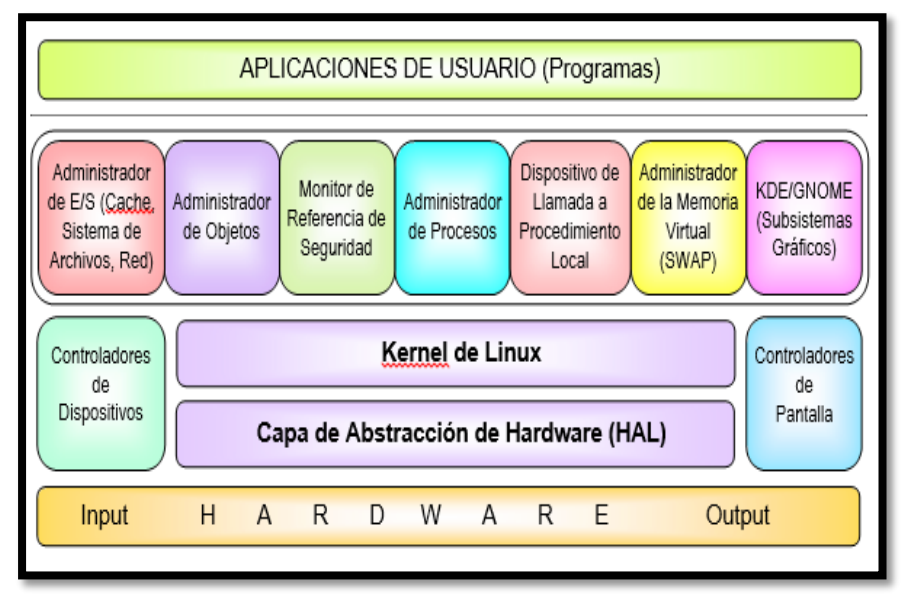

Fuente: https://www.linuxadictos.com/category/kernel-linux

#### $2.3.19.$ **Microtick Linux**

Basado en el Kernel Linux 2.6, esta distribución ha sido diseñada para poder compartir una conexión de Internet entre múltiples computadoras conectadas en red, en un entorno seguro y con muy pocos recursos.

Microtick Linux Firewall no requiere de computadoras muy potentes, por lo que podrás usarlo en ordenadores con bajos recursos. Brinda soporte para tarjetas Ethernet (con asignación estática o DHCP), PPPoE, y PPP.

su función es crear un Router al que se conecta el módem del ordenador con la línea asignada ADSL o cable Modem. También soporta Dial Up y conexión por la segunda placa de red a un Hub o Switch, a las que se conectan las computadoras que van a compartir Internet (hasta 256 computadoras), asignándoles las IP automáticamente por DHCP, también tiene un poderoso Firewall.

Según Information Tecnology Academy (2014). Es un sistema operativo basado en el kernel de Linux 2.6 usado en el Hardware de los Microtik RouterBOARD que es la división de hardware de la marca Mikrotik. Se caracteriza por poseer su propio S.O de fácil configuración. Estos dispositivos poseen la ventaja de tener una relación costo /beneficio muy alto.

Ahora, lo que hace interesante a un RouterOS es que puede ser instalado en una computadora, convirtiéndola en un router con todas las características necesarias: firewall, routing, punto de acceso wireless, administración de ancho de banda, servidor VPN y más. Vamos a ver ahora todas las características que nos brinda RouterOS (capacityacademy, 2014).

#### $2.3.20.$ **Firewall**

Un cortafuegos, es un elemento de hardware o software utilizado en las redes para prevenir algunos tipos de comunicaciones prohibidas por las políticas de red, las cuales se fundamentan en las necesidades del usuario. Forman una barrera para proteger a los ordenadores conectados a Internet en las dos direcciones: evitan una intrusión a la computadora desde la red e impiden que los programas instalados accedan a Internet sin permiso. Su objetivo es prevenir ataques a las redes (sea Internet o la intranet de una empresa) y para lograrlo emplean distintos medios. Los cortafuegos tradicionales son de hardware, es decir, un dispositivo específico instalado en una red para levantar una defensa y proteger a la red del exterior. Son los utilizados en entorno profesionales. Los cortafuegos personales son programas que filtran el tráfico que entra y sale de una computadora. Una vez instalados, el usuario debe definir el nivel de seguridad. Sus ventajas más notorias son.

**Protección de intrusos**, solamente entran a la red las personas autorizadas basadas en la política de la red en base a las configuraciones.

**Optimización de acceso**, Identifica los elementos de la red internos y optimiza que la comunicación entre ellos sea más directa si así se desea, esto ayuda a reconfigurar rápida y fácilmente los parámetros de seguridad.

**Protección de información privada**, Permite el acceso solamente a quien tenga privilegios a la información de cierta área o sector de la red.

**Protección contra virus**, Evita que la red se vea infestada por nuevos virus que sean liberados.

Los cortafuegos se convierten en elementos imprescindibles si se utiliza mucho el ordenador y se está conectado permanentemente mediante ADSL o cable. El Firewall evitará la entrada de los programas que rastrean direcciones IP (un número que se asigna cada ordenador conectado) a la caza de conexiones por banda ancha que parasitar, a la vez que frustrará los intentos de los programas espía de robar datos del ordenador y de los troyanos de abrir brechas de seguridad. La configuración correcta de cortafuegos se basa en conocimientos considerables de los protocolos de red y de la seguridad de la computadora. Errores pequeños pueden dejar a un cortafuego sin valor como herramienta de seguridad. En Internet se pueden encontrar versiones no profesionales de cortafuegos, suficientes para el usuario doméstico, que se pueden descargar de forma gratuita, también hay cortafuegos integrados en los programas antivirus o en el propio sistema operativo. Los cortafuegos, por defecto, se activan siempre que se enciende el ordenador. Hay que configurarlo con cuidado, pues puede ocurrir que no funcione el correo electrónico o no se abran páginas Web en el navegador porque el Firewall no permite a estos programas acceder a Internet. Para eso concentran todo el flujo entrante y saliente entre la computadora e Internet y bloquea los pedidos de enlaces no solicitados por el usuario potencialmente inseguro, instalaciones clandestinas de programas. Los cortafuegos pueden ser implementados en hardware o software, o una combinación de ambos. Los cortafuegos nos pueden ayudar a evitar diferentes peligros.

-Troyanos, aplicaciones ocultas que se descargan de la red y que pueden ser usadas por terceros para extraer datos personales. A diferencia del virus, estos troyanos son activados en forma remota por un tercero.

-Reducción del ancho de banda disponible por el tráfico de banners, sitios no solicitados, y otro tipo de datos innecesarios que ralentizan la conexión a Internet (capacityacademy, 2014).

 **Gráfico Nº 11: Seguridad por Firewall Mikrotik Linux.**

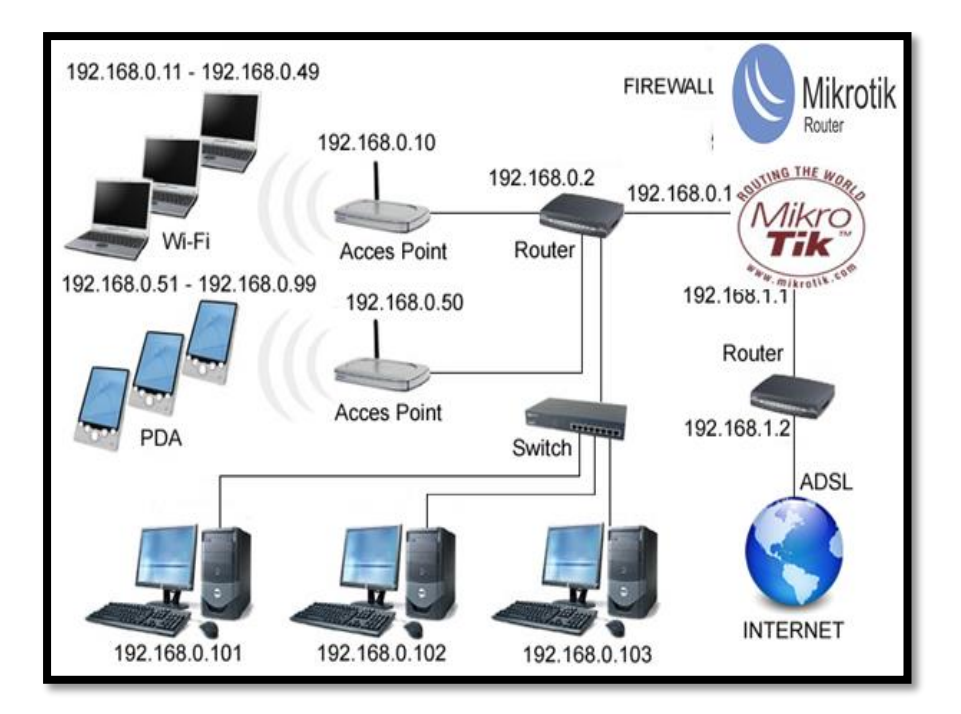

Fuente: Elaboración propia.

#### $2.3.21.$ **QoS - QUALITY OF SERVICE.**

QoS o Calidad de Servicio, son las tecnologías que garantizan la transmisión de cierta cantidad de datos en un tiempo dado. Calidad de servicio es la capacidad de dar un buen servicio. Es especialmente importante para ciertas aplicaciones tales como la transmisión de video o voz, por otro lado, el entorno inalámbrico es muy hostil para medidas de calidad de servicio debido a su variabilidad con el tiempo, ya que puede mostrar una calidad nula en un cierto instante de tiempo. QoS se encarga de enrutamiento selectivo, control de tráfico, administración del ancho de banda, filtrado de direcciones MAC e IP, jerarquización de paquetes, acceso remoto a redes y balanceo de carga. El concepto de calidad de servicio en telecomunicaciones puede tener, al menos, dos interpretaciones habituales. **Primero**, se refiere a la capacidad de determinadas redes y servicios para admitir que se fije de antemano las condiciones en que se desarrollarán las comunicaciones (dedicación de recursos, capacidades de transmisión). **Segundo**, se habla de calidad de servicio como una serie de cualidades que se pueden medir las redes y servicios de telecomunicaciones, como el tiempo que se tarda en realizar una llamada telefónica (desde que el usuario marca hasta que suena el teléfono en el otro extremo).

- **Calidad de servicio en redes de conmutación de paquetes,** La calidad de servicio se opone al mejor esfuerzo, cuyas prestaciones dependen de las condiciones de la red en cada momento. Típicamente, las redes y protocolos digitales que admiten QoS (Frame Relay conmutación de paquetes, ATM Modo de Transferencia Asincrónica), permiten controlar algunas de las perturbaciones más comunes en comunicaciones sobre redes de conmutación de paquetes:

- La pérdida de paquetes, debido a la imposibilidad de entregarlos a un receptor que tiene un buffer (cola de entrada) lleno, lo que puede obligar a la retransmisión de los paquetes perdidos.

- Retardo, debido a las esperas de los paquetes en distintos nodos de la red (colas) o, simplemente, al rutado a través de un camino más largo que el directo para evitar congestiones.

- Llegada en desorden, causada por el rutado por distintos caminos de los paquetes de una secuencia, que sólo puede ser corregido por determinados protocolos de transmisión.

- Errores en la transmisión, que provocan la corrupción de los datos o la combinación errónea de paquetes.

En general, los distintos mecanismos de calidad de servicio se basan en la asignación de recursos mediante la priorización de los paquetes a enviar, siguiendo una jerarquía que podría ser como esta:

**-Medida de la calidad de servicio,** La medida de la calidad de servicio en las telecomunicaciones se asocia generalmente a la satisfacción del cliente, a la percepción que éste tiene del servicio que se le presta. Sin embargo, se suele hablar de cuatro perspectivas de medición de la QoS, desde la perspectiva del operador (calidad ofertada y calidad proporcionada) y del usuario (calidad recibida y calidad percibida). Técnicamente, las medidas más relevantes son las de calidad proporcionada, ya que se pueden obtener a partir de los datos obtenidos en los equipos de los propios operadores, entre las medidas habituales de calidad proporcionada se incluyen situaciones como la disponibilidad de las redes, los tiempos que se tarda en realizar la comunicación o la velocidad y la tasa de errores en la descarga de un archivo con una conexión a Internet comercial. Además de éstas, también se consideran como aspectos clave para los usuarios los parámetros de calidad de servicio relacionados con la atención al usuario (tiempo de atención, existencia de sistemas automáticos de reconocimiento de voz en los centros de atención) (Capacityacademy, 2014).

# **2.3.21.1. Cliente**

"Es la persona, empresa u organización que adquiere o compra de forma voluntaria productos o servicios que necesita o desea para sí mismo, para otra persona u organización, por lo cual, es el motivo principal por el que se crean, producen, fabrican y comercializan productos y servicios "(Thompson, 2009).

# **2.3.21.2. Atención al cliente**

"Conjunto de actividades desarrollados por las organizaciones con orientación al mercado, encaminados a identificar las necesidades de los clientes en la compra para satisfacerlas, logrando de este modo cubrir sus expectativas, y por tanto, crear o incrementar la satisfacción de nuestros clientes "(Blanco, 2001, citado en Pérez, 2007, p.6).

### **2.3.21.3. Calidad de atención al cliente**

"Representa una herramienta estratégica que permite ofrecer un valor añadido a los clientes con respecto a la oferta que realicen los competidores y lograr la percepción de diferencias en la oferta global de la empresa "(Blanco, 2001, citado en Pérez, 2007, p.8).

# **2.3.21.4. Hospost**

La puerta de enlace de Mikrotik Hotspot permite crear una red de acceso público para usuarios alámbricos e inalámbricos. Al usuario le será presentada una pantalla de login cuando accede al navegador web. Una vez provee credenciales validos se le dará acceso a internet. No es necesaria ninguna instalación de un software, el hotspot dirigirá cualquier conexión al formulario de login. Podemos administrar además las conexiones de los usuarios, uso de ancho de banda, tiempo de conexión y más (capacityacademy, 2014).

# **2.3.21.5. Portal Cautivo**

.

Un Portal Cautivo es un programa de una red informática que vigila el tráfico HTTP y fuerza a los usuarios de una red a garantizar su acceso a las funciones de la red Wi-Fi, así como navegar por Internet de forma normal. Estos portales son principalmente utilizados por proveedores que ofrecen Hot-Spot de Wi-Fi para usuarios de Internet. Cuando un usuario potencial se autentica por primera vez ante una red con un portal cautivo, una página Web se presenta en la cual se requieren ciertas acciones antes de proceder con el acceso. Un portal cautivo obliga al visitante para que observe y acepte las políticas de uso, presionando un botón en la página. Esto puede absolver al proveedor del servicio de cualquier culpa por el uso anormal e ilegal del servicio; en otros portales se provee publicidad para el proveedor y sus patrocinadores, y el usuario deberá acceder en la publicidad o cerrar la ventana en las cuales aparecen estos comerciales antes de continuar con el uso del servicio.

En algunos casos se debe ingresar una identificación o clave asignada antes de acceder a Internet, con el objetivo de desalentar a quienes quieran usar estos servicios para usos no autorizados, para así evitar el uso excesivo de las conexiones no autorizadas a la red inalámbrica (capacityacademy, 2014).

# **Grafico N° 12: Portal Cautivo**

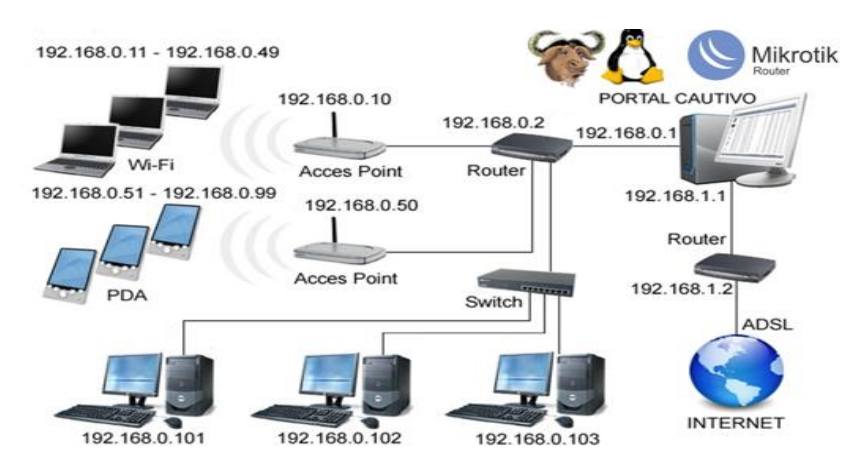

Fuente: Elaboración propia.

# **2.3.21.6. Web Proxy**

RouterOS cuenta con un servidor proxy para el almacenamiento en cache de recursos en la web, aumentando la velocidad de acceso entregando al cliente archivos en cache a la velocidad interna de la red. RouterOS provee las siguientes características de un servidor proxy (capacityacademy, 2014).

# **2.3.21.7. Balanceo de carga**

Cuando tenemos un RouterOS conectado a internet, hay ocasiones en las que no es suficiente con realizar el encaminamiento a través de un solo proveedor de acceso a internet, sino que es necesario realizar un balanceo de carga entre varias líneas de conexión a internet, como por ejemplo dos líneas ADSL

Al balancear la carga entre varias líneas podemos decidir qué parámetro tener en cuenta para realizar ese balanceo: podemos realizarlo en base a las direcciones IP origen, la dirección IP destino, el puerto origen o destino u otros factores. La configuración de balanceo de carga de forma aleatoria entre los dos accesos a internet en base al peso que se otorgue a cada enlace. Con esto se consigue repartir la carga entre los dos enlaces en base a su disponibilidad de ancho de banda (capacityacademy, 2014).

# **CAPITULO III**

# **3. DISEÑO METODOLÓGICO.**

# **Hipótesis de la Investigación**

#### $3.1.1.$ **Hipótesis General**

Hi es posible que con el uso de un sistema de gestión de red optimizara de manera eficiente la calidad de servicio de internet inalámbrico de la empresa Fibertel.

H0 es posible que con el uso de un sistema de gestión de red no optimizara de manera eficiente la calidad de servicio de internet inalámbrico de la empresa Fibertel.

#### $3.1.2.$ **Hipótesis Específica**

- H1 es posible que con el uso de un sistema de gestión de red mejore la disponibilidad del servicio de internet inalámbrico de la empresa Fibertel.

- H2 es posible que con el uso de un sistema de gestión de red mejore la velocidad de trasferencia del servicio de internet inalámbrico de la empresa Fibertel.

- H3 es posible que con el uso de un sistema de gestión de red Mejorar la seguridad y privacidad de datos.

# **Matriz de operacionalizacion de las variables**

# **Tabla N° 01:**

# **Matriz de operacionalizacion de las variables**

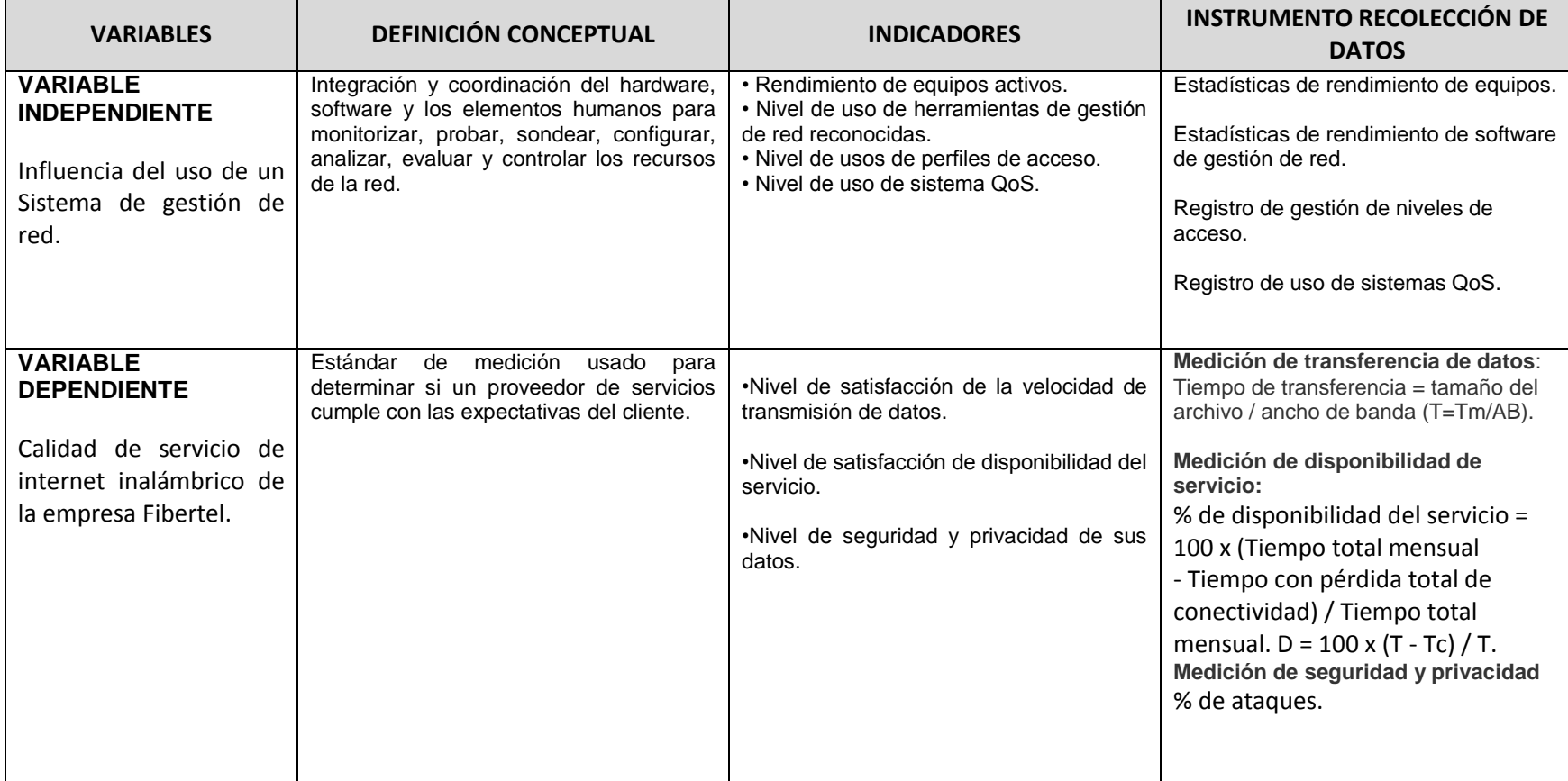

Fuente: elaboración propia

### **Tipo y Método de Investigación**

#### $3.3.1.$ **Tipo de investigación.**

La investigación es aplicada se distingue por tener propósitos prácticos inmediatos bien definidos, es decir, se investigó para actuar, transformar, modificar o producir cambios en un determinado sector de la realidad, exige que se tenga en cuenta los conceptos anteriores. En primera medida, la investigación realizada; por lo tanto nuestro sistema de gestión de red intercepta todo el tráfico HTTP, controlando así el ancho de banda usado por cada usuario; por otro lado la calidad de la investigación depende, en buena medida, para realizar investigaciones experimental es muy importante contar con el aporte de las teorías científicas, que son producidas por la investigación básica y sustantiva. En la actualidad con el incesante aumento de las redes inalámbricas o zonas Wi-Fi y el uso masivo de equipos que recepcionan estas señales; en el mercado ha condicionado que muchos dispositivos hayan tenido que adaptarse a este nuevo sistema de conectividad, en la investigación que se realizó luego de conocer las características del fenómeno o hecho que se investigó (variables) y las cuales han determinado que tenga tales y cuales características, es decir, conociendo los factores que han dado origen al problema; entonces, en la investigación aplicada se puede dar un tratamiento metodológico. En este nivel se aplica un nuevo sistema, modelo, tratamiento, programa, método o técnicas para mejorar y corregir la situación problemática, que han dado origen al estudio de la investigación.

#### $3.3.2.$ **Método de investigación**

 Se utilizó el método de investigación cuantitativa de razonamiento Inductivo-Deductivo, respectivamente, que nos lleva de lo particular a lo general, de una parte a un todo. Por lo tanto, la generalización de estos eventos formarán parte de la estructura del nivel de investigación, ya que éstas se basan (en principio) en la observación de un hecho (un caso particular) y posteriormente se realizan investigaciones y experimentos que conducen a mi persona a la generalización; por otra parte en el método de investigación deductiva el razonamiento nos lleva, de lo general a lo particular, de lo complejo a lo simple, por lo tanto el razonamiento deductivo es una maravillosa herramienta del conocimiento científico, si el avance de la ciencia se diera sólo en función de él, éste sería muy pequeño. Esto se debe a que nuestra experiencia como personas es limitada, depende de nuestros sentidos y de nuestra memoria. Empero la inducción y la deducción no son formas diferentes de razonamiento, ambas son formas de inferencia, cuya regla básica de operación es la observación.

### **Población y muestra**

Se toma como población finita a los 150 usuarios del servicio de internet que actualmente cuenta la empresa inalámbrica Fibertel de Andahuaylas. Dónde:

n = tamaño de la muestra.

N = tamaño de la población.

P = Nivel de confianza, es el riesgo que aceptamos de equivocarnos al presentar nuestros resultados (también se puede denominar grado o nivel de seguridad), el nivel habitual de confianza es del 95%.

Z = Valor obtenido mediante niveles de confianza. (96%)

 $Q = \cdot$  Margen de error, es el error que estamos dispuestos a aceptar de equivocarnos al seleccionar nuestra muestra; este margen de error suele ponerse en torno a un 5%.

D: Aceptabilidad de error.

# **Fórmula para calcular el tamaño de la muestra:**

$$
\mathbf{n} = \frac{\mathbf{N} \mathbf{Z}^2 \mathbf{P} \mathbf{Q}}{(\mathbf{N} - 1) \mathbf{D}^2 + \mathbf{Z}^2 \mathbf{P} \mathbf{Q}}
$$

**N=150 P=95% D=0.05 Q=0.05 Z=1.96**

$$
n=\frac{150(1.96)^2(0.95)(0.05)}{(150-1)0.05^2+1.96^2*0.95*0.05}
$$

$$
n = \frac{9.1238}{0.3014}
$$

$$
n = 30
$$

La muestra se realizara a 30 clientes de servicio de internet de la empresa inalámbrica Fibertel.

### **Diseño de Investigación**

El presente trabajo de investigación es de tipo experimental, diseño preexperimental, toda vez que es aplicada a la empresa inalámbrica Fibertel. El diseño de investigación es de pre-test y post-test con un grupo de experimentación, La muestra se realizara a 30 clientes de servicio de internet de la empresa inalámbrica Fibertel para hacer una evaluación acerca de la calidad de servicio de internet sin el sistema de gestión de red de igual manera para evaluar en cuanto se mejoró la expectativa de los clientes con el sistema gestión de red. Al finalizar se le aplica las observaciones a cada una de las secciones para evaluar los resultados. Este diseño presentamos en la siguiente estructura:

# **Gráfico Nº 13:**

 **Diseño de investigación**

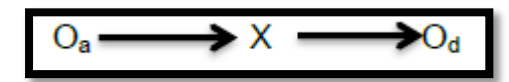

# **Fuente: elaboración propia**

X: Variable independiente

O**:** Prueba de pre-test

 $O_d$ : Prueba post-test

Dónde:

X = estimulo (Sistema de gestión de red).

a. El grupo de experimento (GE), está conformado por la empresa inalámbrica Fibertel.

- b. La variable independiente (X) Sistema de gestión de red, será la variable que se aplica al GE para observar los cambios producidos en esta unidad de observación.
- c. La prueba de pre-test $(0<sub>a</sub>)$ , será aplicada antes de la implementación del sistema gestión de red.
- d. La prueba de post-test $(O_d)$ , será aplicada después de la implementación del sistema gestión e red.

# **Técnicas de instrumentos de acopio de datos**

Se tiene toda la autorización de la empresa de redes inalámbricas Fibertel de Andahuaylas para el recojo de la información y datos con el instrumento de ficha de observación y se va realizar una extracción de datos de registro de cada usuario que accede a internet

# **Métodos y Técnica de análisis de datos**

**Métodos:** El método que se utilizará en este proyecto de investigación será el Método Experimental.

**Técnicas:** Las técnicas que se utilizará para el recojo de información serán:

| <b>Técnicas</b>        | Instrumentos de recolección |  |  |          |
|------------------------|-----------------------------|--|--|----------|
| Observación-Extracción | Formulario de observación   |  |  | mediante |
|                        | extracción.                 |  |  |          |
| Encuesta               | Ficha de encuesta.          |  |  |          |

**Cuadro 03:**

Fuente: Elaboración propia.

**Técnicas de investigación científica.**

# **CAPITULO IV DESARROLLO DE LA SOLUCIÓN**

# **4.1. Modelado UML de la investigación casos de uso del nodo con portal cautivo.**

El Lenguaje de Modelado Unificado (UML), define una notación gráfica, los casos de uso modelan un diálogo entre un actor y el sistema describiendo la funcionalidad que ofrece el sistema al actor. El conjunto de casos de uso del sistema constituyen todas las formas de uso definidas en el sistema. "una descripción de una secuencia de acciones, incluyendo variantes, que ejecuta un sistema para producir un resultado observable, de valor para un actor", podemos decir que los casos de uso permiten capturar requisitos funcionales (comportamiento) del sistema de una forma estructurada y orientada al proceso, sin tener que especificar cómo se implementa dicho comportamiento.

# **Cuadro Nº 04**:

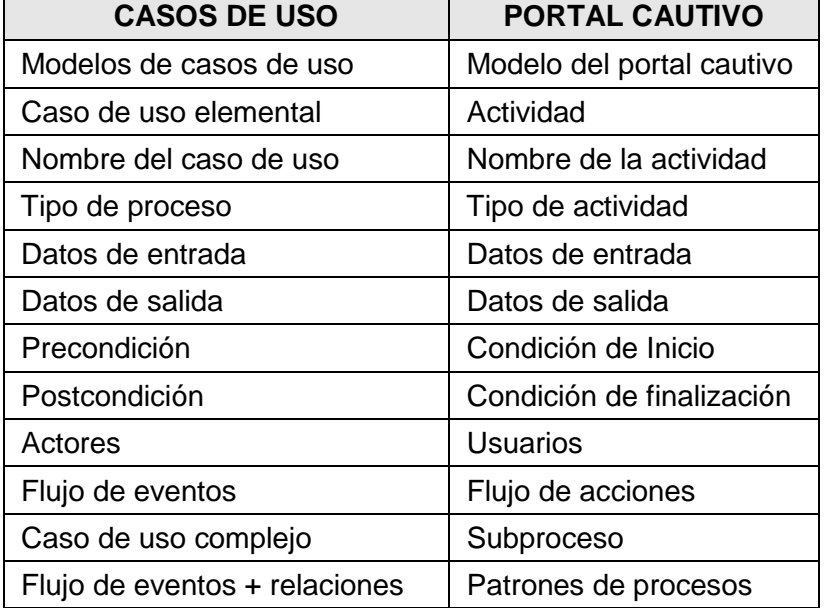

# **Equivalencias casos de uso y portal cautivo.**

Fuente: Elaboración propia.

Este diagrama de casos de uso realizado en ArgoUML para validar un usuario, nos muestra qué hace el portal cautivo desde el punto de vista del usuario, es decir, describen un uso del portal cautivo y cómo este interactúa con el usuario

# **Gráfico Nº 14:**

#### M Portal Cautivo.zargo - Diagrama de caso de uso 2 - ArgoUML \*  $\Box$ o $\boxtimes$ archivo Editar Visualizar Crear Organizar Generar Crítica Herramientas Ayuda **B B B B B B B B B A A C F** e die die d 个个个小  $\Rightarrow$  $\sqrt{2}$ Zoom $\overline{A}$  $\hat{=}$ Registrar usuario Registrar password Valida usuario Administrado N Confirmar password .<br>Validar usuario . es el caso de uso padre para validar usuario al portal cautivo  $\leftarrow$   $\leftarrow$   $\leftarrow$   $\leftarrow$   $\leftarrow$ As Diagram .<br>60M used of 63M tota

# **Registro de usuario al portal cautivo.**

Fuente: Elaboración propia.

# **Cuadro Nº 05:**

# **Caso de uso validar usuario.**

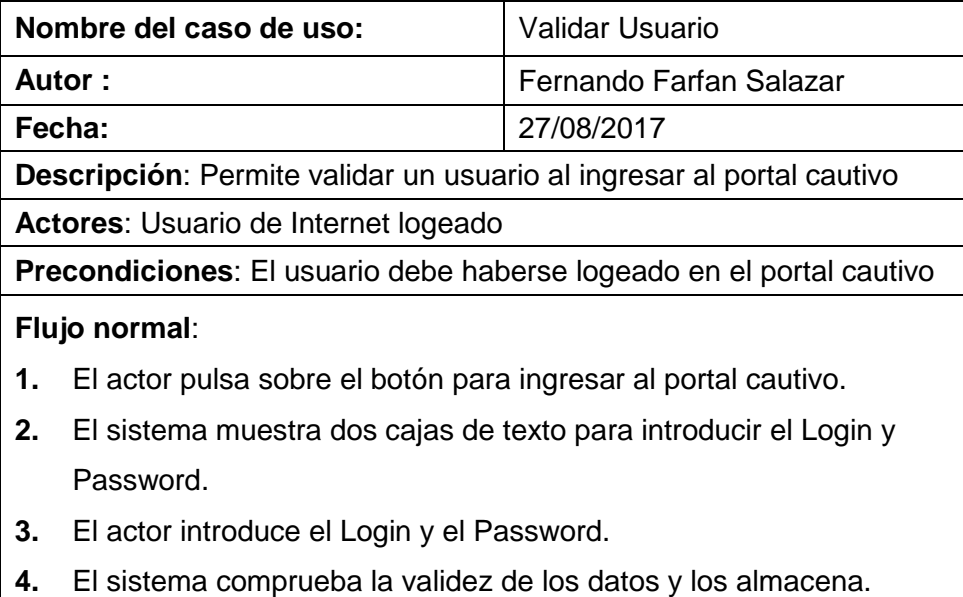

# **Flujo Alternativo**:

**5.** El sistema comprueba la validez de los datos, si los datos no son correctos, se avisa al actor de ello permitiéndole que los corrija de lo contrario no accede al sistema

# **Poscondiciones**:

- **6.** La información ha sido almacenada en el sistema.
- **7.** El Actor navega por Internet

Fuente: Elaboración propia.

Los actores son aquellos que interactúan con el sistema (Portal cautivo). Las precondiciones son los hechos que se han de cumplir para que el flujo de evento se pueda llevar a cabo. Luego tenemos el flujo de eventos, que corresponde a la ejecución normal y exitosa del caso de uso. Los flujos alternativos son los que nos permiten indicar qué es lo que hace el sistema en los casos menos frecuentes e inesperados. Por último, las poscondiciones son los hechos que se ha de cumplir si el flujo de eventos normal se ha ejecutado correctamente, de forma que un caso de uso es un documento que pueden detallar el comportamiento, dependiendo de la necesidad del problema que se presenta.

# **Gráfico Nº 15:**

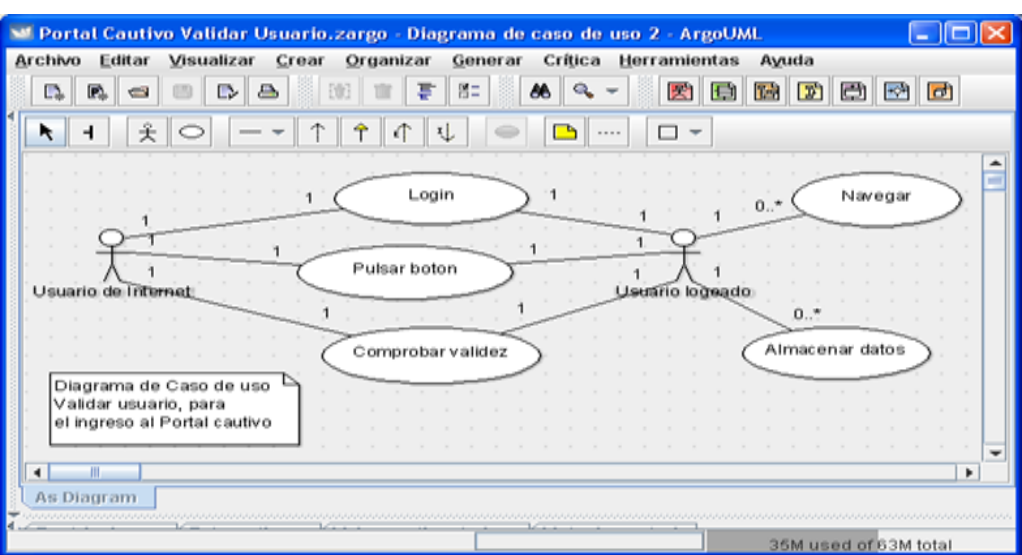

### Caso de uso validar usuario.

Fuente: Elaboración propia.

Para tener acceso al Portal cautivo, uno de los actores puede cumplir el rol de Administrador, ingresando al servidor Microtick Routers conectado a la red con Windows ingresando a [http://www.fibertel.org/.](http://www.fibertel.org/)

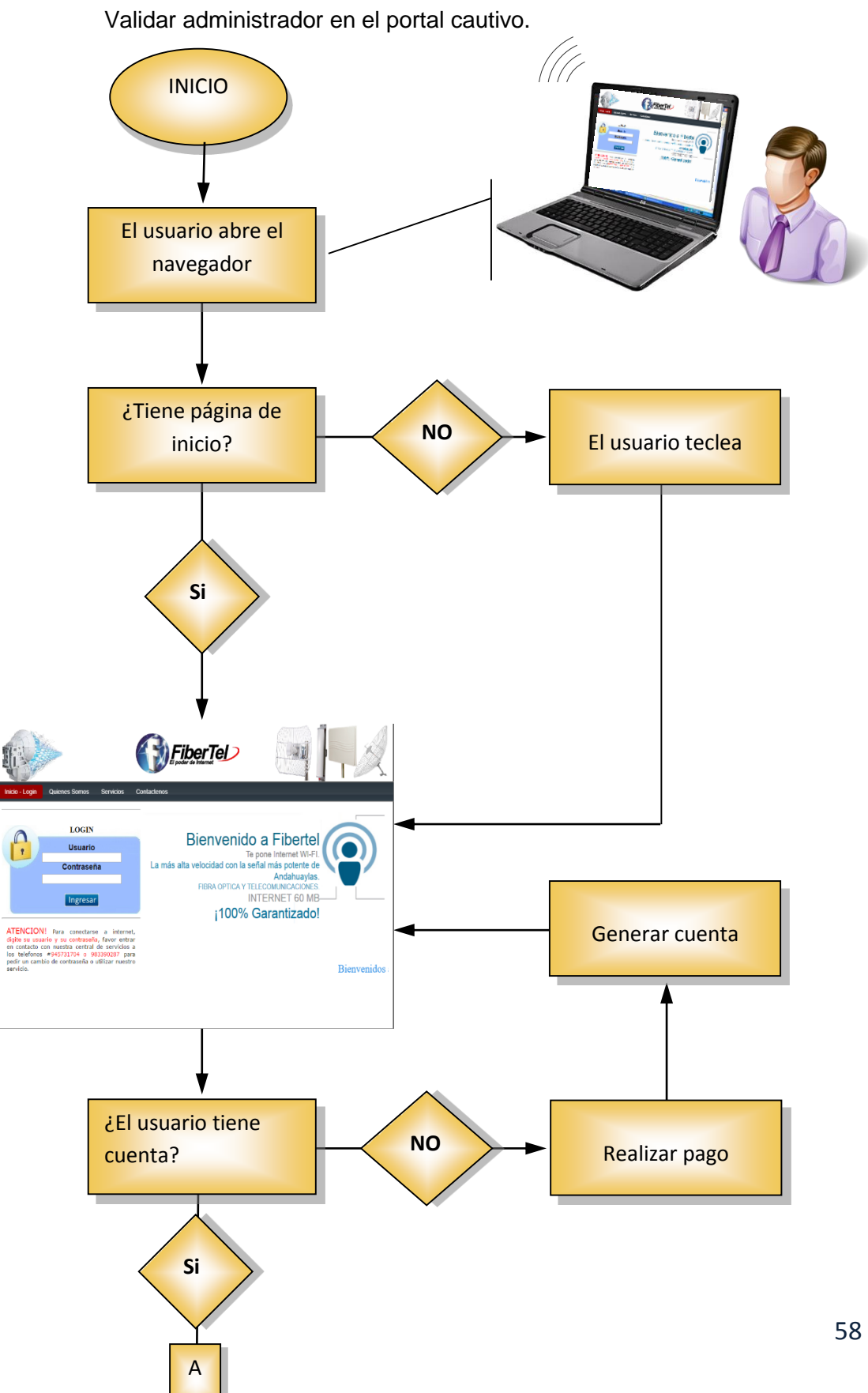

**Gráfico Nº 16**:

# Fuente: Elaboración propia

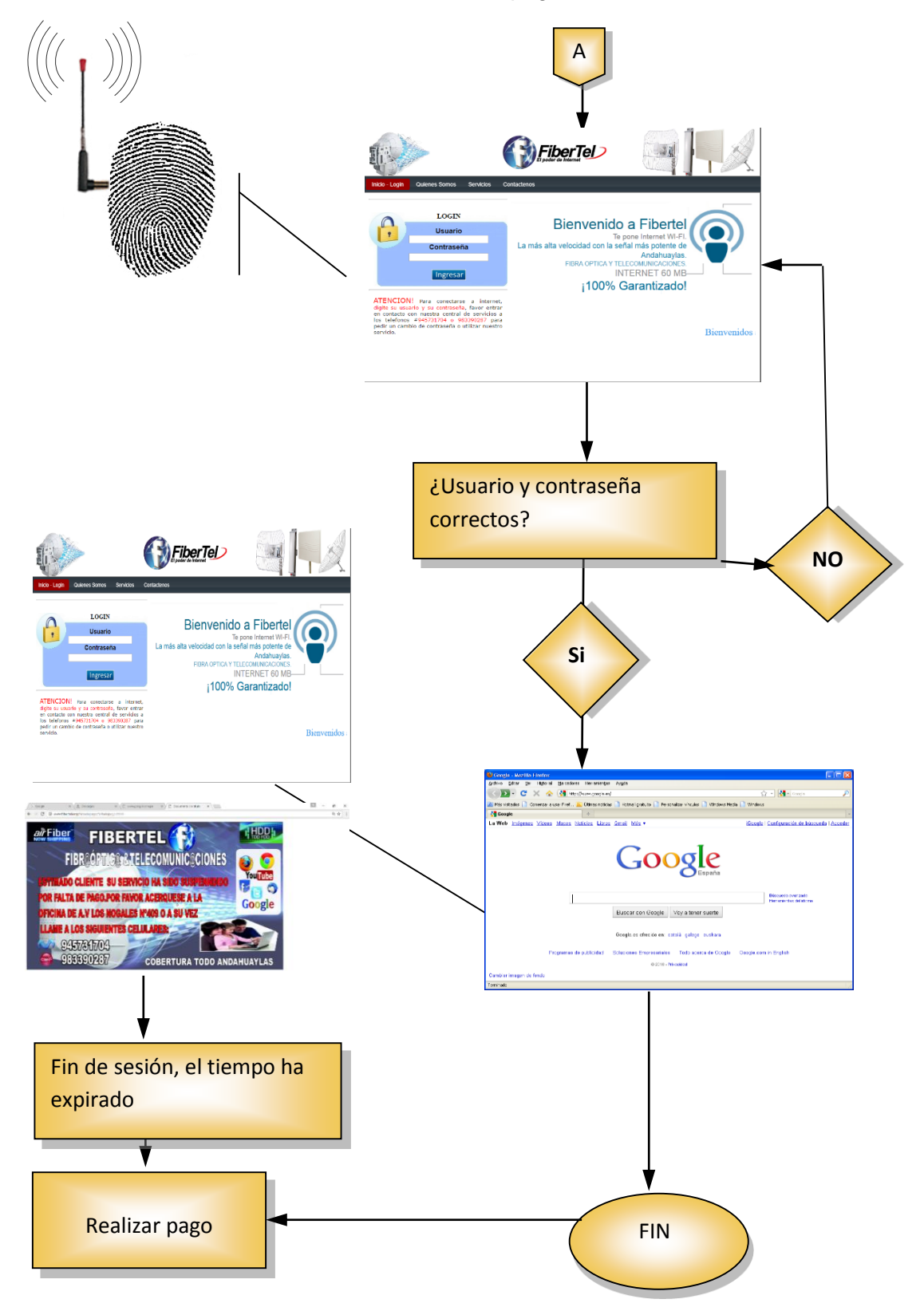

**Gráfico Nº 17**:

Método de acceso estándar a una página Web.

# Fuente: Elaboración propia.

# **Gráfico Nº 18**:

## **Interfaz gráfica y textual del portal cautivo**.

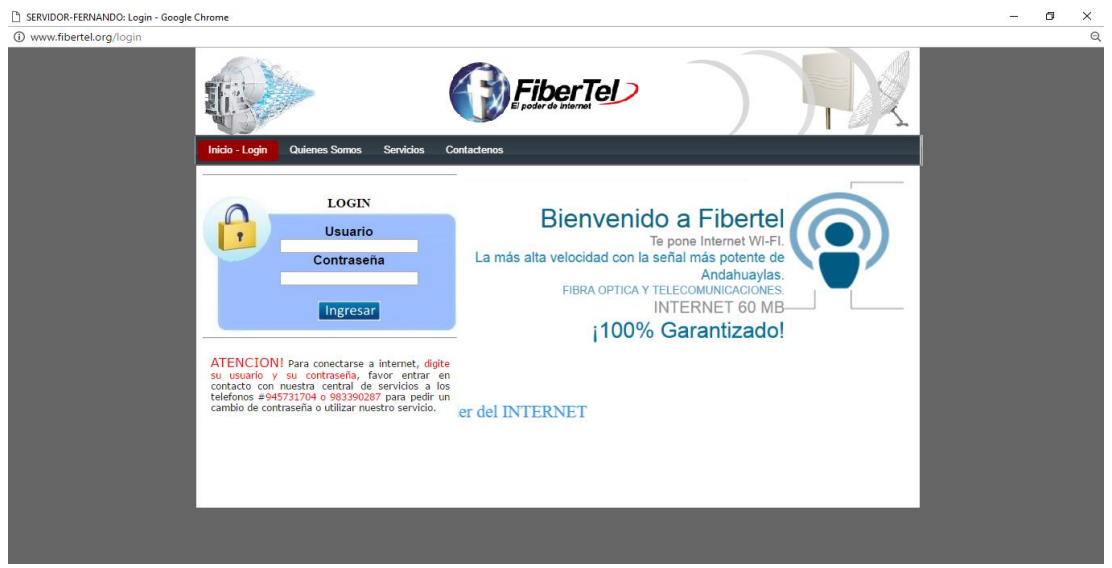

Fuente: Elaboración propia

# **4.2. Conectarse al Servidor MikroTik desde Winbox.**

Winbox es el método más amigable para conectarnos al servidor, ya que podremos conectarnos al servidor desde cualquier PC con windows, y lo mejor de todo, con las ventanas que tanto gustan y que además nos hacen la vida más fácil al ejecutarlo se muestra una ventana como esta:

### **Gráfico Nº 19:**

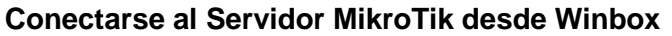

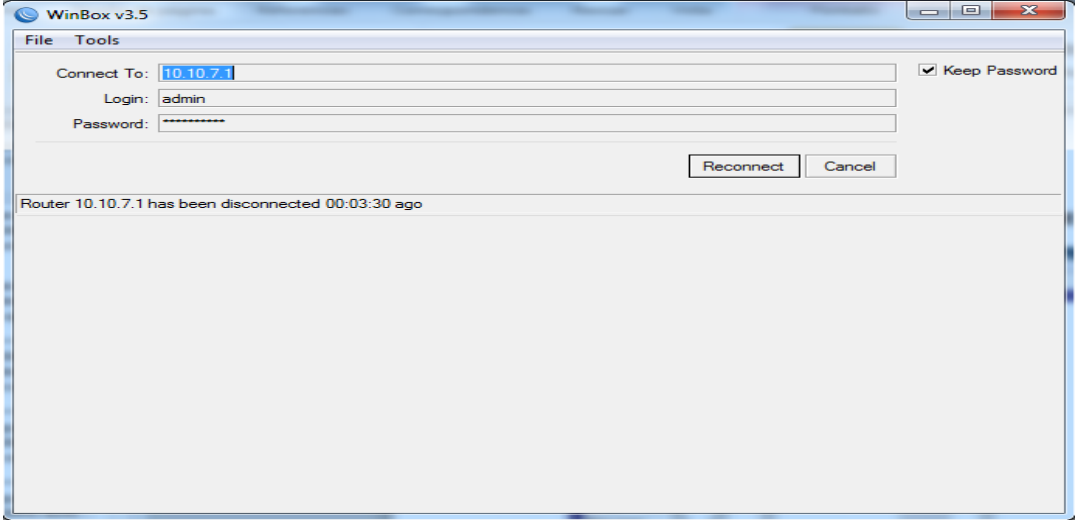

Fuente: Elaboración propia.

# **4.3. Entrar consola via Winbox.**

Este proceso ya lo hacemos por consola esta es la manera más sencilla para entrar a modo consola, lo malo es que se necesita abrir una sesión con winbox, y no es directo, para conexiones muy lentas esta opción no será de mucha utilidad.

# **Gráfico Nº 20: Entrar a consola via Winbox**.

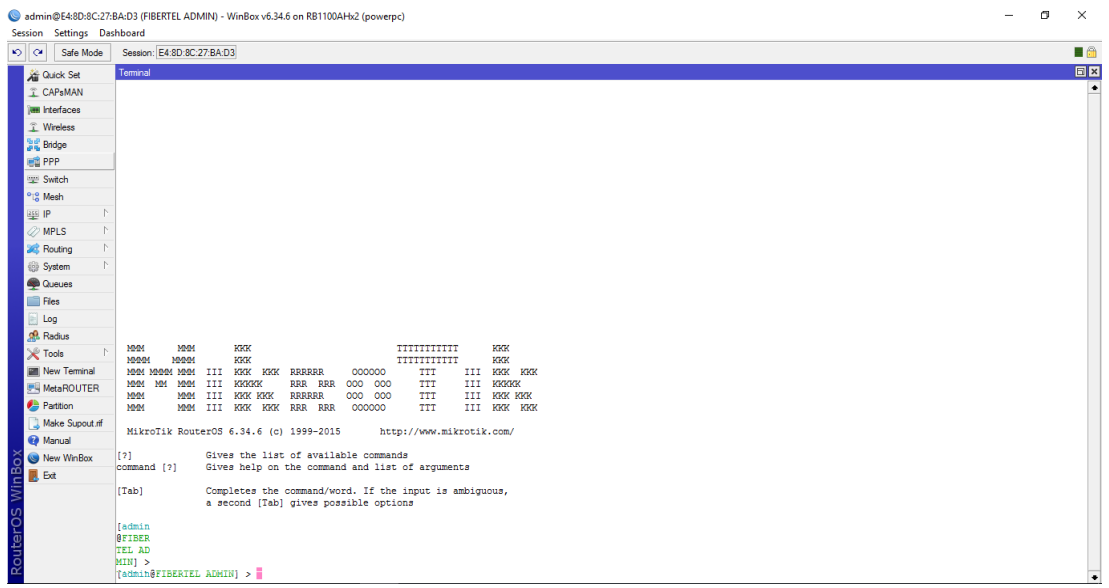

Fuente: Elaboración propia.

# **4.4. Mikrotik Routers Hotspot + IP Bindigs.**

Un Portal Cautivo con Hospost es un sistema que permite capturar el tráfico http (web) de nuestros clientes y redireccionarlo a un Portal para fines de autenticación. Una vez los clientes estén autentificado con su usuario y contraseña, este puede acceder a todos los servicios de internet con "normalidad".

En el caso que los clientes no quieren usar usuario y contraseña se les da como opción IP Bindigs con el cual acceden directamente a todos los servicios de internet con normalidad y sin restricciones.
# **Gráfico Nº 21:**

## **Mikrotik Routers Hotspot + IP Bindigs.**

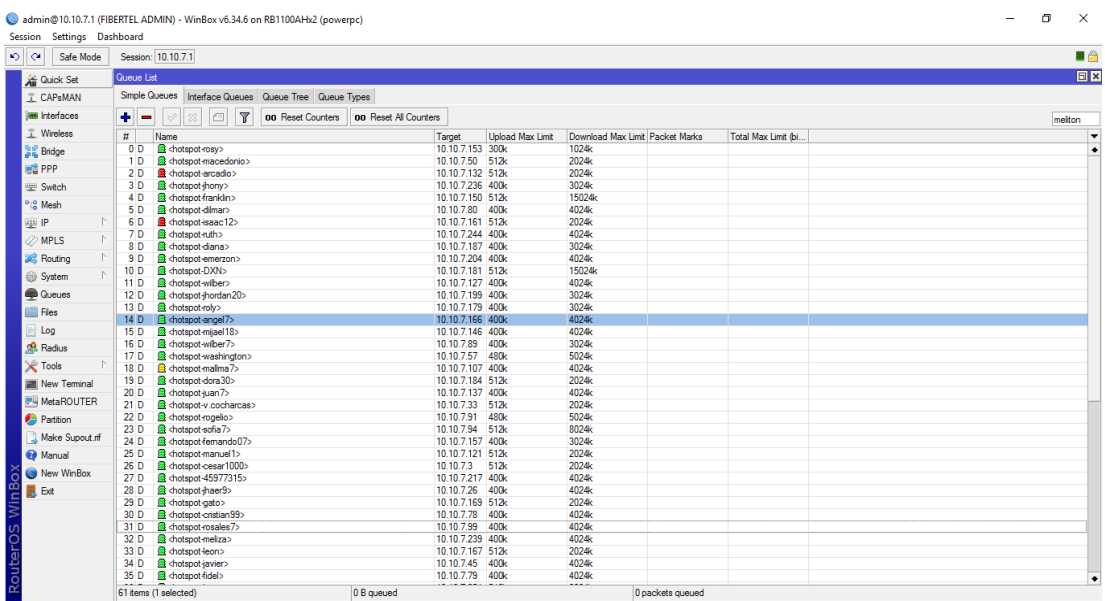

Fuente: Elaboración propia.

# **4.5. Suma de líneas de adsl en modo PPPoE.**

La Suma de líneas se mantiene gracias a un algoritmo que divide de la manera más equitativa las 3 linias de internet de 15 megas trabajan simultáneamente para la velocidad de descarga y carga, para evitar los así denominados cuellos de botella y congestiones.

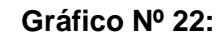

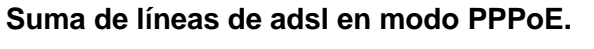

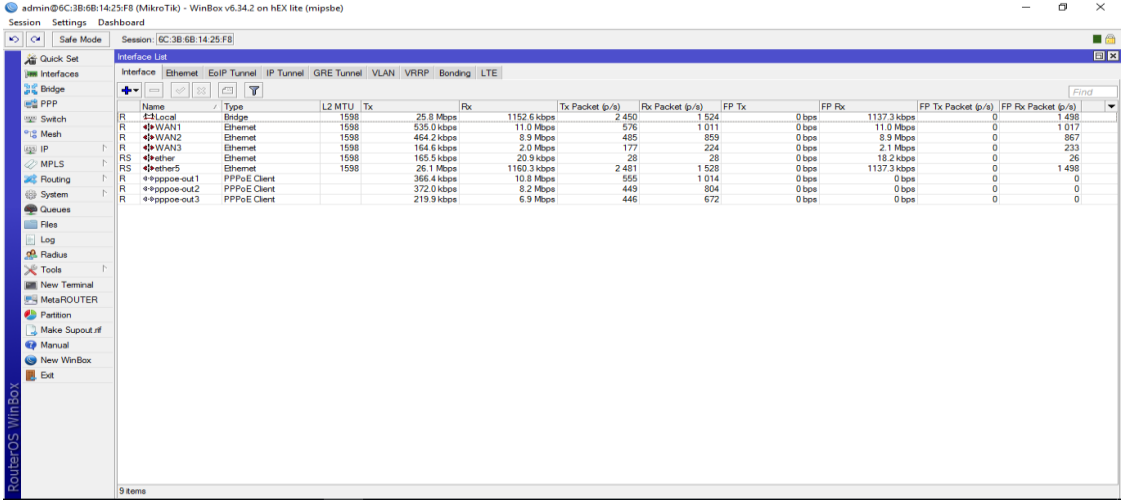

## **Código fuente:**

**1. Empezamos marcando los paquetes para separar las conexiones. En esta parte nos encargamos de establecer que cada conexión que entra, sale por el misma Wan. Marcaremos las conexiones para recordar mas adelante las interfaces (wan1, wan2,wan3).**

/ip firewall mangle

add chain=input in-interface=pppoe-out1 action=mark-connection new-connectionmark=wan1\_conn

add chain=input in-interface=pppoe-out2 action=mark-connection new-connectionmark=wan2\_conn

add chain=input in-interface=pppoe-out3 action=mark-connection new-connectionmark=wan3\_conn

add chain=output connection-mark=wan1\_conn action=mark-routing new-routingmark=to\_wan1

add chain=output connection-mark=wan2\_conn action=mark-routing new-routingmark=to\_wan2

add chain=output connection-mark=wan3\_conn action=mark-routing new-routingmark=to\_wan3

#### **2. Con la ayuda de PCC (per connection clasiffier) dividiremos el tráfico en tres ramas o flujos iguales basados en el origen y destino de las direcciones**

add chain=output connection-mark=no-mark per-connection-classifier=both-addresses:2/0 \ action=mark-connection new-connection-mark=wan1\_conn passthrough=yes add chain=output connection-mark=no-mark per-connection-classifier=both-addresses:2/1 \ action=mark-connection new-connection-mark=wan3\_conn passthrough=yes add chain=output connection-mark=no-mark per-connection-classifier=both-addresses:2/2 \ action=mark-connection new-connection-mark=wan3\_conn passthrough=yes

#### **3. Mark-routing puede ser usando solo en mangle bajo las cadenas output and prerouting, pero la cadena prerouting está capturando todo el tráfico incluso el que está dirigido al mismo router. Para evitar este problema, en dst-address-type seleccionaremos Local, inverted.**

add chain=prerouting dst-address-type=!local in-interface=Lan per-connectionclassifier=both-addresses:2/0 \

action=mark-connection new-connection-mark=wan1\_conn passthrough=yes add chain=prerouting dst-address-type=!local in-interface=Lan per-connectionclassifier=both-addresses:2/1 \

add chain=prerouting dst-address-type=!local in-interface=Lan per-connectionclassifier=both-addresses:2/2 \

action=mark-connection new-connection-mark=wan2\_conn passthrough=yes add chain=prerouting connection-mark=wan1\_conn in-interface=Lan action=mark-routing new-routing-mark=to\_wan1

add chain=prerouting connection-mark=wan2\_conn in-interface=Lan action=mark-routing new-routing-mark=to\_wan2

add chain=prerouting connection-mark=wan3\_conn in-interface=Lan action=mark-routing new-routing-mark=to\_wan3

### **4. Llegando al final, crearemos rutas, establecemos que todo el tráfico puede salir por cualquiera de las tres conexiones.**

### / ip route

add dst-address=0.0.0.0/0 gateway=pppoe-out1 routing-mark=to\_wan1 check-gateway=ping add dst-address=0.0.0.0/0 gateway=pppoe-out2 routing-mark=to\_wan2 check-gateway=ping add dst-address=0.0.0.0/0 gateway=pppoe-out3 routing-mark=to\_wan3 check-gateway=ping

add dst-address=0.0.0.0/0 gateway=pppoe-out1 distance=1 check-gateway=ping add dst-address=0.0.0.0/0 gateway=pppoe-out2 distance=2 check-gateway=ping add dst-address=0.0.0.0/0 gateway=pppoe-out3 distance=3 check-gateway=ping

## **4.6. Firewall del Microtick Routers.**

Vamos a comenzar trabajando con el firewall de Mikrotik, esto debido a que necesitaremos de herramientas como las cadenas (chains) para el uso de bloqueos o permisos del firewall con el exterior o en la misma red interna.

## **Gráfico Nº 23:**

## **Firewall del Microtick Routers.**

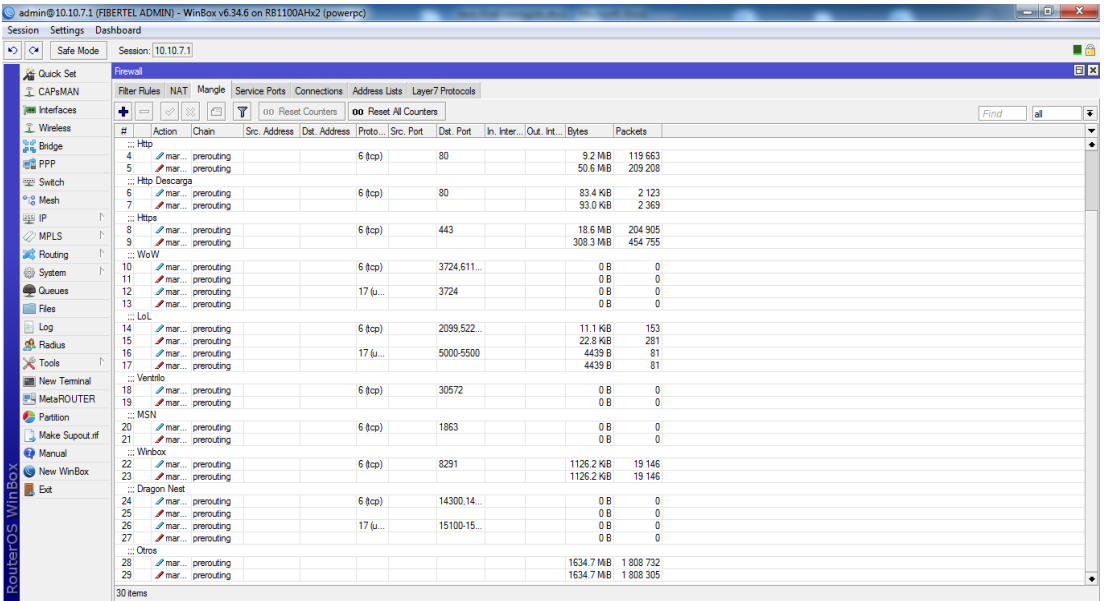

Fuente: Elaboración propia.

## **Código fuente:**

/ip firewall mangle

add action=mark-connection chain=prerouting comment="ICMP (Ping)" disabled=no newconnection-mark=icmp\_conn passthrough=yes protocol=icmp

add action=mark-packet chain=prerouting comment="" connection-mark=icmp\_conn disabled=no new-packet-mark=icmp passthrough=no

add action=mark-connection chain=prerouting comment=DNS disabled=no dst-port=53 new-connection-mark=dns\_conn passthrough=yes protocol=udp

add action=mark-packet chain=prerouting comment="" connection-mark=dns\_conn disabled=no new-packet-mark=dns passthrough=no

add action=mark-connection chain=prerouting comment=Http connection-bytes=0-500000 disabled=no dst-port=80 new-connection-mark=http\_conn passthrough=yes protocol=tcp

add action=mark-packet chain=prerouting comment="" connection-mark=http\_conn disabled=no new-packet-mark=http passthrough=no

add action=mark-connection chain=prerouting comment="Http Descarga" connectionbytes=500000-5000000 disabled=no dst-port=80 new-connectionmark=http\_conn\_descarga passthrough=yes protocol=tcp

add action=mark-packet chain=prerouting comment="" connectionmark=http\_conn\_descarga disabled=no new-packet-mark=http\_descarga passthrough=no

add action=mark-connection chain=prerouting comment=Https disabled=no dst-port=443 new-connection-mark=https\_conn passthrough=yes protocol=tcp

add action=mark-packet chain=prerouting comment="" connection-mark=https\_conn disabled=no new-packet-mark=https passthrough=no

add action=mark-connection chain=prerouting comment=WoW disabled=no dstport=3724,6112-6114,6881-6999 new-connection-mark=wow\_conn passthrough=yes protocol=tcp

add action=mark-packet chain=prerouting comment="" connection-mark=wow\_conn disabled=no new-packet-mark=wow passthrough=no

add action=mark-connection chain=prerouting comment="" disabled=no dst-port=3724 new-connection-mark=wow\_udp\_conn passthrough=yes protocol=udp

add action=mark-packet chain=prerouting comment="" connection-mark=wow\_udp\_conn disabled=no new-packet-mark=wow\_udp passthrough=no

add action=mark-connection chain=prerouting comment=LoL disabled=no dstport=2099,5222,5223,8393-8400 new-connection-mark=lol\_conn passthrough=yes protocol=tcp

add action=mark-packet chain=prerouting comment="" connection-mark=lol\_conn disabled=no new-packet-mark=lol passthrough=no

add action=mark-connection chain=prerouting comment="" disabled=no dst-port=5000- 5500 new-connection-mark=lol\_udp\_conn passthrough=yes protocol=udp

add action=mark-packet chain=prerouting comment="" connection-mark=lol\_udp\_conn disabled=no new-packet-mark=lol\_udp passthrough=no

add action=mark-connection chain=prerouting comment=Ventrilo disabled=no dstport=30572 new-connection-mark=vent\_conn passthrough=yes protocol=tcp

add action=mark-packet chain=prerouting comment="" connection-mark=vent\_conn disabled=no new-packet-mark=ventrilo passthrough=no

add action=mark-connection chain=prerouting comment=MSN disabled=no dst-port=1863 new-connection-mark=msn\_conn passthrough=yes protocol=tcp

add action=mark-packet chain=prerouting comment="" connection-mark=msn\_conn disabled=no new-packet-mark=msn passthrough=no

add action=mark-connection chain=prerouting comment=Winbox disabled=no dstport=8291 new-connection-mark=winbox\_conn passthrough=yes protocol=tcp

add action=mark-packet chain=prerouting comment="" connection-mark=winbox\_conn disabled=no new-packet-mark=winbox passthrough=no

add action=mark-connection chain=prerouting comment="Dragon Nest" disabled=no dstport=14300,14301,14403,7000,14500 new-connection-mark=dragon\_nest\_conn passthrough=yes protocol=tcp

add action=mark-packet chain=prerouting comment="" connectionmark=dragon\_nest\_conn disabled=no new-packet-mark=dragon\_nest passthrough=no

add action=mark-connection chain=prerouting comment="" disabled=no dst-port=15100- 15110 new-connection-mark=dragon\_nest\_udp\_conn passthrough=yes protocol=udp

add action=mark-packet chain=prerouting comment="" connectionmark=dragon\_nest\_udp\_conn disabled=no new-packet-mark=dragon\_nest\_udp passthrough=no

add action=mark-connection chain=prerouting comment=Otros disabled=no newconnection-mark=otras\_conn passthrough=yes

add action=mark-packet chain=prerouting comment="" connection-mark=otras\_conn disabled=no new-packet-mark=other passthrough=no

## **4.7. Calidad de servicio QoS.**

Para entender el árbol de colas (Queue Tree), recreativamente diremos que esto es como una especie de campo de concentración en el cual nosotros tendremos paquetes marcados pertenecientes a dos bandos, un bando que pertenece al GlobalIn (paquetes de envio) y otro al GlobalOut (paquetes de recepción).

Este campo de concentración tiene una puerta angosta de entrada, una ventana amplia en el techo y al otro extremo un portón enorme de evacuación.

Por la puerta angosta (**QoS** \_UP) es por donde se inician los paquetes de envió, por cada paquete de envió que ingresa y es procesado (ROUTING) para seguidamente ser enviado fuera, desde la nube (INTERNET) y entrando por el techo (**QoS** \_DOWN) muchos paquetes de recepción ingresan al campo de concentración (BUFFER\_ROUTER) y estos paquetes de recepción normalmente debieran salir raudamente por el portón (LAN\_WLAN).

El árbol de colas no es nada más diferente al ordenamiento y la formación de filas que deben hacer todos los paquetes tanto de envió como recepción dentro del campo de concentración, otorgándoles diferentes prioridades en procesamiento a determinados paquetes que pertenecen a servicios específicos, así cómo también indicando las velocidades a la que deben fluir.

Se puede deducir cómo debería controlar correctamente la descarga, se nota que todo se origina con el paquete de envió, que podemos cuantificar. En contraste como respuesta no sabemos a exactamente cuánto paquete va a ingresar. Así cómo también indicando las velocidades a la que deben fluir. La aplicación de QoS es un requisito básico para poder implantar servicios interactivos.

# **Gráfico Nº 24:**

## **Calidad de servicio QoS.**

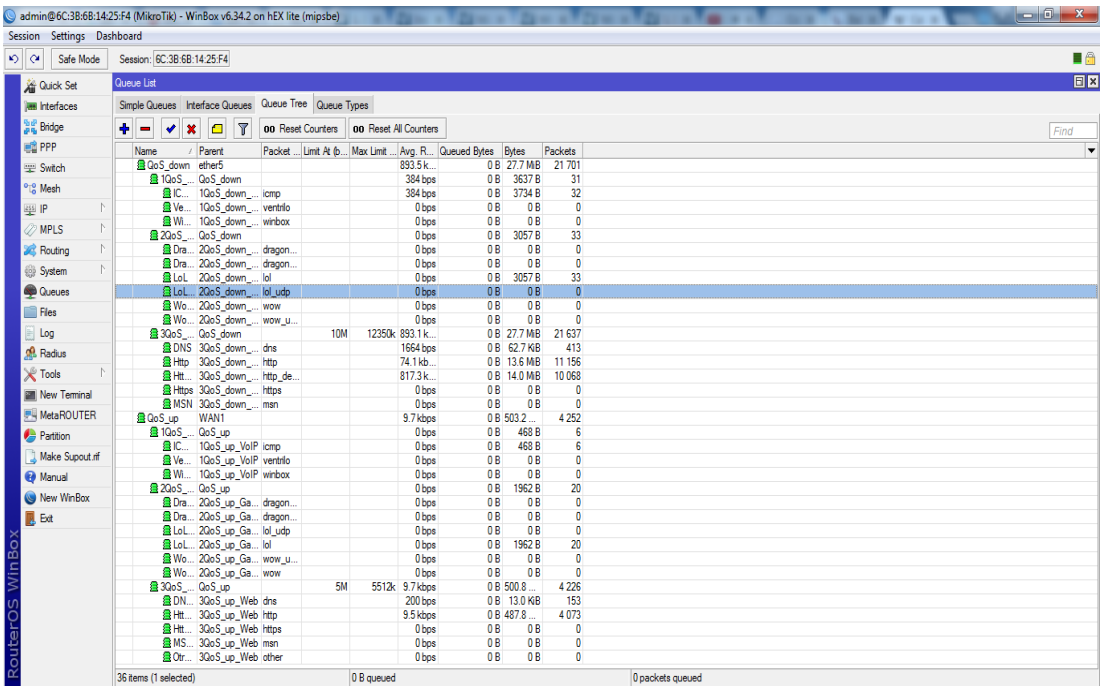

Fuente: Elaboración propia.

## **Código fuente:**

/queue tree

add burst-limit=0 burst-threshold=0 burst-time=0s disabled=no limit-at=0 max-limit=0 name=QoS\_down parent="Lan" priority=1

add burst-limit=0 burst-threshold=0 burst-time=0s disabled=no limit-at=10M maxlimit=12350k name=3QoS\_down\_Web parent=QoS\_down priority=5

add burst-limit=0 burst-threshold=0 burst-time=0s disabled=no limit-at=0 max-limit=0 name=2QoS\_down\_Games parent=QoS\_down priority=2

add burst-limit=0 burst-threshold=0 burst-time=0s disabled=no limit-at=0 max-limit=0 name=1QoS\_down\_VoIP parent=QoS\_down priority=1

add burst-limit=0 burst-threshold=0 burst-time=0s disabled=no limit-at=0 max-limit=0 name=QoS\_up parent=WAN1 priority=1

add burst-limit=0 burst-threshold=0 burst-time=0s disabled=no limit-at=0 max-limit=0 name=QoS\_up parent=WAN2 priority=2

add burst-limit=0 burst-threshold=0 burst-time=0s disabled=no limit-at=0 max-limit=0 name=QoS\_up parent=WAN3 priority=3

add burst-limit=0 burst-threshold=0 burst-time=0s disabled=no limit-at=0 max-limit=0 name=1QoS\_up\_VoIP parent=QoS\_up priority=1

add burst-limit=0 burst-threshold=0 burst-time=0s disabled=no limit-at=0 max-limit=0 name=2QoS\_up\_Games parent=QoS\_up priority=2

add burst-limit=0 burst-threshold=0 burst-time=0s disabled=no limit-at=5M maxlimit=5512k name=3QoS\_up\_Web parent=QoS\_up priority=5

add burst-limit=0 burst-threshold=0 burst-time=0s disabled=no limit-at=0 max-limit=0 name="ICMP (Ping) up" packet-mark=icmp parent=1QoS up VoIP priority=1 queue=default

add burst-limit=0 burst-threshold=0 burst-time=0s disabled=no limit-at=0 max-limit=0 name=DNS\_up packet-mark=dns parent=3QoS\_up\_Web priority=5 queue=default

add burst-limit=0 burst-threshold=0 burst-time=0s disabled=no limit-at=0 max-limit=0 name=Http\_up packet-mark=http parent=3QoS\_up\_Web priority=5 queue=default

add burst-limit=0 burst-threshold=0 burst-time=0s disabled=no limit-at=0 max-limit=0 name=Https\_up packet-mark=https parent=3QoS\_up\_Web priority=5 queue=default

add burst-limit=0 burst-threshold=0 burst-time=0s disabled=no limit-at=0 max-limit=0 name=Otros\_up packet-mark=other parent=3QoS\_up\_Web priority=6 queue=default

add burst-limit=0 burst-threshold=0 burst-time=0s disabled=no limit-at=0 max-limit=0 name=WinBox packet-mark=winbox parent=1QoS\_down\_VoIP priority=2 queue=default

add burst-limit=0 burst-threshold=0 burst-time=0s disabled=no limit-at=0 max-limit=0 name=MSN packet-mark=msn parent=3QoS\_down\_Web priority=5 queue=default

add burst-limit=0 burst-threshold=0 burst-time=0s disabled=no limit-at=0 max-limit=0 name=LoL\_udp packet-mark=lol\_udp parent=2QoS\_down\_Games priority=2 queue=default

add burst-limit=0 burst-threshold=0 burst-time=0s disabled=no limit-at=0 max-limit=0 name=Ventrilo\_up packet-mark=ventrilo parent=1QoS\_up\_VoIP priority=1 queue=default

add burst-limit=0 burst-threshold=0 burst-time=0s disabled=no limit-at=0 max-limit=0 name=WinBox\_up packet-mark=winbox parent=1QoS\_up\_VoIP priority=2 queue=default

add burst-limit=0 burst-threshold=0 burst-time=0s disabled=no limit-at=0 max-limit=0 name="Dragon Nest" packet-mark=dragon\_nest parent=2QoS\_down\_Games priority=2 queue=default

add burst-limit=0 burst-threshold=0 burst-time=0s disabled=no limit-at=0 max-limit=0 name=MSN\_up packet-mark=msn parent=3QoS\_up\_Web priority=5 queue=default

add burst-limit=0 burst-threshold=0 burst-time=0s disabled=no limit-at=0 max-limit=0 name="Dragon Nest\_up" packet-mark=dragon\_nest parent=2QoS\_up\_Games priority=2 queue=default

add burst-limit=0 burst-threshold=0 burst-time=0s disabled=no limit-at=0 max-limit=0 name="Dragon Nest\_udp" packet-mark=dragon\_nest\_udp parent=2QoS\_down\_Games priority=2 queue=default

add burst-limit=0 burst-threshold=0 burst-time=0s disabled=no limit-at=0 max-limit=0 name="Dragon Nest\_udp\_up" packet-mark=dragon\_nest\_udp parent=2QoS\_up\_Games priority=2 queue=default

add burst-limit=0 burst-threshold=0 burst-time=0s disabled=no limit-at=0 max-limit=0 name=LoL\_up packet-mark=lol parent=2QoS\_up\_Games priority=2 queue=default

add burst-limit=0 burst-threshold=0 burst-time=0s disabled=no limit-at=0 max-limit=0 name=LoL\_udp\_up packet-mark=lol\_udp parent=2QoS\_up\_Games priority=2 queue=default

add burst-limit=0 burst-threshold=0 burst-time=0s disabled=no limit-at=0 max-limit=0 name=WoW\_up packet-mark=wow parent=2QoS\_up\_Games priority=2 queue=default

add burst-limit=0 burst-threshold=0 burst-time=0s disabled=no limit-at=0 max-limit=0 name=WoW\_udp\_up packet-mark=wow\_udp parent=2QoS\_up\_Games priority=2 queue=default

add burst-limit=0 burst-threshold=0 burst-time=0s disabled=no limit-at=0 max-limit=0 name=Http\_Descarga packet-mark=http\_descarga parent=3QoS\_down\_Web priority=6 queue=default

add burst-limit=0 burst-threshold=0 burst-time=0s disabled=no limit-at=0 max-limit=0 name="ICMP\_(Ping)" packet-mark=icmp parent=1QoS\_down\_VoIP priority=1 queue=default

add burst-limit=0 burst-threshold=0 burst-time=0s disabled=no limit-at=0 max-limit=0 name=DNS packet-mark=dns parent=3QoS\_down\_Web priority=5 queue=default

add burst-limit=0 burst-threshold=0 burst-time=0s disabled=no limit-at=0 max-limit=0 name=Http packet-mark=http parent=3QoS\_down\_Web priority=5 queue=default

add burst-limit=0 burst-threshold=0 burst-time=0s disabled=no limit-at=0 max-limit=0 name=Https packet-mark=https parent=3QoS\_down\_Web priority=5 queue=default

add burst-limit=0 burst-threshold=0 burst-time=0s disabled=no limit-at=0 max-limit=0 name=WoW packet-mark=wow parent=2QoS\_down\_Games priority=2 queue=default add burst-limit=0 burst-threshold=0 burst-time=0s disabled=no limit-at=0 max-limit=0 name=WoW\_udp packet-mark=wow\_udp parent=2QoS\_down\_Games priority=2 queue=default

add burst-limit=0 burst-threshold=0 burst-time=0s disabled=no limit-at=0 max-limit=0 name=LoL packet-mark=lol parent=2QoS\_down\_Games priority=2 queue=default

add burst-limit=0 burst-threshold=0 burst-time=0s disabled=no limit-at=0 max-limit=0 name=Ventrilo packet-mark=ventrilo parent=1QoS\_down\_VoIP priority=1 queue=default

add burst-limit=0 burst-threshold=0 burst-time=0s disabled=no limit-at=0 max-limit=0 name=Otros packet-mark=other parent=3QoS\_down\_Web priority=7 queue=default

# **4.8. Enlaces de las torres de la empresa Fibertel.**

La central de Internet de la empresa Fibertel se encuentra en Andahuaylas en el cual se encuentra 3 linias de adsl de internet de 15 megas conectados a un Microtick Balanceador Rb750GL2 el cual se encarga de sumar las 3 líneas y luego pasa al Microtick RB 1100 donde se realiza la administración de usuarios donde se encuentra conectados a diferentes torres respectivamente.

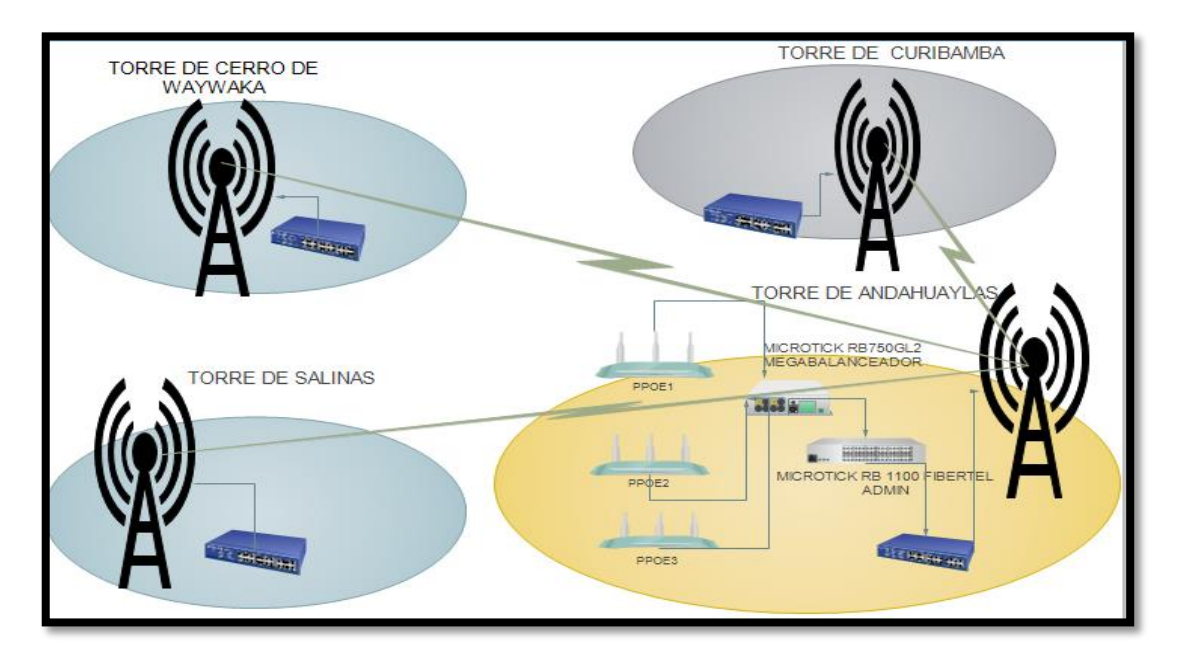

# **Gráfico Nº 25: Enlaces de las torres de la empresa Fibertel.**

# **CAPITULO V**

# **5. Presentación general de resultados**

 Para la recolección de la información requerida sobre el desempeño de los procesos realizados dentro de la empresa Fibertel se hizo uso de instrumentos de recolección y fichas de observación.

# **5.1. Lista de usuarios de la empresa inalámbrica Fibertel**

# **Cuadro Nº 06:**

## **Lista de usuarios de la empresa inalámbrica Fibertel.**

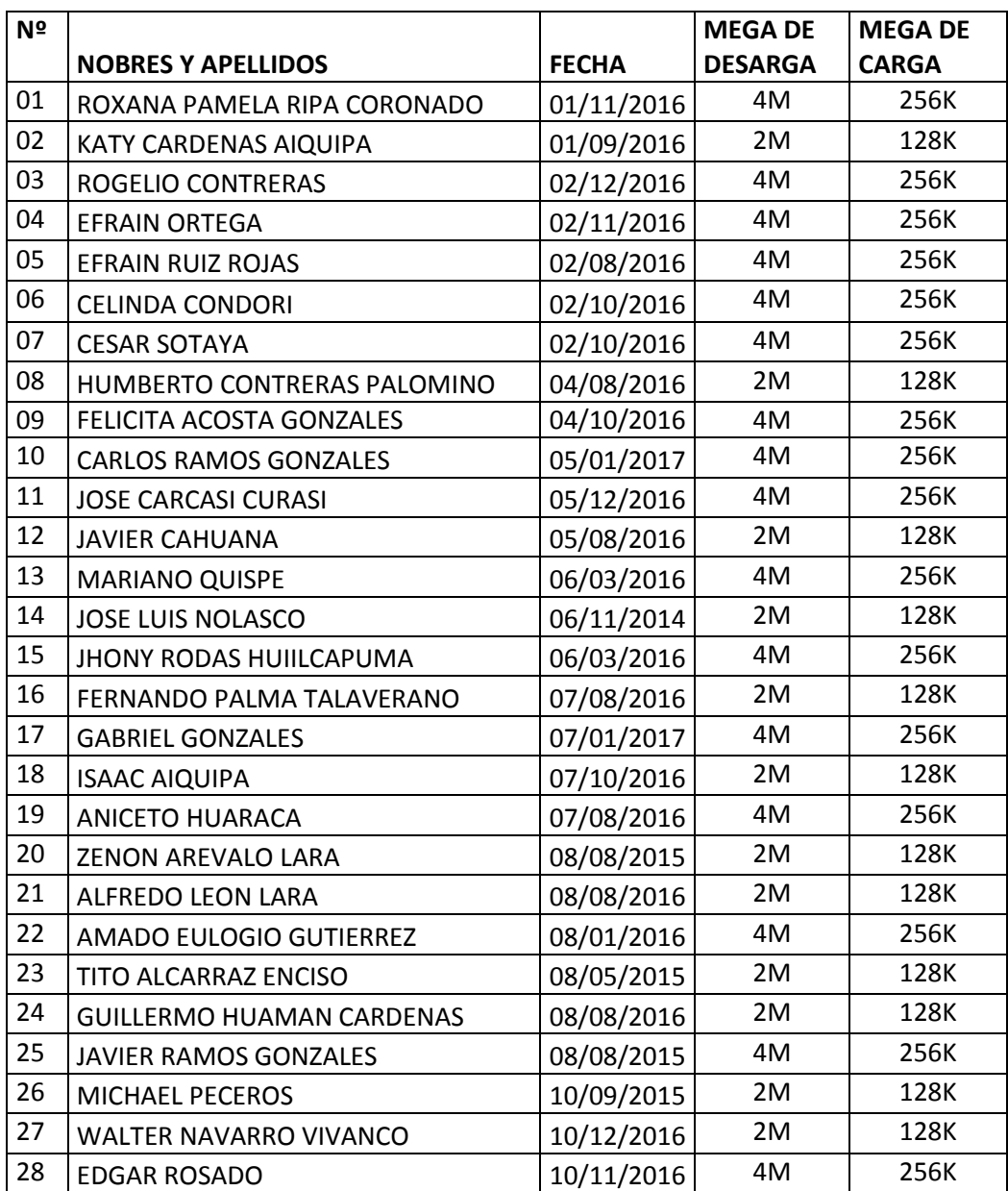

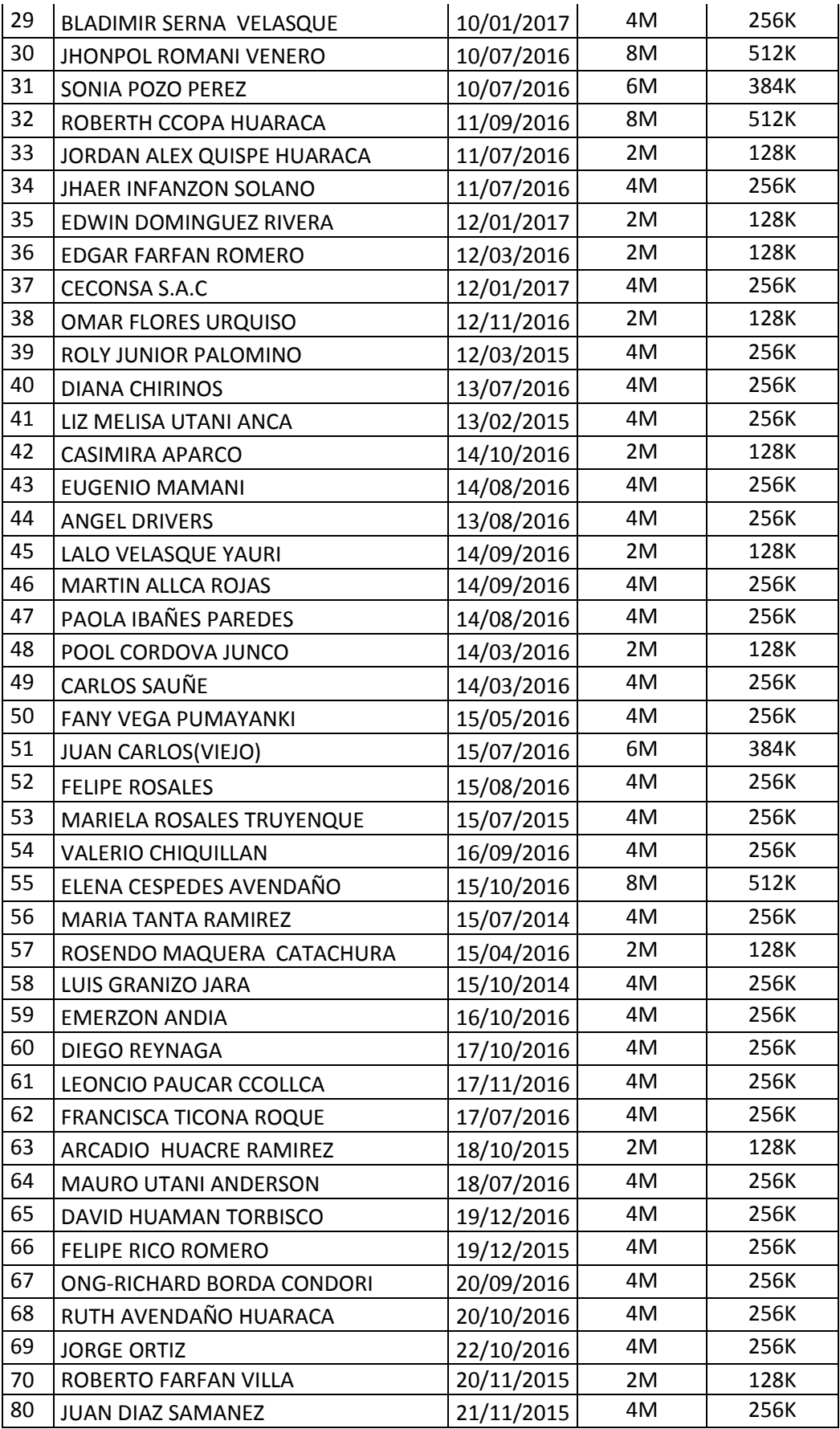

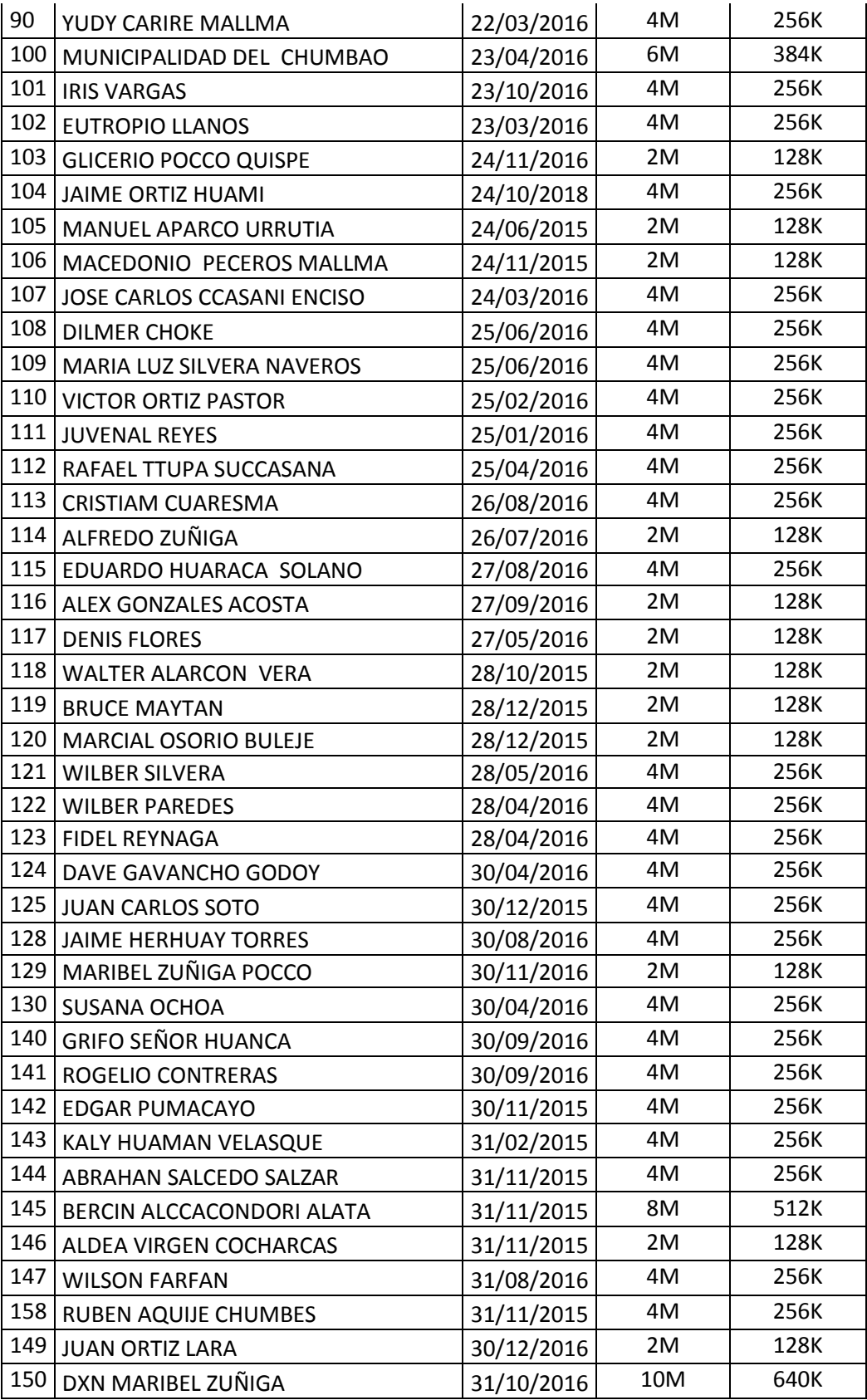

# **La empresa Fibertel cuenta con los siguientes planes para los usuarios: Cuadro Nº 07:**

# **Plan de velocidades de internet de la empresa Fibertel.**

![](_page_85_Picture_151.jpeg)

![](_page_85_Picture_152.jpeg)

![](_page_85_Picture_153.jpeg)

![](_page_85_Picture_154.jpeg)

![](_page_85_Picture_155.jpeg)

![](_page_85_Picture_156.jpeg)

## **5.2. Validación estadística del instrumento**

Para validar estadísticamente la encuesta se tomó la extracción del anexo N° 4: Log de microtick routers de lo cual se muestra el resultado en el anexo N°1: instrumento de recolección de datos-indicadores, se tomaron 30 usuarios, entre ellos el mostrado en el grafico 26.

Del coeficiente de alfa de Cronbach se desprende de la extracción que posee una escala fiable para los 3 ítems analizados, pues el alfa de Cronbach se acerca al valor 1, que es la mayor fiabilidad posible.

# **Gráfico Nº 26: Análisis de fiabilidad del instrumento**

[Conjunto\_de\_datos1] C:\Users\FERNANDO\Desktop\alfa\_cronbach.sav

## **Escala: TODAS LAS VARIABLES**

![](_page_86_Picture_102.jpeg)

![](_page_86_Picture_103.jpeg)

las variables del procedimiento.

#### Estadísticos de fiabilidad

![](_page_86_Picture_104.jpeg)

#### Estadísticos total-elemento

![](_page_86_Picture_105.jpeg)

Fuente: ANEXO N° 2: TABULACIÓN DE DATOS NUMÉRICOS SPSS-23

**5.3. Nivel de satisfacción en la calidad de servicio de internet inalámbrico de la empresa Fibertel para el grupo experimental G<sup>1</sup> sin sistema.**

De acuerdo a la ficha por extracción anexo N°1: instrumento de recolección de datos-indicadores, y utilizando inicialmente la escala Likert de 4 puntos como se muestra a continuación:

# **1**=Muy malo / **2**=malo / **3**=Bueno / 4=Muy bueno Se procedió a clasificar y simplificar las escalas en solo 2 puntos para tener un entendimiento más preciso y conciso a la hora de analizar los datos como se muestra a continuación:

Malo /Muy Malo = **Malo**

Bueno / Muy Bueno = **Bueno**

De tal manera que la nueva escala seria de 2 puntos y quedaría así:

# **1**= **Malo**/ **2**= **Bueno**

# **Cuadro Nº 08:**

## **Nivel de satisfacción por usuario**.

![](_page_87_Picture_200.jpeg)

Fuente: ANEXO N°1: instrumento de recolección de datos-indicadores

# **ANÁLISIS**

El cuadro Nº 15 muestra que la encuesta por extracción "Malo" es de 51 que representa el 56.7% de los encuestados, mientras que el promedio de los que respondieron "bueno" es de 39 que representa el 43.3%.

# **CONCLUSIÓN**

Evidentemente representa el 56.7% de usuarios que están insatisfechos lo cual representa una gran pérdida por la empresa en mantener los clientes.

**5.4. Nivel de satisfacción en la calidad de servicio de internet inalámbrico de la empresa Fibertel para el grupo experimental G2 con sistema.**

De acuerdo a la ficha de encuesta por extracción Anexo N°1: instrumento de recolección de datos-indicadores y utilizando inicialmente la escala Likert de 4 puntos como se muestra a continuación:

1=Muy malo / 2=malo / 3=Bueno / 4=Muy bueno

Se procedió a clasificar y simplificar las escalas en solo 2 puntos para tener un entendimiento más preciso y conciso a la hora de analizar los datos como se muestra a continuación:

Malo /Muy Malo = Malo

Bueno / Muy Bueno = Bueno

De tal manera que la nueva escala seria de 2 puntos y quedaría así:

$$
1 = \text{Malo} / 2 = \text{Bueno}
$$

## **Cuadro Nº 09:**

## **Nivel de satisfacción por usuario**

![](_page_88_Picture_165.jpeg)

Fuente: ANEXO N°1: instrumento de recolección de datos-indicadores

# **Análisis**

El cuadro Nº 16 muestra que la encuesta por extracción "Malo" es de 23 que representa el 25.6% de los encuestados, mientras que el promedio de los que respondieron "bueno" es de 67 que representa el 74.4%.

# **Conclusión**

Evidentemente representa el 74.4% de usuarios que están satisfechos lo cual representa que la empresa está creciendo y mantiene sus clientes.

- **5.5. Prueba de hipótesis utilizando la distribución chi-cuadrado para la variable nivel de satisfacción del grupo experimental G<sup>1</sup> y grupo experimental G2.**
	- **5.5.1. Planteamiento de hipótesis**

# **Hipótesis Nula H<sup>0</sup>**

**H0:** No existe relación entre los grupos de usuarios y la opinión de estos.

Es decir, son independientes, con un nivel de confianza de 95%.

# **Hipótesis Alternativa H<sup>i</sup>**

**Hi:** Existe relación entre los grupos de usuarios y la opinión de estos.

Es decir, existe asociación, con un nivel de confianza de 95%.

# **Datos iniciales:**

**P**=0.05

**Leyenda: p:** Nivel de significancia inicial

# **Análisis y resultados:**

 $X^2$ TABLA >  $X^2$ CALCULADO

# **Aceptación o rechazo de la hipótesis nula:**

Se rechaza la hipótesis nula y por ende se acepta la hipótesis alternativa.

**5.6. Prueba de hipótesis utilizando la distribución chi-cuadrado respecto al nivel de satisfacción de disponibilidad del servicio de internet del grupo experimental G<sup>1</sup> y grupo experimental G2. Gráfico Nº 34:** Prueba de hipótesis Chi-Cuadrado para la variable nivel de satisfacción

![](_page_90_Picture_84.jpeg)

Tabla de contingencia ¿como califica la disponibilidad del servicio de internet ? \* operatividad

![](_page_90_Picture_85.jpeg)

![](_page_90_Picture_86.jpeg)

# Fuente: ANEXO N° 2: TABULACIÓN DE DATOS NUMÉRICOS SPSS-23

## **Datos iniciales:**

 **p**=0.05 **p:** Nivel de significancia inicial

## **Análisis y resultados:**

 $X^2$ <sub>TABLA</sub>=3.8415

 $X^2$ <sub>CALCULADO</sub> = 5.554

 $X^2$ CALCULADO  $X^2$ TABLA

Se rechaza la hipótesis nula y por ende se acepta la hipótesis alternativa

**5.7. Prueba de hipótesis utilizando la distribución chi-cuadrado respecto al nivel de satisfacción de la Velocidad de trasferencia de carga y descarga de internet del grupo experimental G<sup>1</sup> y grupo experimental G2.**

![](_page_91_Picture_74.jpeg)

#### Resumen del procesamiento de los casos

# Tabla de contingencia ¿Como calífica la velocidad de descarga y carga de acuerdo de su plan<br>contratado? \* operatividad

![](_page_91_Picture_75.jpeg)

![](_page_91_Picture_76.jpeg)

#### Pruebas de chi-cuadrado

**Fuente: ANEXO N° 2: TABULACIÓN DE DATOS NUMÉRICOS SPSS-23 Datos iniciales:**

 **p**=0.05 **p:** Nivel de significancia inicial

# **Análisis y resultados:**

$$
X^2_{\text{TABLEA}} = 3.8415 \qquad X^2_{\text{CALCULADO}} = 8.297
$$

$$
X^2_{\text{CALCULADO}} \longrightarrow X^2_{\text{TABLEA}}
$$

Se rechaza la hipótesis nula y por ende se acepta la hipótesis alternativa

**5.8. Prueba de hipótesis utilizando la distribución chi-cuadrado respecto a Nivel de satisfacción de la seguridad y privacidad de datos del grupo experimental G<sup>1</sup> y grupo experimental G2.**

![](_page_92_Picture_79.jpeg)

![](_page_92_Picture_80.jpeg)

#### Tabla de contingencia ¿Cómo calificaría el nivel de Seguridad de la Red Inalámbrica? \* operatividad

![](_page_92_Picture_81.jpeg)

![](_page_92_Picture_82.jpeg)

#### Pruebas de chi-cuadrado

# **Fuente: ANEXO N° 2: TABULACIÓN DE DATOS NUMÉRICOS SPSS-23**

## **Datos iniciales:**

 **p**=0.05 **p:** Nivel de significancia inicial

 **Análisis y resultados:**

$$
X^2_{\text{TABLEA}} = 3.8415 \qquad X^2_{\text{CALCULADO}} = 4.444
$$

$$
X^2_{\text{CALCULADO}} \geq X^2_{\text{TABLEA}}
$$

Se rechaza la hipótesis nula y por ende se acepta la hipótesis alternativa

**5.9. Prueba de hipótesis general utilizando la distribución chi-cuadrado respecto a Nivel de satisfacción nivel de satisfacción de disponibilidad del servicio de internet, nivel de satisfacción de la Velocidad de trasferencia de carga y descarga de internet, nivel de** 

# **satisfacción de la seguridad y privacidad de datos del grupo experimental G<sup>1</sup> y grupo experimental G2.**

![](_page_93_Picture_76.jpeg)

Resumen del procesamiento de los casos

![](_page_93_Picture_77.jpeg)

#### Tabla de contingencia DISPONIBILIDAD, VELOCIDAD, SEGURIDAD \* OPERATIVIDAD

#### Pruebas de chi-cuadrado

![](_page_93_Picture_78.jpeg)

# **Fuente: ANEXO N° 2: TABULACIÓN DE DATOS NUMÉRICOS SPSS-23 Datos iniciales:**

 **p**=0.05 **p:** Nivel de significancia inicial

 **Análisis y resultados:**

$$
{X^2}_{TABLA} = 3.8415
$$

 $X^2$ <sub>CALCULADO</sub> = 17.991

 $X^2$ CALCULADO >  $X^2$ TARLA

Se rechaza la hipótesis nula y por ende se acepta la hipótesis alternativa

## **5.10. Comprobación de hipótesis**

Para la comprobación de la hipótesis general, primero conoceremos las hipótesis específicas y sus respectivos análisis e interpretación de los resultados que nos permitirán llegar a una aceptación o rechazo de las mismas.

## **5.10.1. Comprobación de la hipótesis especifica H<sup>1</sup>**

*H1: es posible que con el uso de un sistema de gestión de red mejore la disponibilidad del servicio de internet inalámbrico de la empresa Fibertel...*

## **Conclusión:**

- De acuerdo al resultado obtenido; Los datos revelan que los usuarios insatisfechos respecto a la disponibilidad del servicio de internet sin sistema es de 56,7% y con sistema es de 26,7% lo cual significa una disminución de 30% de usuarios insatisfechos.
- De acuerdo al resultado obtenido; Los datos revelan que los usuarios satisfechos respecto a la disponibilidad del servicio de internet sin sistema es de 43,3% y con sistema es de 73,3% lo cual significa un aumento de 30% de usuarios satisfechos.
- Para la comprobación de esta hipótesis se utilizó la distribución Chi- Cuadrado cuyo valor Chi- Cuadrado calculado es igual a 5.554 resulta ser mayor que el valor Chi- Cuadrado de la tabla igual a 3.8415 por consiguiente se rechaza la hipótesis nula y por ende se acepta la hipótesis alternativa.

## **5.10.2. Comprobación de la hipótesis especifica H<sup>2</sup>**

**H2:** es posible que con el uso de un sistema de gestión de red mejore la velocidad de trasferencia del servicio de internet inalámbrico de la empresa Fibertel*.*

## **Conclusión:**

De acuerdo al resultado obtenido: Los datos revelan que los usuarios insatisfechos respecto a la velocidad de transferencia del servicio de internet sin sistema es de 60%

y con sistema es de 23,3% lo cual significa una disminución de 36,7% de usuarios insatisfechos.

De acuerdo al resultado obtenido; Los datos revelan que los usuarios satisfechos respecto a la velocidad de transferencia del servicio de internet es de 40 % y con sistema es de 76,7% lo cual significa un aumento de 36,7% de usuarios satisfechos.

 - Para la comprobación de esta hipótesis se utilizó la distribución Chi- Cuadrado cuyo valor Chi- Cuadrado calculado es igual a 8.297 resulta ser mayor que el valor Chi- Cuadrado de la tabla igual a 3.8415 por consiguiente se rechaza la hipótesis nula y por ende se acepta la hipótesis alternativa.

## **5.10.3. Comprobación de la hipótesis especifica H<sup>3</sup>**

*H3: es posible que con el uso de un sistema de gestión de red Mejorar la seguridad y privacidad de datos.*

## **Conclusión:**

- De acuerdo al resultado obtenido; Los datos revelan que los usuarios insatisfechos respecto a la seguridad y privacidad de datos del servicio de internet sin sistema es de 53,3 % y con sistema es de 26,7% lo cual significa una disminución de 26,6% de usuarios insatisfechos.
- De acuerdo al resultado obtenido; Los datos revelan que los usuarios satisfechos respecto a la seguridad y privacidad de datos del servicio de internet sin sistema es de 46,7% y con sistema es de 73,3% lo cual significa un aumento de 26,6% de usuarios satisfechos.
- Para la comprobación de esta hipótesis se utilizó la distribución Chi- Cuadrado cuyo valor Chi- Cuadrado calculado es igual a 4.444 resulta ser mayor que el valor Chi- Cuadrado de la tabla igual a 3.8415 por consiguiente se rechaza la hipótesis nula y por ende se acepta la hipótesis alternativa.

## **5.10.4. Comprobación de la hipótesis general**

*H: es posible que con el uso de un sistema de gestión de red optimizara de manera eficiente la calidad de servicio de internet inalámbrico de la empresa Fibertel. .*

#### **Conclusión:**

- De acuerdo al resultado obtenido; Los datos revelan que los usuarios insatisfechos respecto a la disponibilidad, velocidad, seguridad del servicio de internet sin sistema es de 56,7 % y con sistema es de 25,6% lo cual significa una disminución de 31,1% de usuarios insatisfechos.
- De acuerdo al resultado obtenido; Los datos revelan que los usuarios insatisfechos respecto a la disponibilidad, velocidad, seguridad del servicio de internet sin sistema es de 43,3% y con sistema es de 74,4% lo cual significa un aumento de 31,1% de usuarios satisfechos.
- Para la comprobación de esta hipótesis se utilizó la distribución Chi- Cuadrado cuyo valor Chi- Cuadrado calculado es igual a 17,991 resulta ser mayor que el valor Chi- Cuadrado de la tabla igual a 3.8415 por consiguiente se rechaza la hipótesis nula y por ende se acepta la hipótesis alternativa.

# **CAPITULO VI CONCLUSIONES Y RECOMENDACIONES**

# **6. CONCLUSIONES**

- **1.** En el caso de la disponibilidad del servicio de internet mejoró con el sistema de gestión de red Microtick Router hasta un 30% de usuarios satisfechos. Para la comprobación de esta hipótesis se utilizó la distribución Chi- Cuadrado cuyo valor Chi- Cuadrado calculado es igual a 5.554 resulta ser mayor que el valor Chi- Cuadrado de la tabla igual a 3.8415 por consiguiente se rechaza la hipótesis nula y por ende se acepta la hipótesis alternativa.
- **2.** En el caso de velocidad de trasferencia descarga y carga del servicio de internet mejoró con el sistema de gestión de red Microtick Router hasta un 36.7% de usuarios satisfechos.

Para la comprobación de esta hipótesis se utilizó la distribución Chi- Cuadrado cuyo valor Chi- Cuadrado calculado es igual a 8.297 resulta ser mayor que el valor Chi- Cuadrado de la tabla igual a 3.8415 por consiguiente se rechaza la hipótesis nula y por ende se acepta la hipótesis alternativa.

- **3.** En el caso de seguridad y privacidad de datos mejoró con el sistema de gestión de red Microtick Router hasta 26.6% de usuarios satisfechos. Para la comprobación de esta hipótesis se utilizó la distribución Chi- Cuadrado cuyo valor Chi- Cuadrado calculado es igual a 4.444 resulta ser mayor que el valor Chi- Cuadrado de la tabla igual a 3.8415 por consiguiente se rechaza la hipótesis nula y por ende se acepta la hipótesis alternativa.
- **4.** De acuerdo al resultado obtenido; Los datos revelan que los usuarios satisfechos respecto a la disponibilidad, velocidad de transferencia de internet, seguridad del servicio de internet sin sistema es de 43,3% y con sistema es de 74,4% lo cual significa un aumento de 31,1% de usuarios satisfechos.

Para la comprobación de esta hipótesis se utilizó la distribución Chi- Cuadrado cuyo valor Chi- Cuadrado calculado es igual a 17,991 resulta ser mayor que el valor Chi- Cuadrado de la tabla igual a 3.8415 por consiguiente se rechaza la hipótesis nula y por ende se acepta la hipótesis alternativa.

# **RECOMENDACIONES**

-.

A continuación, se formulan algunas recomendaciones orientadas a que esta propuesta pueda implementarse de manera exitosa, no solamente en las empresas inalámbricas de internet donde se ha realizado el trabajo de investigación, sino en cualquier otra empresa que utilice tecnologías de información.

**PRIMERO:** Ampliar la línea de vista de los equipos de distribución del servicio Wireless.

**SEGUNDO:** Realizar la suma de líneas en el router mikrotick de los diferentes proveedores de internet para garantizar un mejor servicio de calidad.

**TERCERO:** Implementar políticas de firewall como bloqueo de puertos y a ataques no deseados. Se habilitó un portal cautivo, la seguridad basada en identidades por usuarios y contraseña; con este portal, los usuarios tienen el acceso a Internet de manera fiable.

**CUARTO:** Necesitamos considerar para optimizar la navegación implementar un servidor Linux Ubuntu.

# **7. Referencias bibliográficas**

Forouzan, A. (2007*). Transmisión de datos y redes de comunicación* (2da ed,). New york, EE.UU.: Mega. Recuperado de: [http://highered.mcgrawhill.com/sites/dl/free/844815617x/503035/Cap1\\_Muest](http://highered.mcgrawhill.com/sites/dl/free/844815617x/503035/Cap1_Muest_Forouzan_844815617X.pdf) Forouzan 844815617X.pdf

- Giarratano, J. C. (1998). Expert systems: principles and programming 3d. Boston EE UU.: PWS.
- Kendall, K., y Kendall J. (2005). *Análisis y diseño de sistemas (*6ta ed.).New york, EE.UU.: Pearson. Recuperado de: [http://www.inf.ucv.cl/~bcrawford/Modelado%20UML/Ingenieria%20del%20Soft](http://www.inf.ucv.cl/~bcrawford/Modelado%20UML/Ingenieria%20del%20Software%207ma.%20Ed.%20-%20Ian%20Sommerville.pdf) [ware%207ma.%20Ed.%20-%20Ian%20Sommerville.pdf](http://www.inf.ucv.cl/~bcrawford/Modelado%20UML/Ingenieria%20del%20Software%207ma.%20Ed.%20-%20Ian%20Sommerville.pdf)
- Mauch, J. E., & Birch, J. W. (2008). *Guide to successful thesis and dissertation* (4th ed.). New York, EE.UU. Marcel Dekker. Recovered from: <http://www.cmiplaya.sld.cu/Archivos/bibliografia.pdf>
- Morfín, J. E. (2004). *Análisis del tráfico de una red local.* Centro de investigación y de estudios avanzados del Instituto Politécnico *Nacional,* departamento de ingeniería eléctrica sección de computación, Perú. Recuperado de:

<http://www.cs.cinvestav.mx/TesisGraduados/2004/tesisJorgeEnrique.pdf>

- Moret, V. (mayo, 2005). Validación y Usabilidad de Sistemas Informáticos. Recuperado de: [www.dc.fi.udc.es/muc/sites/www.dc.fi.udc.es.muc/files/Val-y-](file:///C:/Users/fernando/Desktop/Nueva%20carpeta)[Us.doc](file:///C:/Users/fernando/Desktop/Nueva%20carpeta)
- Stallings, W. (2007*). Capa de aplicación en el modelo TCP/IP* (6da ed.). New york, EE.UU.: Prentice hall. Recuperado de: <http://trajano.us.es/~rafa/ARSS/apuntes/tema7.pdf>
- Tanenbaum, A. (2012, mayo). Venezuela: *Utilización de una LAN (red de área local), 20*, 58-60.

<http://revistas.upel.edu.ve/index.php/educare/article/download/820/270>

- Penker, M., & Lyons B. (2004).*UML 2 Toolkit (*2da ed.). Napoli's, Canada. Wiley publishing. Recovered from: [http://www.inf.ucv.cl/~bcrawford/Modelado%20UML/Ingenieria%20del%20Soft](http://www.inf.ucv.cl/~bcrawford/Modelado%20UML/Ingenieria%20del%20Software%207ma.%20Ed.%20-%20Ian%20Sommerville.pdf) [ware%207ma.%20Ed.%20-%20Ian%20Sommerville.pdf.](http://www.inf.ucv.cl/~bcrawford/Modelado%20UML/Ingenieria%20del%20Software%207ma.%20Ed.%20-%20Ian%20Sommerville.pdf)
- Gonzales Zepeda, J. (abril, 2005). *Dualidad y calidad de servicio en redes inalámbricas,* facultad de ciencias físicas y matemáticas departamento de ingeniería eléctrica, universidad de Chile. Recuperado de:

 [http://www.tesis.uchile.cl/tesis/uchile/2010/cf-troncoso\\_cs/pdfAmont/cf](http://www.tesis.uchile.cl/tesis/uchile/2010/cf-troncoso_cs/pdfAmont/cf-troncoso_cs.pdf)[troncoso\\_cs.pdf](http://www.tesis.uchile.cl/tesis/uchile/2010/cf-troncoso_cs/pdfAmont/cf-troncoso_cs.pdf)

Millán Tejedor, R. (2015). *Consultoría estratégica en tecnologías de la información y la comunicación*; gestión de red, recuperada de: [http://www.ramonmillan.com/tutoriales/gestionred.php.](http://www.ramonmillan.com/tutoriales/gestionred.php)

El Buzón de Pacioli (2013). *Importancia de la calidad de servicio,* recuperada de: <http://www.itson.mx/publicaciones/pacioli/Documents/no82/Pacioli-82.pdf>

Information Tecnology Academy (2014).*Que es microtick routeres,* recuperado de: <http://blog.capacityacademy.com/2014/04/09/que-es-mikrotik-routeros/>

PCenterPeru (2015).*Servidor ThunderCache Profesional 7.1*, recuperado de: <http://www.pcenterperu.com/redes-inalambricas/servidor-thundercache/>

Pegueroles Valles, J. (abril, 2005). *Sistemas de pagos electrónicos,* departamento de ingeniería telemática, universidad politécnica de Catalunya de España. Recuperado de: [http://upcommons.upc.edu/bitstream/handle/2099/9763/Article008.pdf?sequen](http://upcommons.upc.edu/bitstream/handle/2099/9763/Article008.pdf?sequence=1) [ce=1](http://upcommons.upc.edu/bitstream/handle/2099/9763/Article008.pdf?sequence=1)

 INEI. (11 de Julio de 2015). Obtenido de Población de 6 y más años de edad que hace uso de internet, según ámbito geográfico, 2007-2015, recuperado de:https://www.inei.gob.pe/estadisticas/indice-tematico/tecnologias-de-lainformacion-y-telecomunicaciones/

- Serrano, Arturo, Martinez, Eveli. (2012, 16 de mayo). Indignados Peru.*La brecha digital en el Perú: conectados vs. no conectados*. Recuperado el 25 de junio del 2017, de [http://indignados-peru.blogspot.pe/2012/05/la-brecha-digital-en](http://indignados-peru.blogspot.pe/2012/05/la-brecha-digital-en-el-peru-conectados.html)[el-peru-conectados.html.](http://indignados-peru.blogspot.pe/2012/05/la-brecha-digital-en-el-peru-conectados.html)
- Quintana, P. *Diseño e implementación de una piloto de telefonía IP en la Red Académica Peruana (RAP) usando software libre* [Tesis para optar el grado de bachiller en Ingeniería de Sistemas]. Perú: Editorial - Científica; 2007.
- Hernández, M. *Diseño de una red local inalámbrica utilizando un sistema de seguridad basado en los protocolos WPA y 802.x para un complejo hotelero de la Pontificia universidad católica del Perú de Lima.*[Tesis para optar el grado de bachiller en Ingeniería de Sistemas]. Perú: Editorial - Científica; 2007.
- Rana Mondragón, J. M., Meza Mejía, I. (enero, 2009). "*Implementación de calidad de servicio (QOS) en redes Inalámbricas WI-FI*, Instituto Politécnico Nacional Escuela Superior de Ingeniería Mecánica Eléctrica México, D.F Recuperado de:

http://tesis.ipn.mx/bitstream/handle/123456789/3310/ESIME%20REDES%20 WIFI.pdf?sequence=1

- Pasquel R. Análisis y diseño de la red de datos para la implementación del sistema de pensiones del IESS vía Web del Instituto Ecuatoriano de Seguridad Social [Tesis para optar el grado de bachiller en Ingeniería de Sistemas]. Ecuador: Editorial Científica – Técnica; 2008.
- Cisneros Lora, D.J. (abril, 2013). *Diseño de una solución de comunicaciones para la localidad de Nuevo Loreto usando arquitectura punto-multipunto mediante Transporte satelital y acceso inalámbrico"*, universidad católica del Perú de Facultad de ciencias de ingeniería. Recuperado de: http://Tesis.pucp.edu.pe/repositorio/bitstream/handle/123456789/4565/CISNE ROS\_DIEGO\_COMUNICACIONES\_NUEVO\_LORETO.pdf?sequence=1 radwin tesis.
- Serrano, Arturo, Martinez, Eveli. (2012, 16 de mayo). Indignados Peru.*La brecha digital en el Perú: conectados vs. no conectados*. Recuperado el 25 de junio del 2017, de [http://indignados-peru.blogspot.pe/2012/05/la-brecha-digital-en](http://indignados-peru.blogspot.pe/2012/05/la-brecha-digital-en-el-peru-conectados.html)[el-peru-conectados.html.](http://indignados-peru.blogspot.pe/2012/05/la-brecha-digital-en-el-peru-conectados.html)

UNESCO (2009). *Nuevas Tecnologías de la Información y Comunicación,recuperado* recuperado de:

<http://unesdoc.unesco.org/images/0015/001507/150785s.pdf>

Instituto de Tecnologías Educativas (s.f.). *Internet aula abierta 2.0, recupera* de: http://www.ite.educacion.es/formacion/materiales/157/cd/m1\_1\_conceptos\_ basicos de internet/world wide web.html

Arranz, D. J. (2015). INTERNET, PEDIATRIA Y LA WEB 2.0.

Aulaclic (2005)*, WIFI. La comunicación inalámbrica recupera* de:

http://www.aulaclic.es/articulos/wifi.html

Mastiposde (2017). *Tipos de redes inalámbricas, recupera* de: [http://www.mastiposde.com/redes\\_inalambricas.html](http://www.mastiposde.com/redes_inalambricas.html)

CCM (2016). *Introducción a la seguridad informática, recupera* de: <http://es.ccm.net/contents/622-introduccion-a-la-seguridad-informatica>

Pdaexpertos (2013). *Seguridad en redes Wi-Fi, recupera* de: [http://www.pdaexpertos.com/Tutoriales/Comunicaciones/Seguridad\\_en\\_red](http://www.pdaexpertos.com/Tutoriales/Comunicaciones/Seguridad_en_redes_inalambricas_WiFi.shtml) [es\\_inalambricas\\_WiFi.shtml](http://www.pdaexpertos.com/Tutoriales/Comunicaciones/Seguridad_en_redes_inalambricas_WiFi.shtml)

GNU (2001). *Definición de software libre, recupera* de: <https://www.gnu.org/philosophy/free-sw.es.html>

Opensuse (2017). *Kernel Linux, recupera* de:

https://es.opensuse.org/Kernel

*Capacityacademy (2014). ¿Qué Es Mikrotik RouterOS?, recupera de: <http://blog.capacityacademy.com/2014/04/09/que-es-mikrotik-routeros/html>*

# **8. ANEXOS**

# **ANEXO N° 01: MATRIZ DE CONSISTENCIA**

# **TABLA N° 02: Matriz de consistencia**

![](_page_104_Picture_272.jpeg)

# **ANEXO N° 02: INSTRUMENTO DE RECOLECCIÓN DE DATOS-INDICADORES**

![](_page_105_Picture_18.jpeg)

## **TABLA N° 03: Instrumento de recolección de datos-indicadores**

# **ANEXO N° 03: TABULACIÓN DE DATOS NUMÉRICOS SPSS-23**

![](_page_106_Picture_16.jpeg)

# **TABLA Nº 04: Tabulación de datos numéricos SPSS-23**

# **ANEXO N° 04: TABLA DE CHI-CUADRADO**

# **TABLA Nº 05: TABLA DE CHI-CUADRADO**

 $P =$ Probabilidad de encontrar un valor mayor o igual que el chi cuadrado tabulado,  $v =$ Grados de Libertad

![](_page_107_Picture_41.jpeg)
# **ANEXO N° 05: LOG DE MICROTICK**

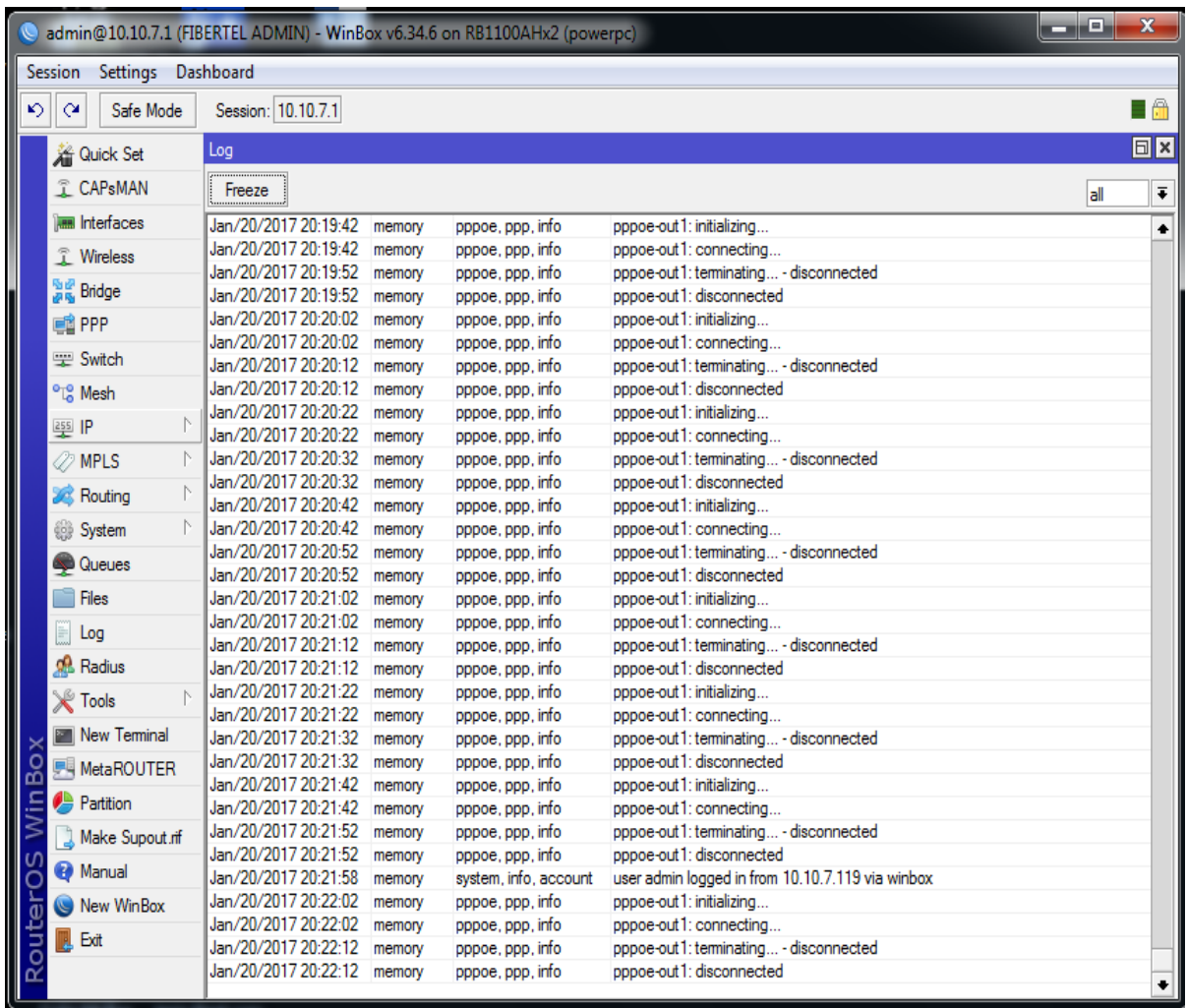

Fuente: Elaboración propia.

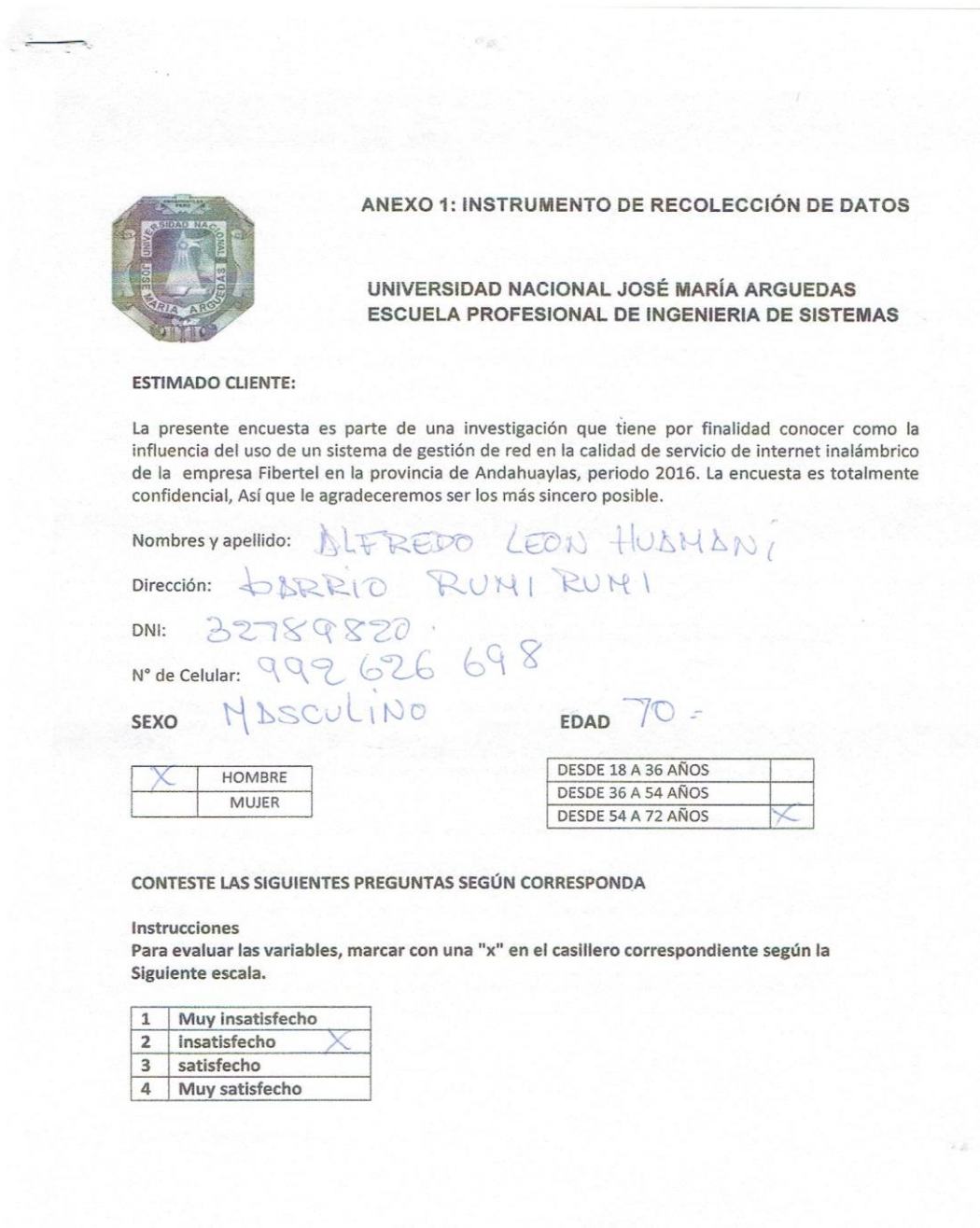

 $\mathbf{r}$ 

 $\epsilon_{\rm A}$ 

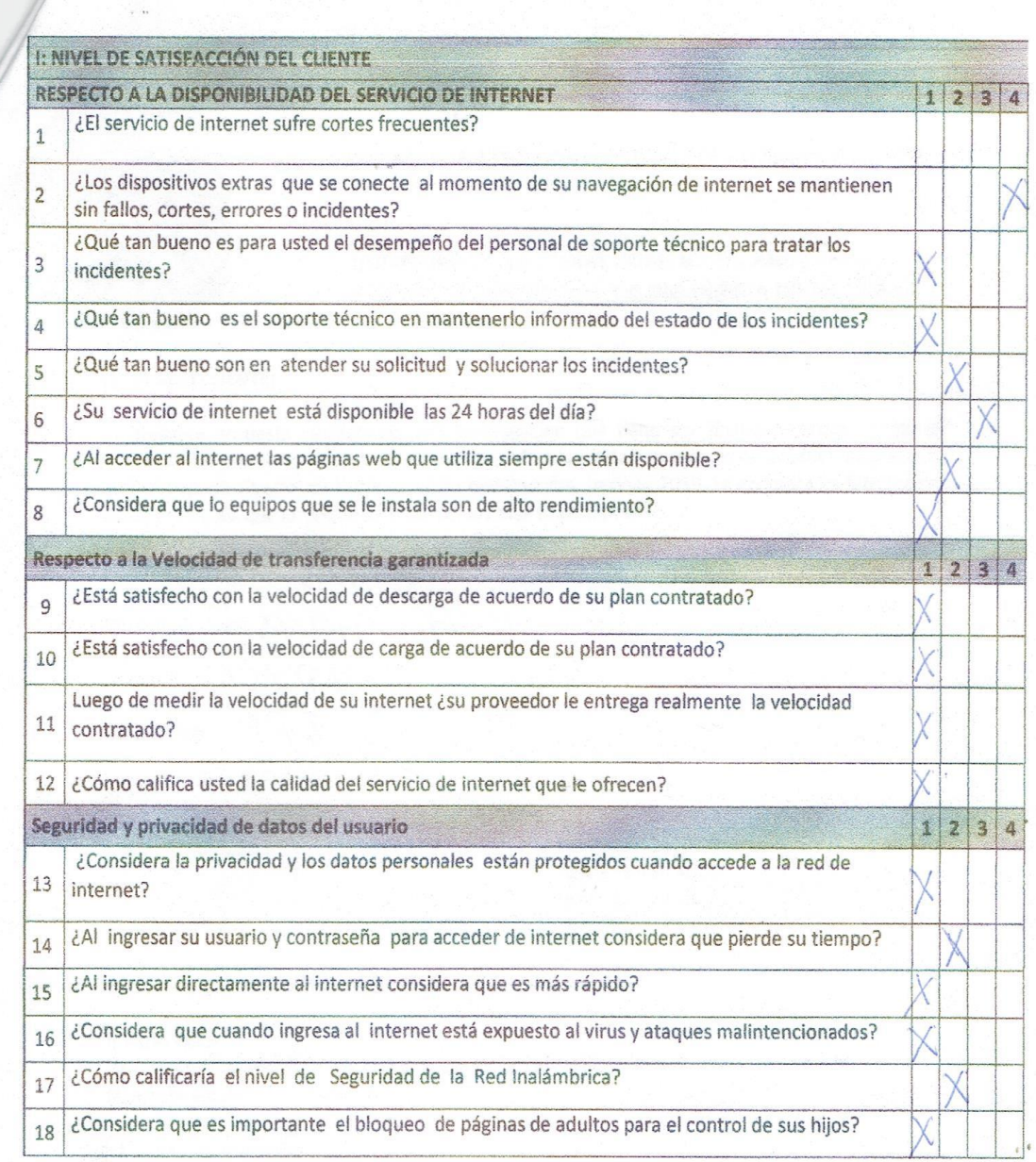

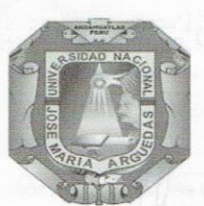

## UNIVERSIDAD NACIONAL JOSÉ MARÍA ARGUEDAS ESCUELA PROFESIONAL DE INGENIERIA DE SISTEMAS

## **ESTIMADO CLIENTE:**

La presente encuesta es parte de una investigación que tiene por finalidad conocer como la influencia del uso de un sistema de gestión de red en la calidad de servicio de internet inalámbrico de la empresa Fibertel en la provincia de Andahuaylas, periodo 2016. La encuesta es totalmente confidencial, Así que le agradeceremos ser los más sincero posible.

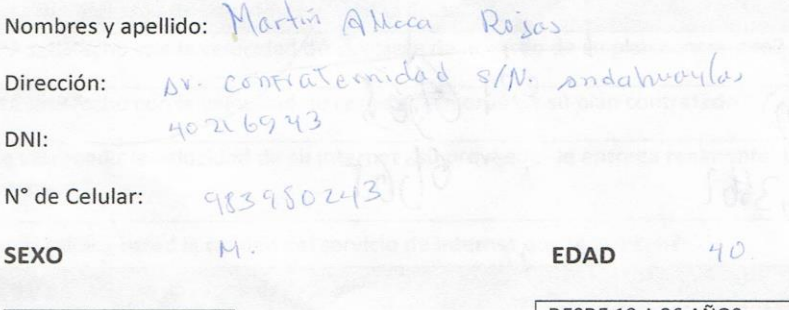

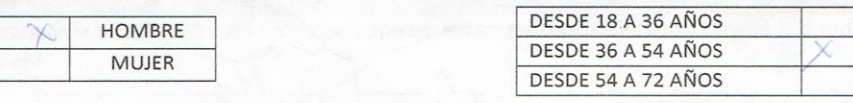

## CONTESTE LAS SIGUIENTES PREGUNTAS SEGÚN CORRESPONDA

#### Instrucciones

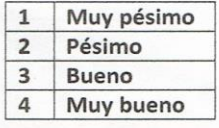

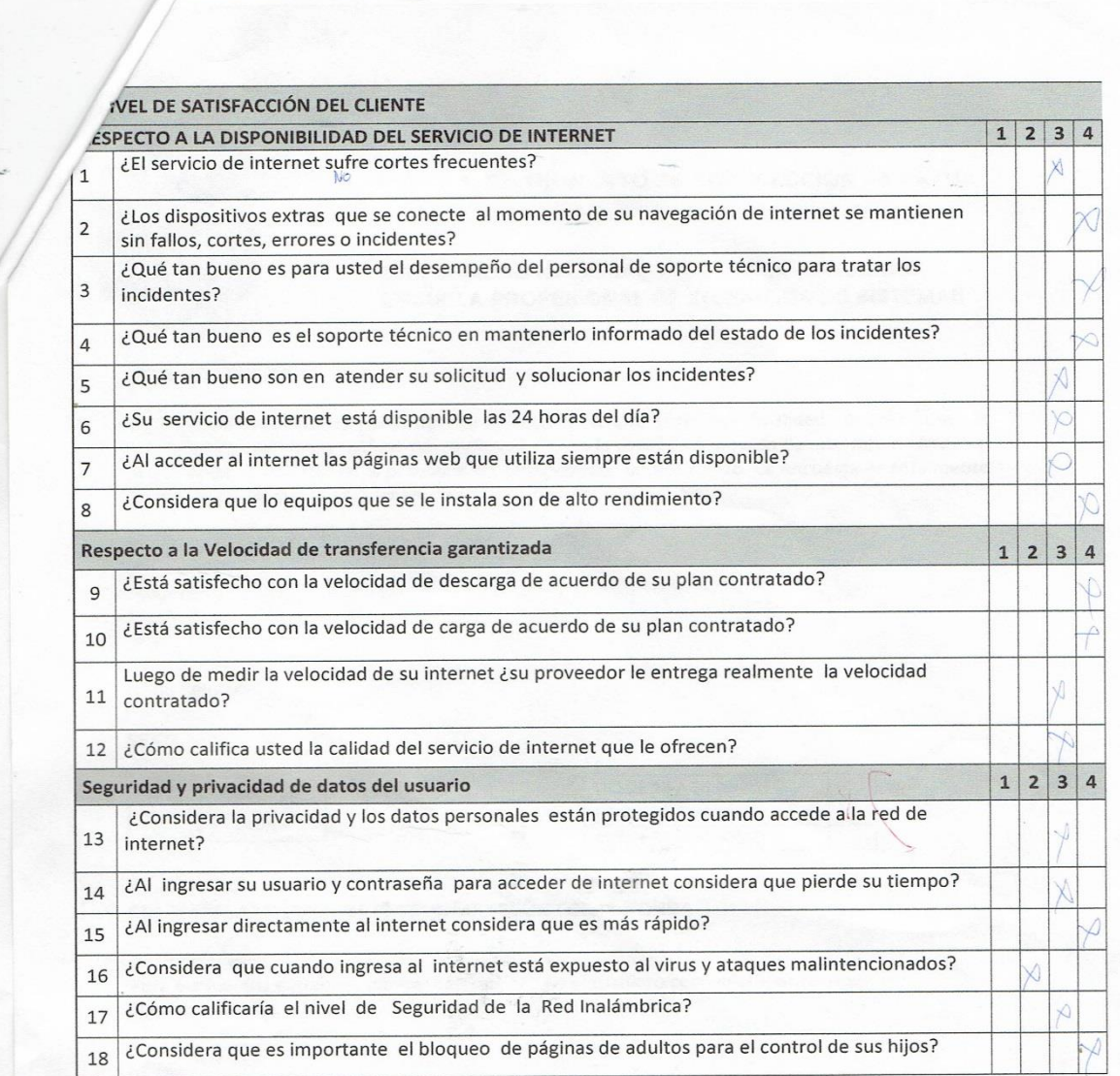

![](_page_113_Picture_60.jpeg)

## UNIVERSIDAD NACIONAL JOSÉ MARÍA ARGUEDAS ESCUELA PROFESIONAL DE INGENIERIA DE SISTEMAS

#### **ESTIMADO CLIENTE:**

La presente encuesta es parte de una investigación que tiene por finalidad conocer como la<br>influencia del uso de un sistema de gestión de red en la calidad de servicio de internet inalámbrico<br>de la empresa Fibertel en la p confidencial, Así que le agradeceremos ser los más sincero posible.

Nombres y apellido: Guilleans Human CARDEN AS

105 NOGALES Nº 407 Dirección:

DNI: 31125282

 $N^{\circ}$  de Celular:  $\Box$  4 6 6 1 5

#### SEXO

#### EDAD

![](_page_113_Picture_61.jpeg)

![](_page_113_Picture_62.jpeg)

#### CONTESTE LAS SIGUIENTES PREGUNTAS SEGÚN CORRESPONDA

#### Instrucciones

![](_page_113_Picture_63.jpeg)

![](_page_113_Picture_64.jpeg)

![](_page_114_Picture_10.jpeg)

 $\left| \mu \phi \right|$ 

![](_page_115_Picture_0.jpeg)

## UNIVERSIDAD NACIONAL JOSÉ MARÍA ARGUEDAS ESCUELA PROFESIONAL DE INGENIERIA DE SISTEMAS

#### **ESTIMADO CLIENTE:**

La presente encuesta es parte de una investigación que tiene por finalidad conocer como la influencia del uso de un sistema de gestión de red en la calidad de servicio de internet inalámbrico de la empresa Fibertel en la provincia de Andahuaylas, periodo 2016. La encuesta es totalmente confidencial, Así que le agradeceremos ser los más sincero posible.

![](_page_115_Picture_59.jpeg)

i.

Dirección: DU, No Gales 400

DNI: 31136203

 $N^{\circ}$  de Celular:  $97315753$ 

**SEXO** 

EDAD

![](_page_115_Picture_60.jpeg)

![](_page_115_Picture_61.jpeg)

CONTESTE LAS SIGUIENTES PREGUNTAS SEGÚN CORRESPONDA

#### Instrucciones

![](_page_115_Picture_62.jpeg)

![](_page_116_Picture_7.jpeg)

![](_page_117_Picture_0.jpeg)

UNIVERSIDAD NACIONAL JOSÉ MARÍA ARGUEDAS ESCUELA PROFESIONAL DE INGENIERIA DE SISTEMAS

## **ESTIMADO CLIENTE:**

La presente encuesta es parte de una investigación que tiene por finalidad conocer como la influencia del uso de un sistema de gestión de red en la calidad de servicio de internet inalámbrico de la empresa Fibertel en la provincia de Andahuaylas, periodo 2016. La encuesta es totalmente confidencial, Así que le agradeceremos ser los más sincero posible.

![](_page_117_Picture_55.jpeg)

**SEXO** 

## EDAD

![](_page_117_Picture_56.jpeg)

![](_page_117_Picture_57.jpeg)

CONTESTE LAS SIGUIENTES PREGUNTAS SEGÚN CORRESPONDA

#### Instrucciones

![](_page_117_Picture_58.jpeg)

![](_page_118_Picture_7.jpeg)

![](_page_119_Picture_0.jpeg)

## UNIVERSIDAD NACIONAL JOSÉ MARÍA ARGUEDAS ESCUELA PROFESIONAL DE INGENIERIA DE SISTEMAS

#### **ESTIMADO CLIENTE:**

La presente encuesta es parte de una investigación que tiene por finalidad conocer como la<br>influencia del uso de un sistema de gestión de red en la calidad de servicio de internet inalámbrico<br>de la empresa Fibertel en la p confidencial, Así que le agradeceremos ser los más sincero posible.

Nombres y apellido: Tuto DIERRER

Everso

Dirección: DU. MORRUSS 500

DNI: 3436204

N° de Celular:

**SEXO** 

EDAD

![](_page_119_Picture_57.jpeg)

![](_page_119_Picture_58.jpeg)

CONTESTE LAS SIGUIENTES PREGUNTAS SEGÚN CORRESPONDA

## Instrucciones

![](_page_119_Picture_59.jpeg)

![](_page_120_Picture_9.jpeg)

![](_page_121_Picture_0.jpeg)

## UNIVERSIDAD NACIONAL JOSÉ MARÍA ARGUEDAS ESCUELA PROFESIONAL DE INGENIERIA DE SISTEMAS

#### **ESTIMADO CLIENTE:**

La presente encuesta es parte de una investigación que tiene por finalidad conocer como la influencia del uso de un sistema de gestión de red en la calidad de servicio de internet inalámbrico de la empresa Fibertel en la provincia de Andahuaylas, periodo 2016. La encuesta es totalmente confidencial, Así que le agradeceremos ser los más sincero posible.

Nombres y apellido: JUAN (ARIDI SOTO Dirección: A.V OS SIRAJOIES DNI: 46154620

N° de Celular:

SEXO

EDAD

![](_page_121_Picture_54.jpeg)

![](_page_121_Picture_55.jpeg)

CONTESTE LAS SIGUIENTES PREGUNTAS SEGÚN CORRESPONDA

#### Instrucciones

![](_page_121_Picture_56.jpeg)

![](_page_122_Picture_7.jpeg)

![](_page_123_Picture_9.jpeg)

T

![](_page_124_Picture_8.jpeg)

![](_page_125_Picture_56.jpeg)

## UNIVERSIDAD NACIONAL JOSÉ MARÍA ARGUEDAS ESCUELA PROFESIONAL DE INGENIERIA DE SISTEMAS

## **ESTIMADO CLIENTE:**

La presente encuesta es parte de una investigación que tiene por finalidad conocer como la influencia del uso de un sistema de gestión de red en la calidad de servicio de internet inalámbrico de la empresa Fibertel en la provincia de Andahuaylas, periodo 2016. La encuesta es totalmente confidencial, Así que le agradeceremos ser los más sincero posible.

Nombresy apellido: Jose Flow Morry Dirección: Saline

DNI: 31164216

N° de Celular:

**SEXO** 

EDAD

![](_page_125_Picture_57.jpeg)

![](_page_125_Picture_58.jpeg)

CONTESTE LAS SIGUIENTES PREGUNTAS SEGÚN CORRESPONDA

#### Instrucciones

![](_page_125_Picture_59.jpeg)

![](_page_126_Picture_7.jpeg)

![](_page_127_Picture_61.jpeg)

 $\bar{X}$  y

ANEXO 1: INSTRUMENTO DE RECOLECCIÓN DE DATOS

UNIVERSIDAD NACIONAL JOSÉ MARÍA ARGUEDAS ESCUELA PROFESIONAL DE INGENIERIA DE SISTEMAS

## ESTIMADO CLIENTE:

La presente encuesta es parte de una investigación que tiene por finalidad conocer como la influencia del uso de un sistema de gestión de red en la calidad de servicio de internet inalámbrico de la empresa Fibertel en la provincia de Andahuaylas, periodo 2016. La encuesta es totalmente confidencial, Así que le agradeceremos ser los más sincero posible.

![](_page_127_Picture_62.jpeg)

DNI: 46171870

N° de Celular:

SEXO

EDAD

![](_page_127_Picture_63.jpeg)

![](_page_127_Picture_64.jpeg)

CONTESTE LAS SIGUIENTES PREGUNTAS SEGÚN CORRESPONDA

Instrucciones

![](_page_127_Picture_65.jpeg)

![](_page_128_Picture_7.jpeg)

![](_page_129_Picture_0.jpeg)

 $\frac{1}{2}$ 

# ANEXO 1: INSTRUMENTO DE RECOLECCIÓN DE DATOS

## UNIVERSIDAD NACIONAL JOSÉ MARÍA ARGUEDAS ESCUELA PROFESIONAL DE INGENIERIA DE SISTEMAS

## **ESTIMADO CLIENTE:**

La presente encuesta es parte de una investigación que tiene por finalidad conocer como la influencia del uso de un sistema de gestión de red en la calidad de servicio de internet inalámbrico de la empresa Fibertel en la provincia de Andahuaylas, periodo 2016. La encuesta es totalmente confidencial, Así que le agradeceremos ser los más sincero posible.

Nombresy apellido: Dilmar Chogue Ramitel

Dirección: Rumi Rumi

DNI: 31462312

N° de Celular:

SEXO

EDAD

![](_page_129_Picture_59.jpeg)

![](_page_129_Picture_60.jpeg)

CONTESTE LAS SIGUIENTES PREGUNTAS SEGÚN CORRESPONDA

#### Instrucciones

![](_page_129_Picture_61.jpeg)

![](_page_130_Picture_8.jpeg)

![](_page_131_Picture_0.jpeg)

 $\overline{v}_\ast$ 

ANEXO 1: INSTRUMENTO DE RECOLECCIÓN DE DATOS

UNIVERSIDAD NACIONAL JOSÉ MARÍA ARGUEDAS ESCUELA PROFESIONAL DE INGENIERIA DE SISTEMAS

## **ESTIMADO CLIENTE:**

La presente encuesta es parte de una investigación que tiene por finalidad conocer como la influencia del uso de un sistema de gestión de red en la calidad de servicio de internet inalámbrico de la empresa Fibertel en la provincia de Andahuaylas, periodo 2016. La encuesta es totalmente confidencial, Así que le agradeceremos ser los más sincero posible.

![](_page_131_Picture_53.jpeg)

N° de Celular:

SEXO

EDAD

![](_page_131_Picture_54.jpeg)

![](_page_131_Picture_55.jpeg)

CONTESTE LAS SIGUIENTES PREGUNTAS SEGÚN CORRESPONDA

## Instrucciones

![](_page_131_Picture_56.jpeg)

![](_page_132_Picture_7.jpeg)

![](_page_133_Picture_0.jpeg)

## UNIVERSIDAD NACIONAL JOSÉ MARÍA ARGUEDAS ESCUELA PROFESIONAL DE INGENIERIA DE SISTEMAS

## ESTIMADO CLIENTE:

La presente encuesta es parte de una investigación que tiene por finalidad conocer como la influencia del uso de un sistema de gestión de red en la calidad de servicio de internet inalámbrico de la empresa Fibertel en la provincia de Andahuaylas, periodo 2016. La encuesta es totalmente confidencial, Así que le agradeceremos ser los más sincero posible.

Nombresy apellido: Farry Harrito, Villa

Dirección: Cconecepuquis

DNI: 31162345

N° de Celular:

SEXO

EDAD

![](_page_133_Picture_55.jpeg)

**CONTESTE LAS SIGUIENTES PREGUNTAS SEGÚN CORRESPONDA** 

#### Instrucciones

![](_page_133_Picture_56.jpeg)

![](_page_134_Picture_10.jpeg)

J)

![](_page_135_Picture_0.jpeg)

## UNIVERSIDAD NACIONAL JOSÉ MARÍA ARGUEDAS ESCUELA PROFESIONAL DE INGENIERIA DE SISTEMAS

## **ESTIMADO CLIENTE:**

La presente encuesta es parte de una investigación que tiene por finalidad conocer como la influencia del uso de un sistema de gestión de red en la calidad de servicio de internet inalámbrico<br>de la empresa Fibertel en la provincia de Andahuaylas, período 2016. La encuesta es totalmente confidencial, Así que le agradeceremos ser los más sincero posible.

Nombresyapellido: EDUARDO AYQUIA NAHUIS

Dirección: ChoqEpuquio

DNI: 40316730

N° de Celular:

**SEXO** 

EDAD

![](_page_135_Picture_53.jpeg)

CONTESTE LAS SIGUIENTES PREGUNTAS SEGÚN CORRESPONDA

#### Instrucciones

![](_page_135_Picture_54.jpeg)

![](_page_136_Picture_7.jpeg)

![](_page_137_Picture_0.jpeg)

## UNIVERSIDAD NACIONAL JOSÉ MARÍA ARGUEDAS ESCUELA PROFESIONAL DE INGENIERIA DE SISTEMAS

## **ESTIMADO CLIENTE:**

La presente encuesta es parte de una investigación que tiene por finalidad conocer como la influencia del uso de un sistema de gestión de red en la calidad de servicio de internet inalámbrico<br>de la empresa Fibertel en la provincia de Andahuaylas, período 2016. La encuesta es totalmente confidencial, Así que le agradeceremos ser los más sincero posible.

![](_page_137_Picture_52.jpeg)

- 21

 $\sim$ 

N° de Celular:

**SEXO** 

EDAD

![](_page_137_Picture_53.jpeg)

![](_page_137_Picture_54.jpeg)

CONTESTE LAS SIGUIENTES PREGUNTAS SEGÚN CORRESPONDA

## Instrucciones

![](_page_137_Picture_55.jpeg)

![](_page_138_Picture_7.jpeg)

![](_page_139_Picture_0.jpeg)

 $\frac{1}{2}$ 

## ANEXO 1: INSTRUMENTO DE RECOLECCIÓN DE DATOS

## UNIVERSIDAD NACIONAL JOSÉ MARÍA ARGUEDAS ESCUELA PROFESIONAL DE INGENIERIA DE SISTEMAS

## **ESTIMADO CLIENTE:**

La presente encuesta es parte de una investigación que tiene por finalidad conocer como la<br>influencia del uso de un sistema de gestión de red en la calidad de servicio de internet inalámbrico de la empresa Fibertel en la provincia de Andahuaylas, periodo 2016. La encuesta es totalmente confidencial, Así que le agradeceremos ser los más sincero posible.

Felicitor Scorte Gonzelez Nombres y apellido: Curisando Dirección: DNI: 20 301118

N° de Celular:

SEXO

## EDAD

![](_page_139_Picture_61.jpeg)

![](_page_139_Picture_62.jpeg)

CONTESTE LAS SIGUIENTES PREGUNTAS SEGÚN CORRESPONDA

#### Instrucciones

![](_page_139_Picture_63.jpeg)

![](_page_140_Picture_7.jpeg)

![](_page_141_Picture_0.jpeg)

## UNIVERSIDAD NACIONAL JOSÉ MARÍA ARGUEDAS ESCUELA PROFESIONAL DE INGENIERIA DE SISTEMAS

#### ESTIMADO CLIENTE:

La presente encuesta es parte de una investigación que tiene por finalidad conocer como la<br>influencia del uso de un sistema de gestión de red en la calidad de servicio de internet inalámbrico de la empresa Fibertel en la provincia de Andahuaylas, periodo 2016. La encuesta es totalmente confidencial, Así que le agradeceremos ser los más sincero posible.

Nombres y apellido: POLY JUNIOR PALONINO Dirección: A.V JIRDN AVAIULHO DNI: 41179715 N° de Celular: 94307050

SEXO

EDAD

![](_page_141_Picture_51.jpeg)

![](_page_141_Picture_52.jpeg)

CONTESTE LAS SIGUIENTES PREGUNTAS SEGÚN CORRESPONDA

#### Instrucciones

![](_page_141_Picture_53.jpeg)

![](_page_142_Picture_7.jpeg)

![](_page_143_Picture_0.jpeg)

## UNIVERSIDAD NACIONAL JOSÉ MARÍA ARGUEDAS **ESCUELA PROFESIONAL DE INGENIERIA DE SISTEMAS**

#### **ESTIMADO CLIENTE:**

La presente encuesta es parte de una investigación que tiene por finalidad conocer como la influencia del uso de un sistema de gestión de red en la calidad de servicio de internet inalámbrico de la empresa Fibertel en la provincia de Andahuaylas, periodo 2016. La encuesta es totalmente confidencial, Así que le agradeceremos ser los más sincero posible.

Nombres y apellido: Humunto contrios

Av. Ayacrds sir Dirección:

DNI: 40201300

N° de Celular:

SEXO

 $\frac{3}{2}$ 

EDAD

![](_page_143_Picture_61.jpeg)

![](_page_143_Picture_62.jpeg)

CONTESTE LAS SIGUIENTES PREGUNTAS SEGÚN CORRESPONDA

## Instrucciones

![](_page_143_Picture_63.jpeg)
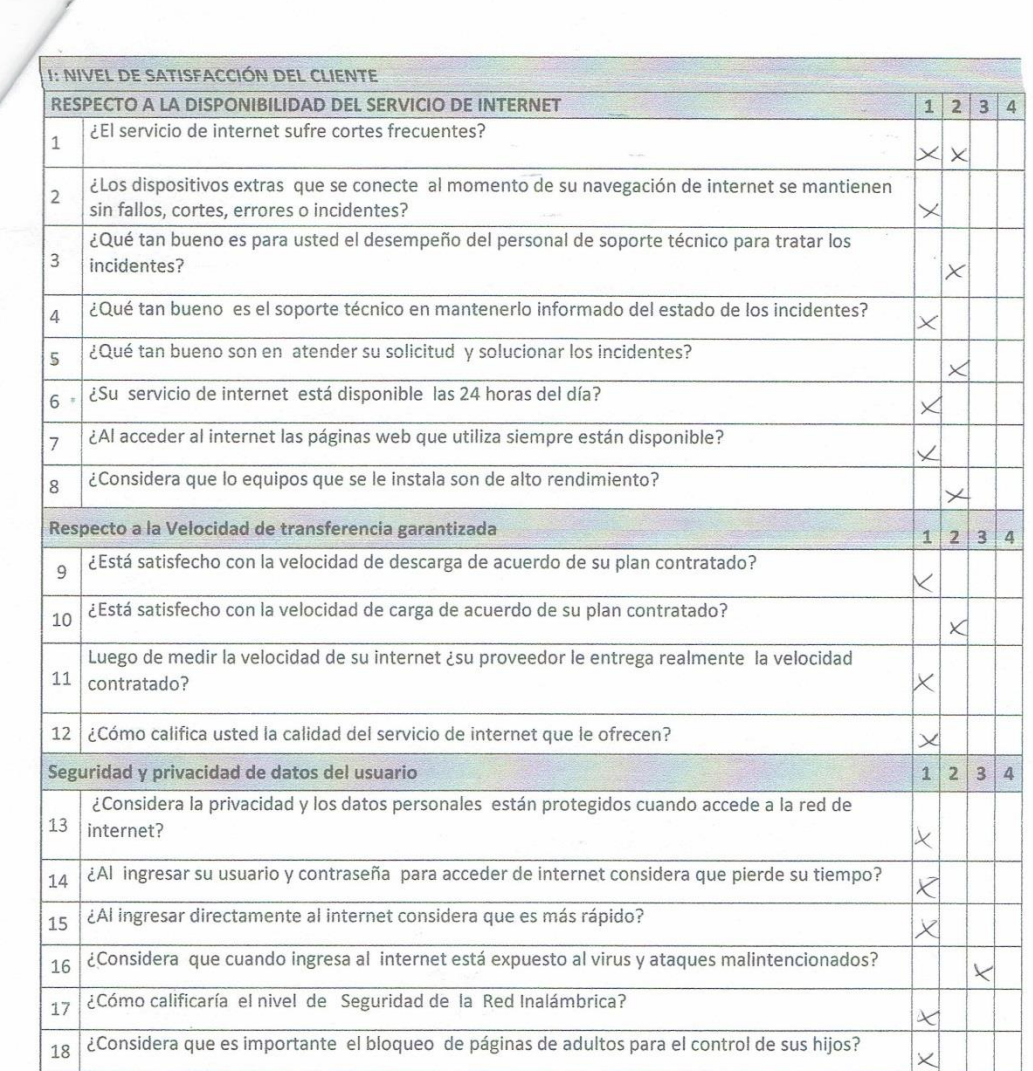

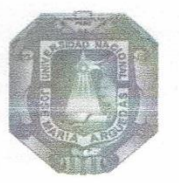

 $\tau$ 

## ANEXO 1: INSTRUMENTO DE RECOLECCIÓN DE DATOS

## UNIVERSIDAD NACIONAL JOSÉ MARÍA ARGUEDAS ESCUELA PROFESIONAL DE INGENIERIA DE SISTEMAS

#### **ESTIMADO CLIENTE:**

La presente encuesta es parte de una investigación que tiene por finalidad conocer como la influencia del uso de un sistema de gestión de red en la calidad de servicio de internet inalámbrico de la empresa Fibertel en la provincia de Andahuaylas, periodo 2016. La encuesta es totalmente confidencial, Así que le agradeceremos ser los más sincero posible.

÷

Nombres y apellido: Raxane Pamels Ripa Coronals  $5012$ Dirección: Dv. Nogalus DNI: 31451620

N° de Celular:

SEXO

EDAD

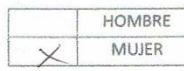

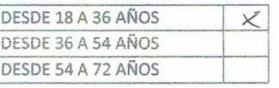

**CONTESTE LAS SIGUIENTES PREGUNTAS SEGÚN CORRESPONDA** 

#### Instrucciones

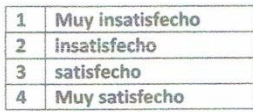

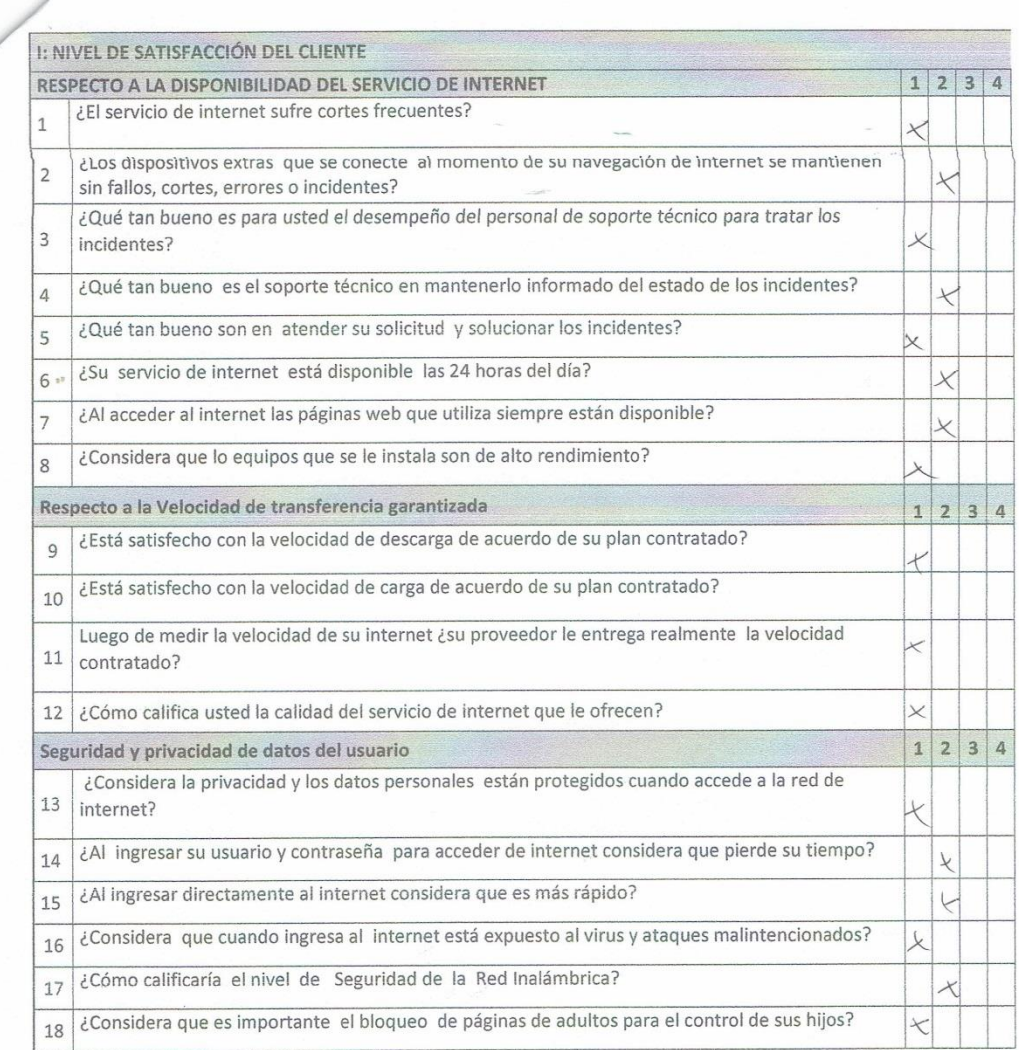

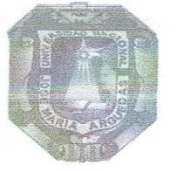

## UNIVERSIDAD NACIONAL JOSÉ MARÍA ARGUEDAS ESCUELA PROFESIONAL DE INGENIERIA DE SISTEMAS

### **ESTIMADO CLIENTE:**

La presente encuesta es parte de una investigación que tiene por finalidad conocer como la<br>influencia del uso de un sistema de gestión de red en la calidad de servicio de internet inalámbrico de la empresa Fibertel en la provincia de Andahuaylas, periodo 2016. La encuesta es totalmente confidencial, Así que le agradeceremos ser los más sincero posible.

Nombres y apellido: Jordan Slex Quispe

Dirección: Salines

DNI: 31136204

N° de Celular:

SEXO

EDAD

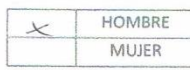

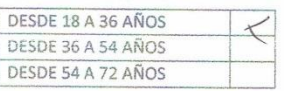

CONTESTE LAS SIGUIENTES PREGUNTAS SEGÚN CORRESPONDA

#### Instrucciones

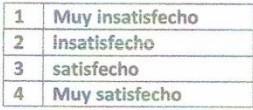

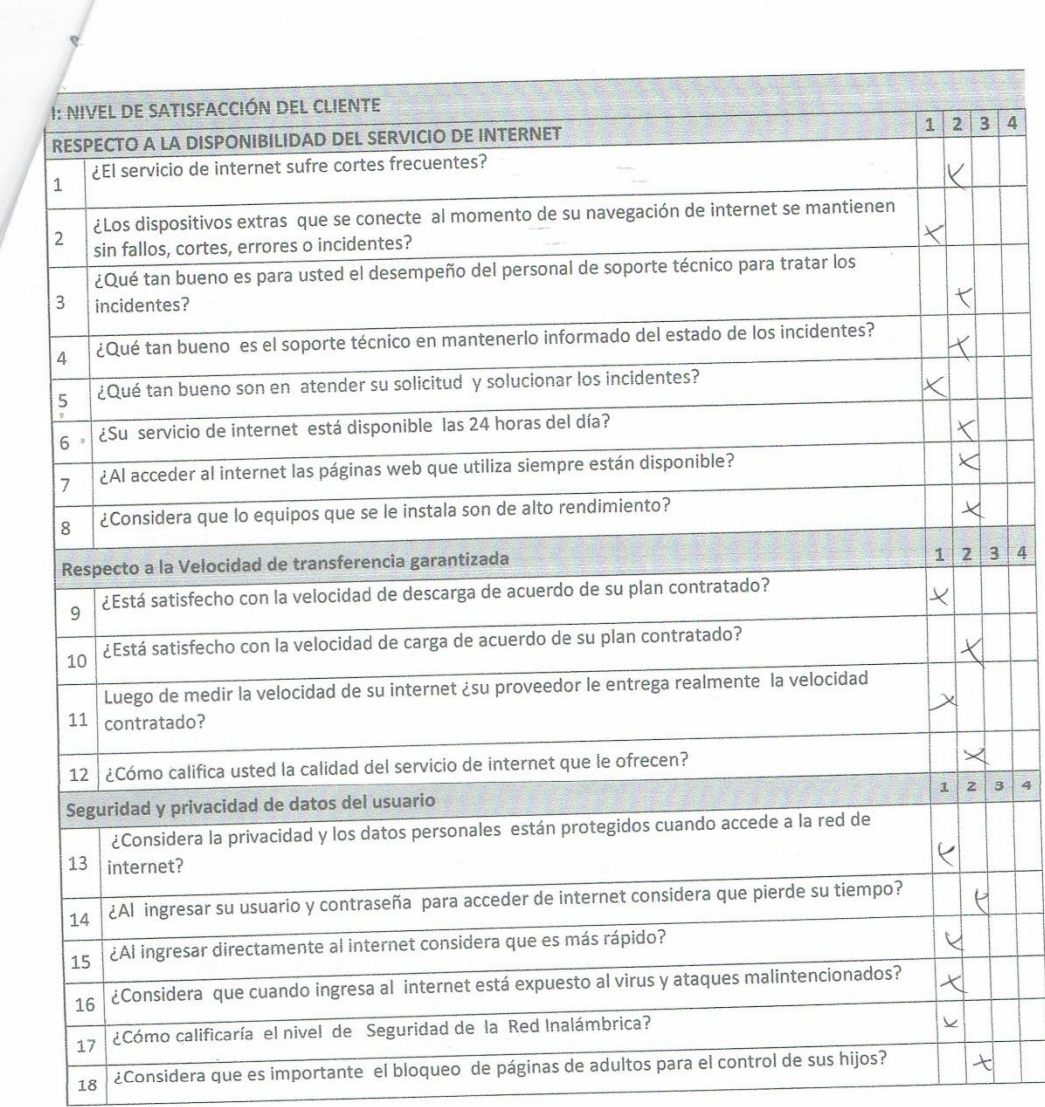

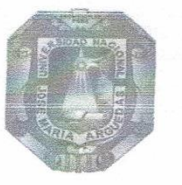

 $\equiv$ 

 $\overline{\nu}_{\rm m}$ 

# ANEXO 1: INSTRUMENTO DE RECOLECCIÓN DE DATOS

## UNIVERSIDAD NACIONAL JOSÉ MARÍA ARGUEDAS ESCUELA PROFESIONAL DE INGENIERIA DE SISTEMAS

#### **ESTIMADO CLIENTE:**

La presente encuesta es parte de una investigación que tiene por finalidad conocer como la influencia del uso de un sistema de gestión de red en la calidad de servicio de internet inalámbrico de la empresa Fibertel en la provincia de Andahuaylas, periodo 2016. La encuesta es totalmente confidencial, Así que le agradeceremos ser los más sincero posible.

 $\sim$ 

Nombres y apellido: HAYIbell Zumiga POLLO Dirección: A.V Hadre selva

DNI: 35708049

N° de Celular:

SEXO

EDAD

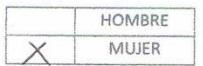

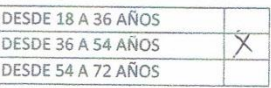

CONTESTE LAS SIGUIENTES PREGUNTAS SEGÚN CORRESPONDA

#### Instrucciones

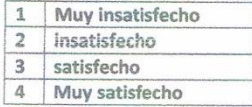

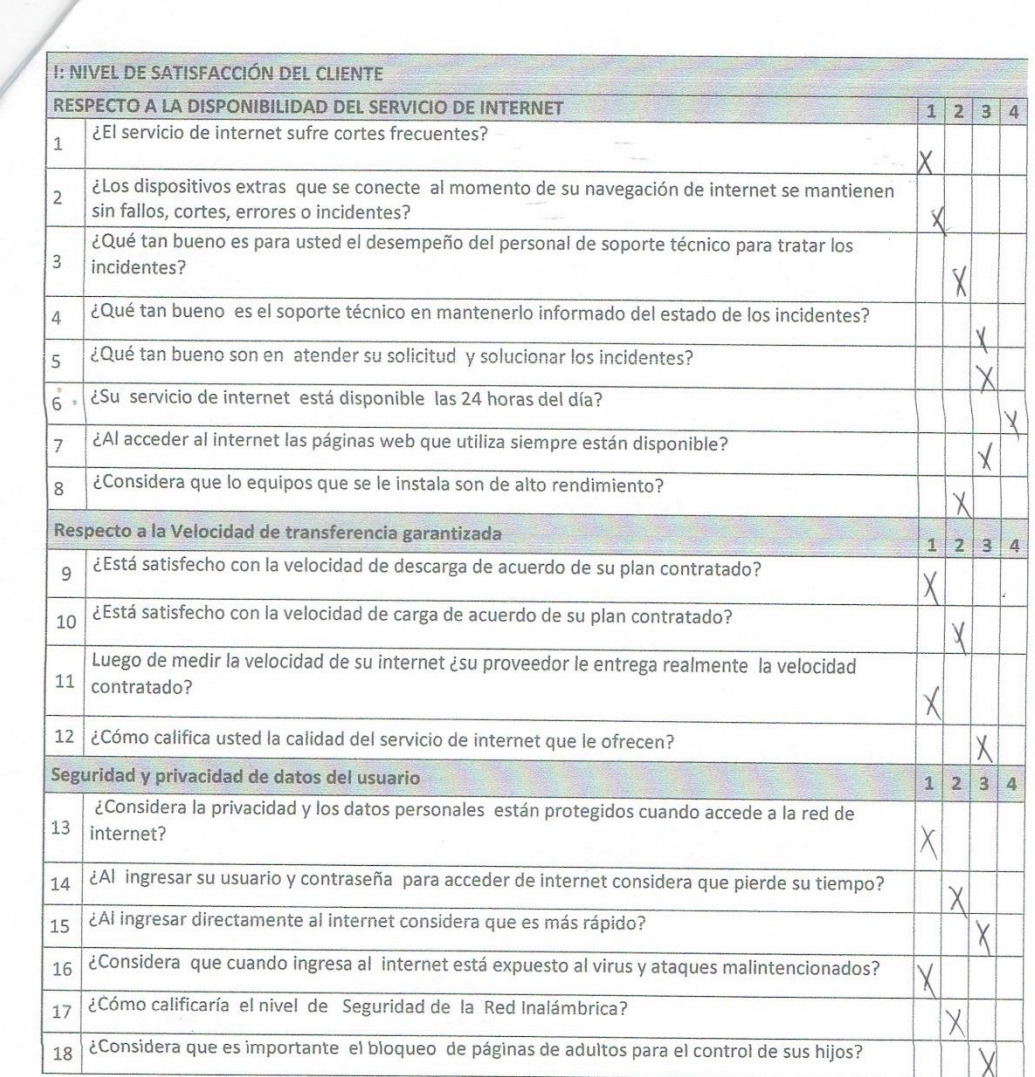

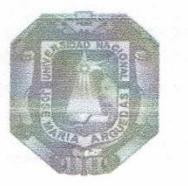

 $\frac{1}{2}$ 

## ANEXO 1: INSTRUMENTO DE RECOLECCIÓN DE DATOS

## UNIVERSIDAD NACIONAL JOSÉ MARÍA ARGUEDAS ESCUELA PROFESIONAL DE INGENIERIA DE SISTEMAS

#### **ESTIMADO CLIENTE:**

La presente encuesta es parte de una investigación que tiene por finalidad conocer como la influencia del uso de un sistema de gestión de red en la calidad de servicio de internet inalámbrico de la empresa Fibertel en la provincia de Andahuaylas, periodo 2016. La encuesta es totalmente confidencial, Así que le agradeceremos ser los más sincero posible.

Nombres y apellido: SONIA POZO PEREZ

Dirección: CURLBAMBA

DNI: 30405013

N° de Celular:

SEXO

EDAD

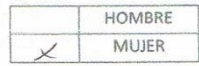

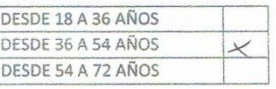

CONTESTE LAS SIGUIENTES PREGUNTAS SEGÚN CORRESPONDA

#### Instrucciones

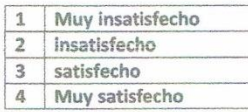

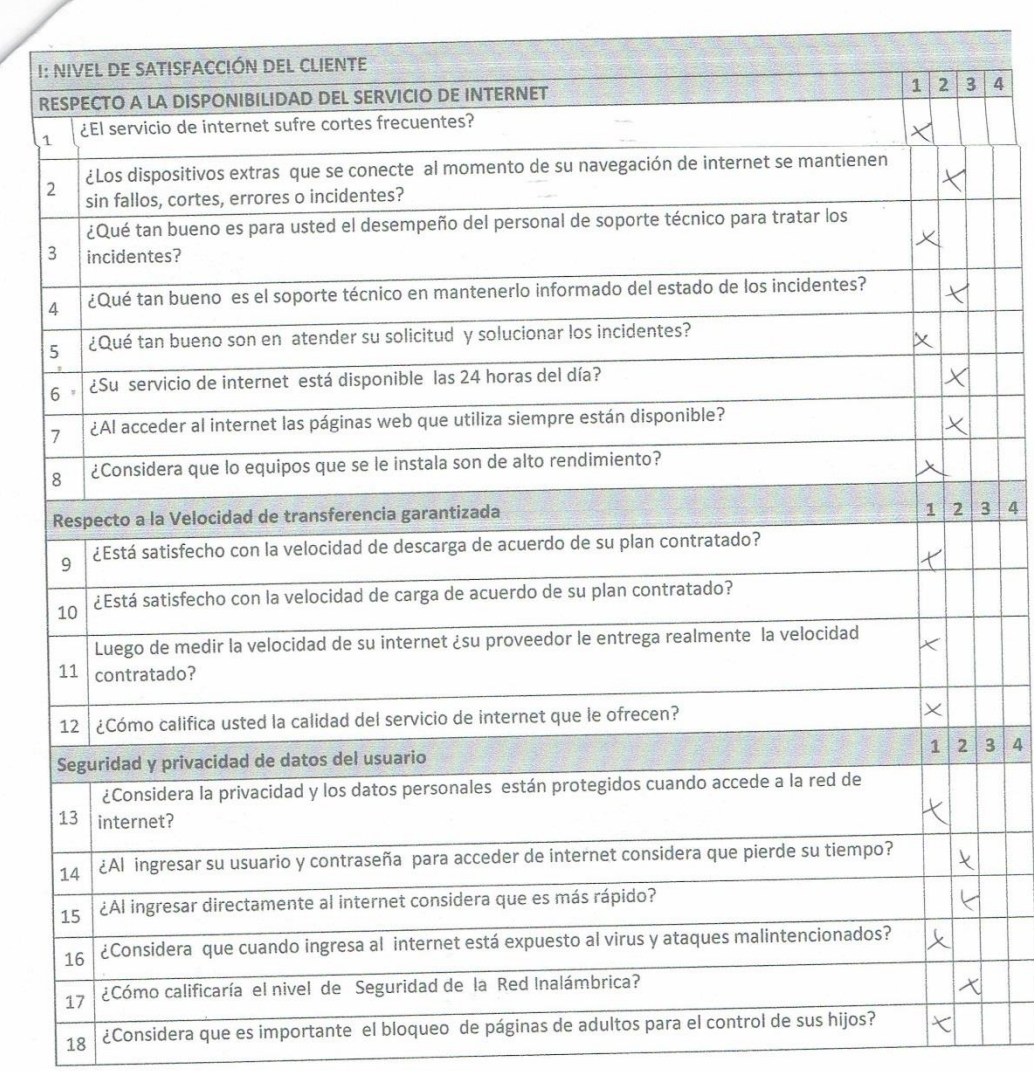

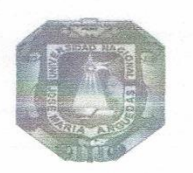

 $\tilde{\alpha}_i$ 

## ANEXO 1: INSTRUMENTO DE RECOLECCIÓN DE DATOS

#### UNIVERSIDAD NACIONAL JOSÉ MARÍA ARGUEDAS ESCUELA PROFESIONAL DE INGENIERIA DE SISTEMAS

#### **ESTIMADO CLIENTE:**

La presente encuesta es parte de una investigación que tiene por finalidad conocer como la<br>influencia del uso de un sistema de gestión de red en la calidad de servicio de internet inalámbrico<br>de la empresa Fibertel en la p confidencial, Así que le agradeceremos ser los más sincero posible.

Nombres y apellido: Walter Navarro Vivanco

Dirección: Huay hurara

DNI: 40361314

N° de Celular:

SEXO

EDAD

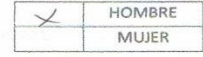

DESDE 18 A 36 AÑOS DESDE 36 A 54 AÑOS DESDE 54 A 72 AÑOS

**CONTESTE LAS SIGUIENTES PREGUNTAS SEGÚN CORRESPONDA** 

#### Instrucciones

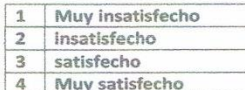

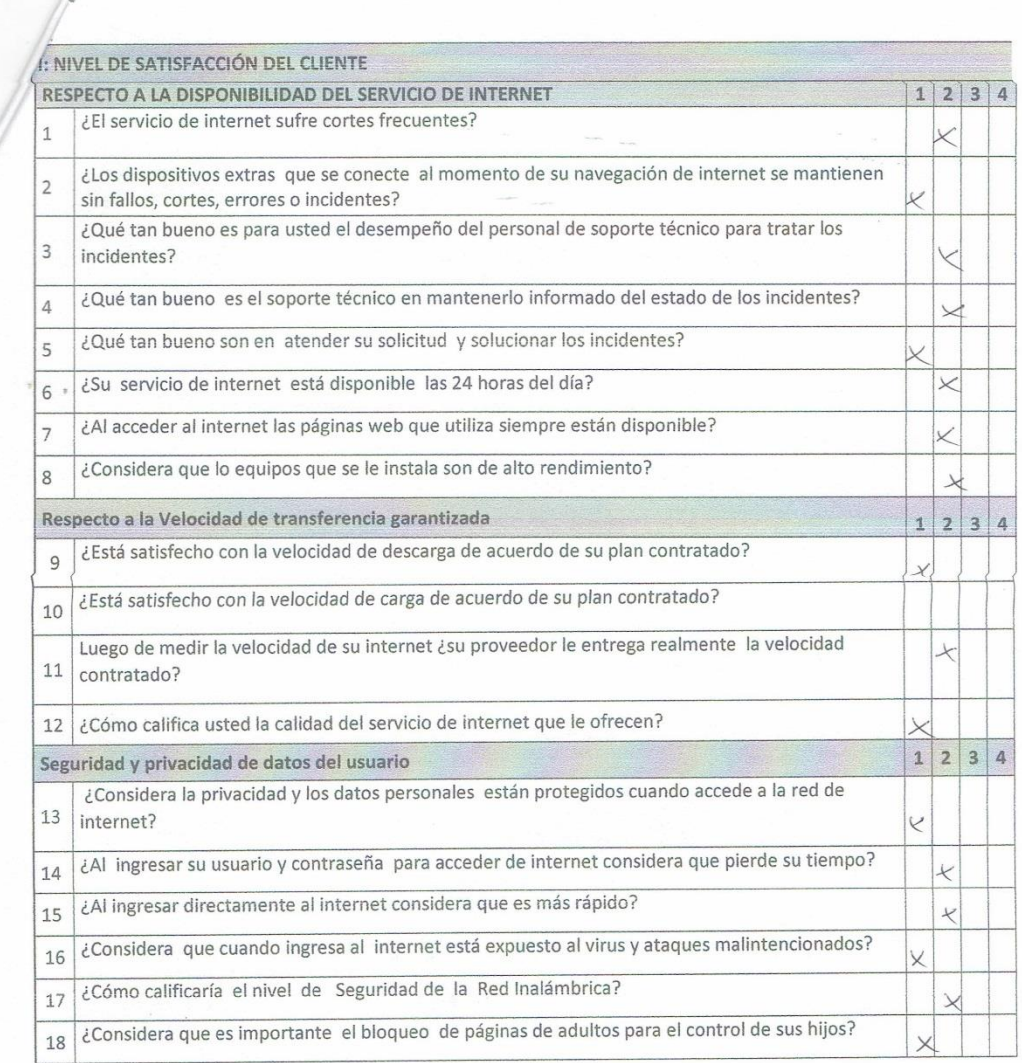

 $\tilde{\mathcal{R}}$ 

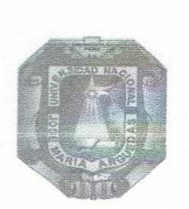

UNIVERSIDAD NACIONAL JOSÉ MARÍA ARGUEDAS **ESCUELA PROFESIONAL DE INGENIERIA DE SISTEMAS** 

#### **ESTIMADO CLIENTE:**

La presente encuesta es parte de una investigación que tiene por finalidad conocer como la influencia del uso de un sistema de gestión de red en la calidad de servicio de internet inalámbrico de la empresa Fibertel en la provincia de Andahuaylas, periodo 2016. La encuesta es totalmente confidencial, Así que le agradeceremos ser los más sincero posible.

Nombresyapellido: Poel Cordove Junco

Dirección: Curchamba

DNI: 3462417

N° de Celular:

SEXO

EDAD

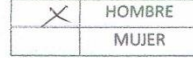

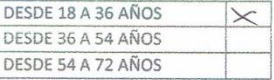

## CONTESTE LAS SIGUIENTES PREGUNTAS SEGÚN CORRESPONDA

#### Instrucciones

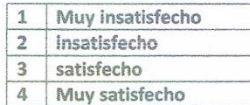

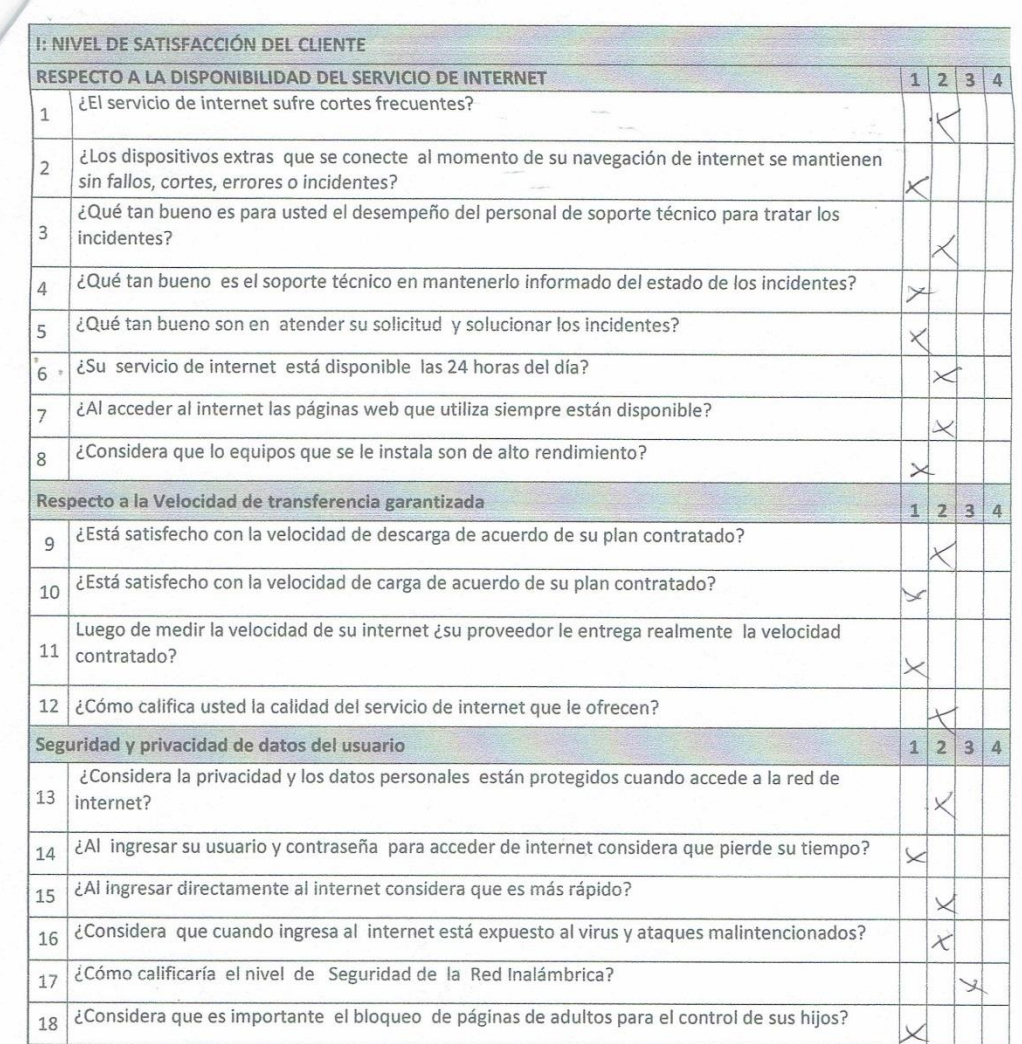

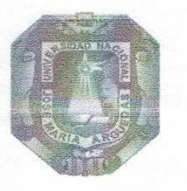

## UNIVERSIDAD NACIONAL JOSÉ MARÍA ARGUEDAS ESCUELA PROFESIONAL DE INGENIERIA DE SISTEMAS

## ESTIMADO CLIENTE:

La presente encuesta es parte de una investigación que tiene por finalidad conocer como la influencia del uso de un sistema de gestión de red en la calidad de servicio de internet inalámbrico de la empresa Fibertel en la provincia de Andahuaylas, periodo 2016. La encuesta es totalmente confidencial, Así que le agradeceremos ser los más sincero posible.

Nombres y apellido: DAVE EAVAN NO GODDY

Dirección: A.V LOS NOBALET Nº 501

DNI: 46307030

N° de Celular:

**SEXO** 

EDAD

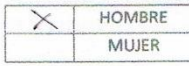

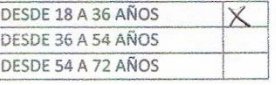

CONTESTE LAS SIGUIENTES PREGUNTAS SEGÚN CORRESPONDA

#### Instrucciones

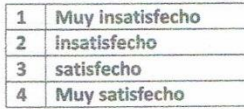

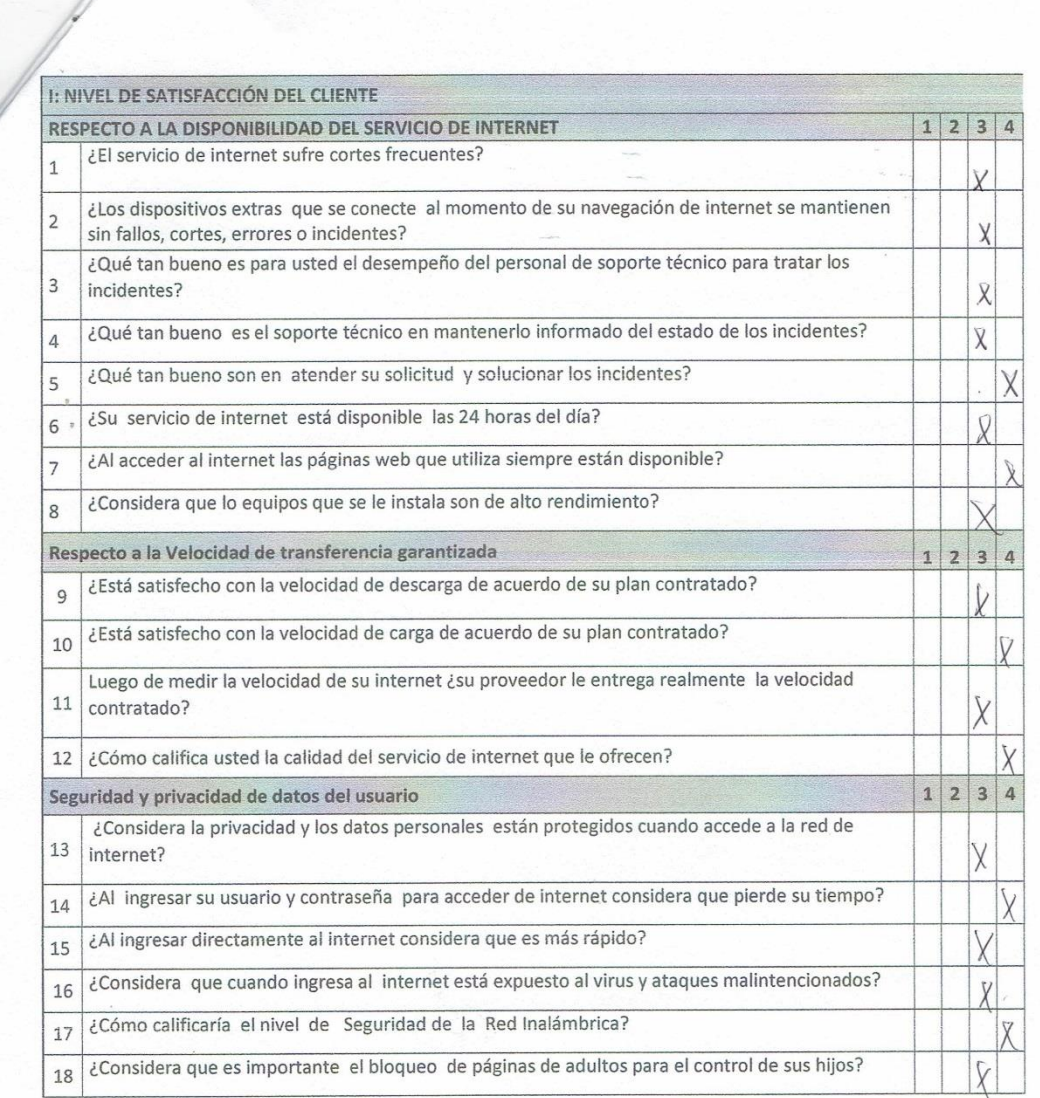

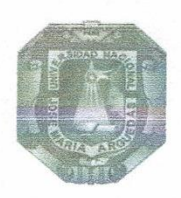

 $\frac{1}{2}$ 

ANEXO 1: INSTRUMENTO DE RECOLECCIÓN DE DATOS

UNIVERSIDAD NACIONAL JOSÉ MARÍA ARGUEDAS ESCUELA PROFESIONAL DE INGENIERIA DE SISTEMAS

#### **ESTIMADO CLIENTE:**

La presente encuesta es parte de una investigación que tiene por finalidad conocer como la<br>influencia del uso de un sistema de gestión de red en la calidad de servicio de internet inalámbrico de la empresa Fibertel en la provincia de Andahuaylas, periodo 2016. La encuesta es totalmente confidencial, Así que le agradeceremos ser los más sincero posible.

Nombres y apellido: Maria tarta Ra  $\rightarrow$  23 Salera

Dirección:

DNI: 40501617

N° de Celular:

SEXO

EDAD

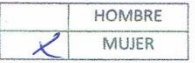

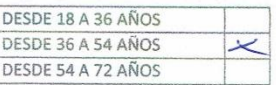

CONTESTE LAS SIGUIENTES PREGUNTAS SEGÚN CORRESPONDA

#### Instrucciones

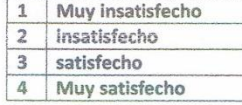

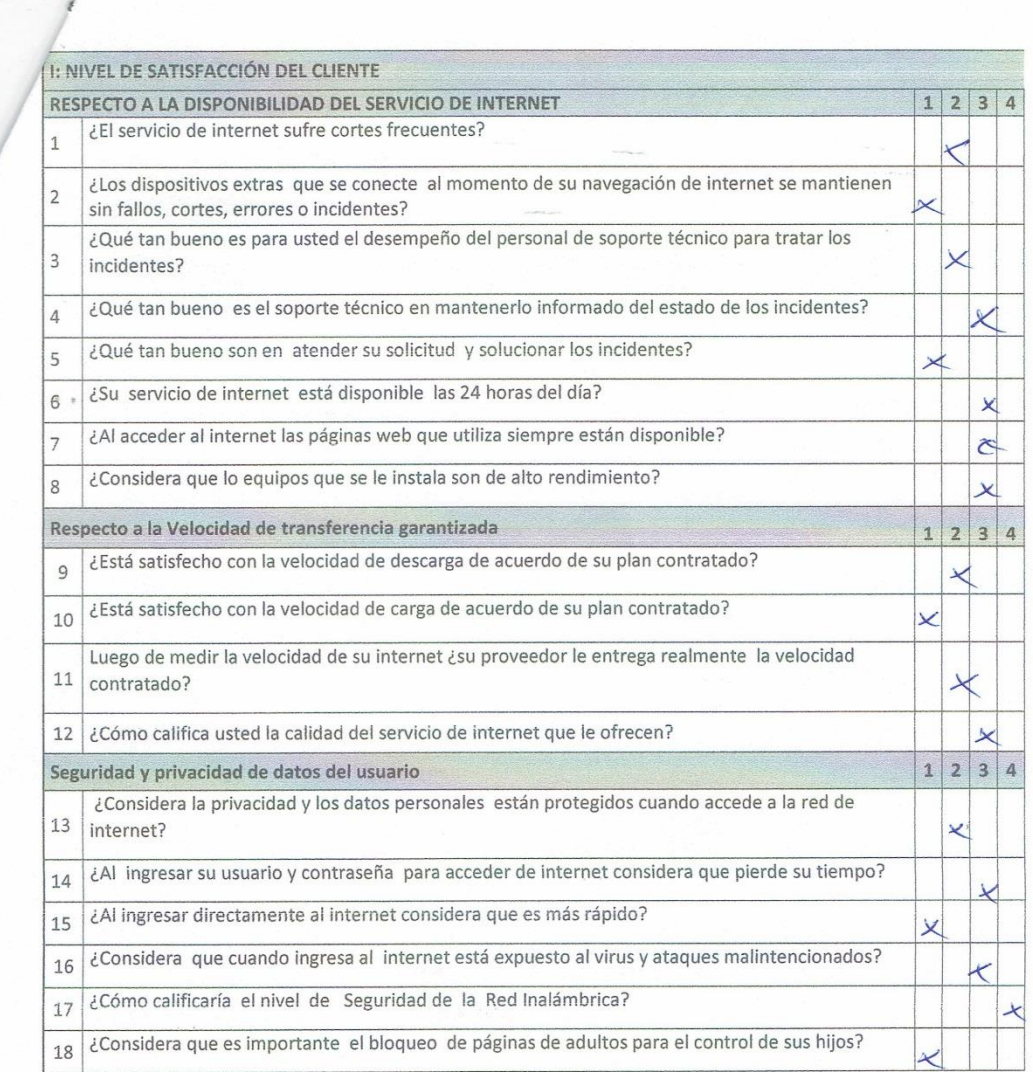

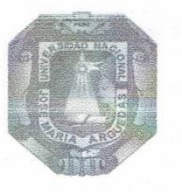

## UNIVERSIDAD NACIONAL JOSÉ MARÍA ARGUEDAS ESCUELA PROFESIONAL DE INGENIERIA DE SISTEMAS

## **ESTIMADO CLIENTE:**

La presente encuesta es parte de una investigación que tiene por finalidad conocer como la influencia del uso de un sistema de gestión de red en la calidad de servicio de internet inalámbrico de la empresa Fibertel en la provincia de Andahuaylas, periodo 2016. La encuesta es totalmente confidencial, Así que le agradeceremos ser los más sincero posible.

Nombres y apellido: Edmin Huanor Samong Dirección: Av. Nogal, 400

DNI: 31463216

N° de Celular:

SEXO

EDAD

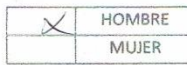

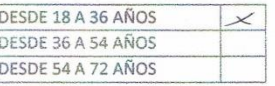

CONTESTE LAS SIGUIENTES PREGUNTAS SEGÚN CORRESPONDA

#### Instrucciones

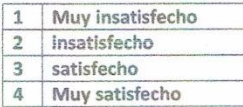

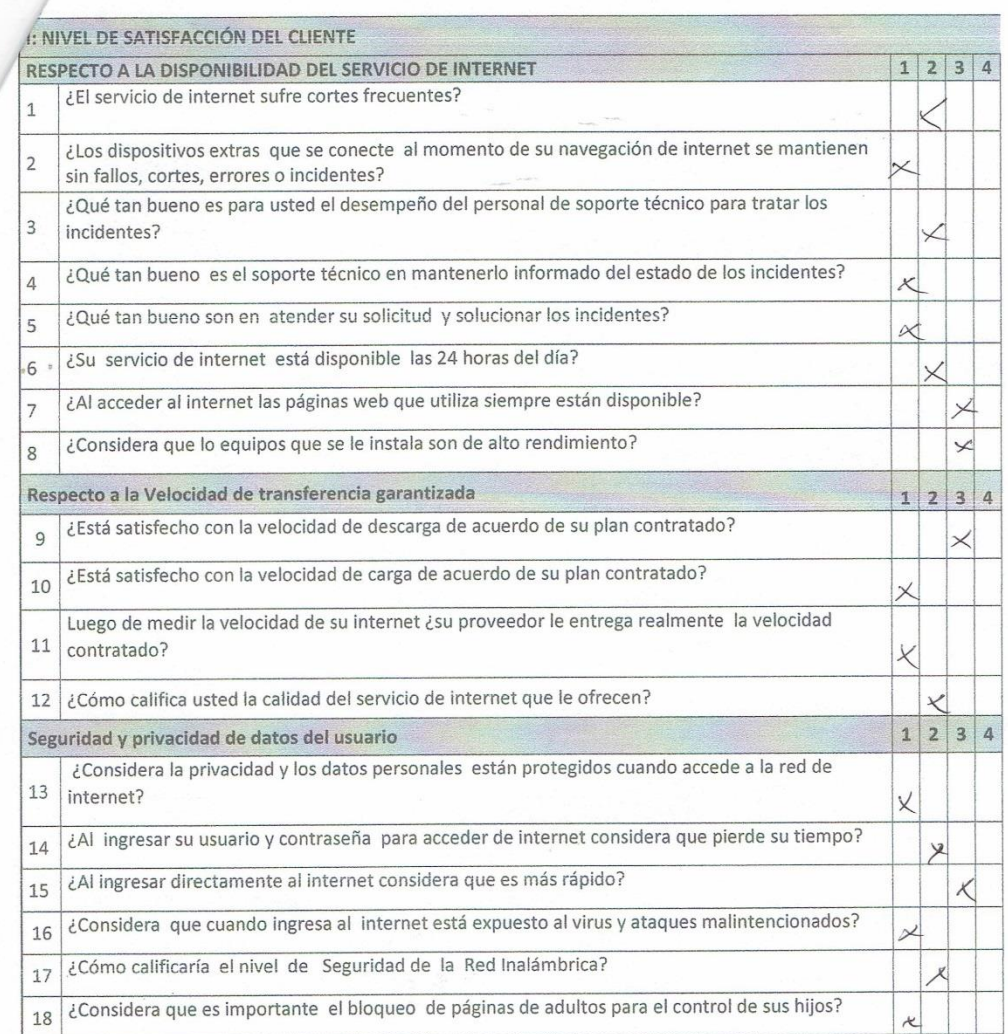

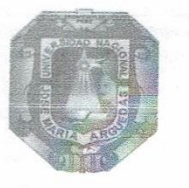

## UNIVERSIDAD NACIONAL JOSÉ MARÍA ARGUEDAS ESCUELA PROFESIONAL DE INGENIERIA DE SISTEMAS

#### **ESTIMADO CLIENTE:**

La presente encuesta es parte de una investigación que tiene por finalidad conocer como la influencia del uso de un sistema de gestión de red en la calidad de servicio de internet inalámbrico de la empresa Fibertel en la provincia de Andahuaylas, periodo 2016. La encuesta es totalmente confidencial, Así que le agradeceremos ser los más sinçero posible.

Nombres y apellido: Elena Cespedes Spendano Revoltand 305 Dirección: DNI: 40251716

N° de Celular:

SEXO

EDAD

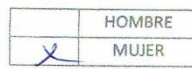

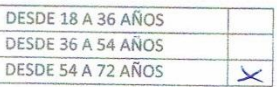

CONTESTE LAS SIGUIENTES PREGUNTAS SEGÚN CORRESPONDA

### Instrucciones

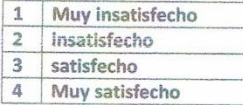

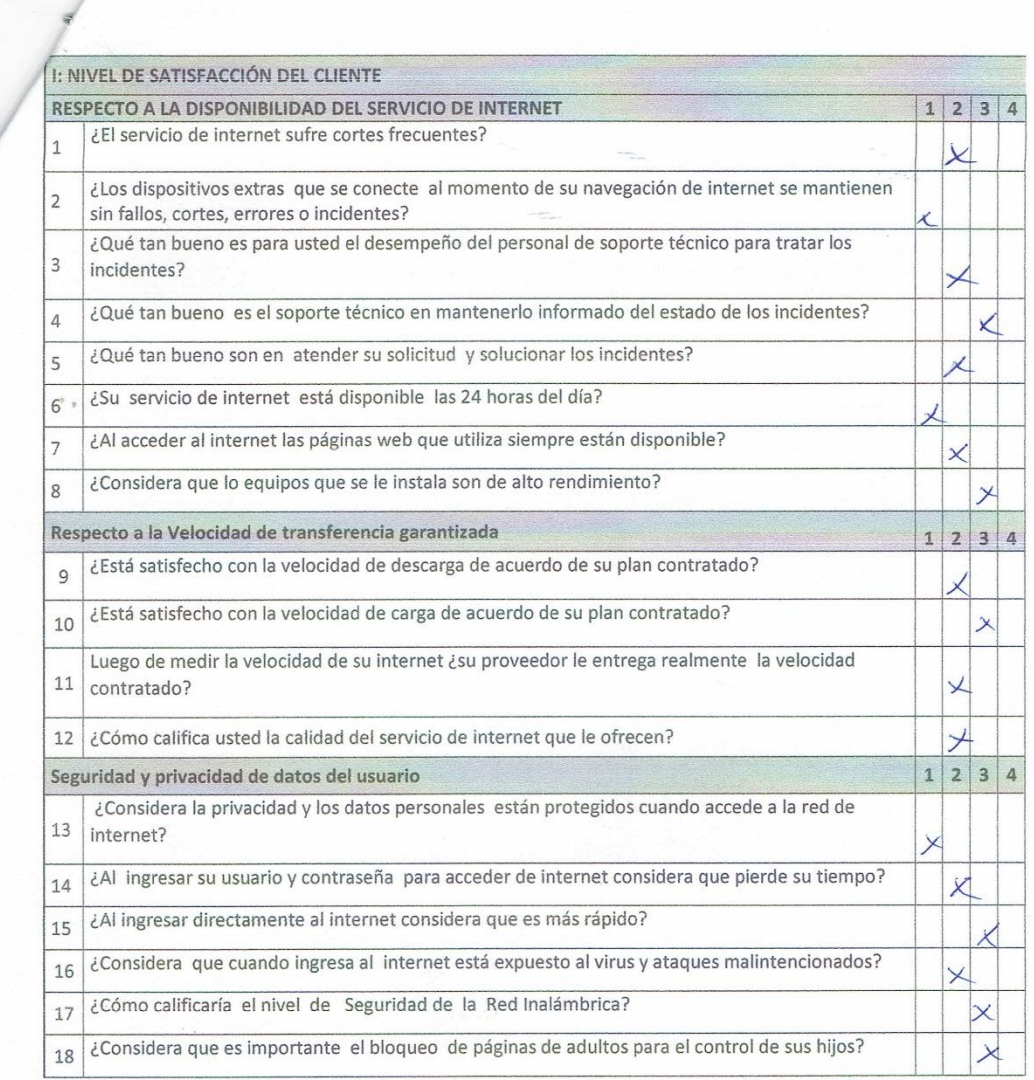

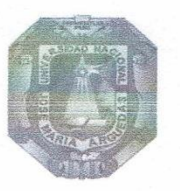

## UNIVERSIDAD NACIONAL JOSÉ MARÍA ARGUEDAS ESCUELA PROFESIONAL DE INGENIERIA DE SISTEMAS

### **ESTIMADO CLIENTE:**

La presente encuesta es parte de una investigación que tiene por finalidad conocer como la influencia del uso de un sistema de gestión de red en la calidad de servicio de internet inalámbrico de la empresa Fibertel en la provincia de Andahuaylas, periodo 2016. La encuesta es totalmente confidencial, Así que le agradeceremos ser los más sincero posible.

÷

Nombres y apellido: Edgan Muye Shower

DNI: 31462513

N° de Celular:

**SEXO** 

 $\overline{\phantom{a}}_i$ 

EDAD

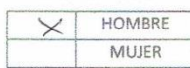

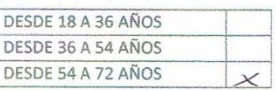

CONTESTE LAS SIGUIENTES PREGUNTAS SEGÚN CORRESPONDA

#### Instrucciones

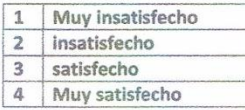

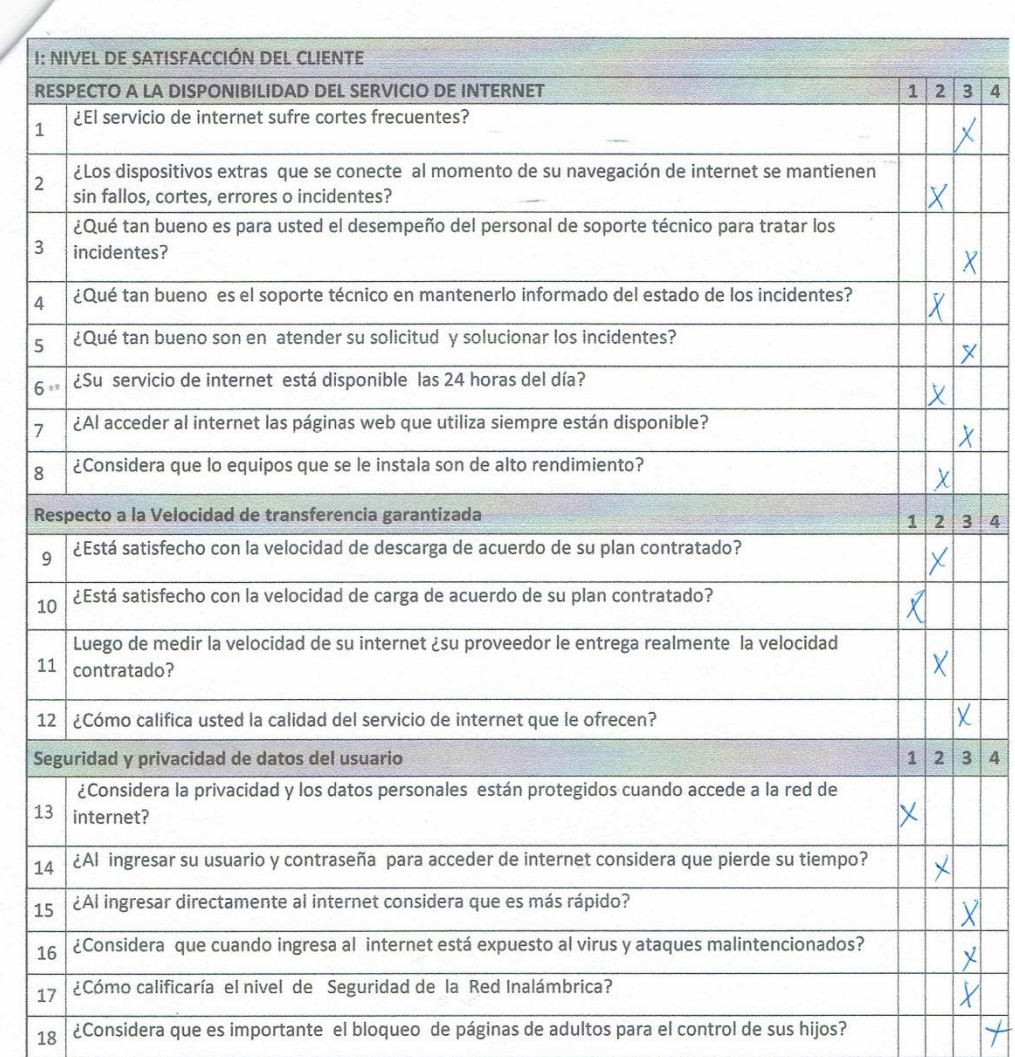

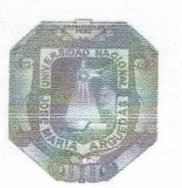

UNIVERSIDAD NACIONAL JOSÉ MARÍA ARGUEDAS ESCUELA PROFESIONAL DE INGENIERIA DE SISTEMAS

#### **ESTIMADO CLIENTE:**

La presente encuesta es parte de una investigación que tiene por finalidad conocer como la<br>influencia del uso de un sistema de gestión de red en la calidad de servicio de internet inalámbrico<br>de la empresa Fibertel en la p confidencial, Así que le agradeceremos ser los más sincero posible.

Nombres y apellido: Raily Carden Dirección: Runinu DNI: 31136206

N° de Celular:

**SEXO** 

EDAD

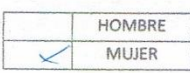

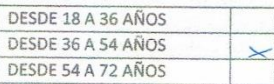

 $2\alpha$ 

CONTESTE LAS SIGUIENTES PREGUNTAS SEGÚN CORRESPONDA

### Instrucciones

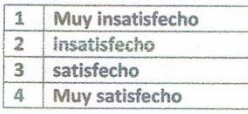

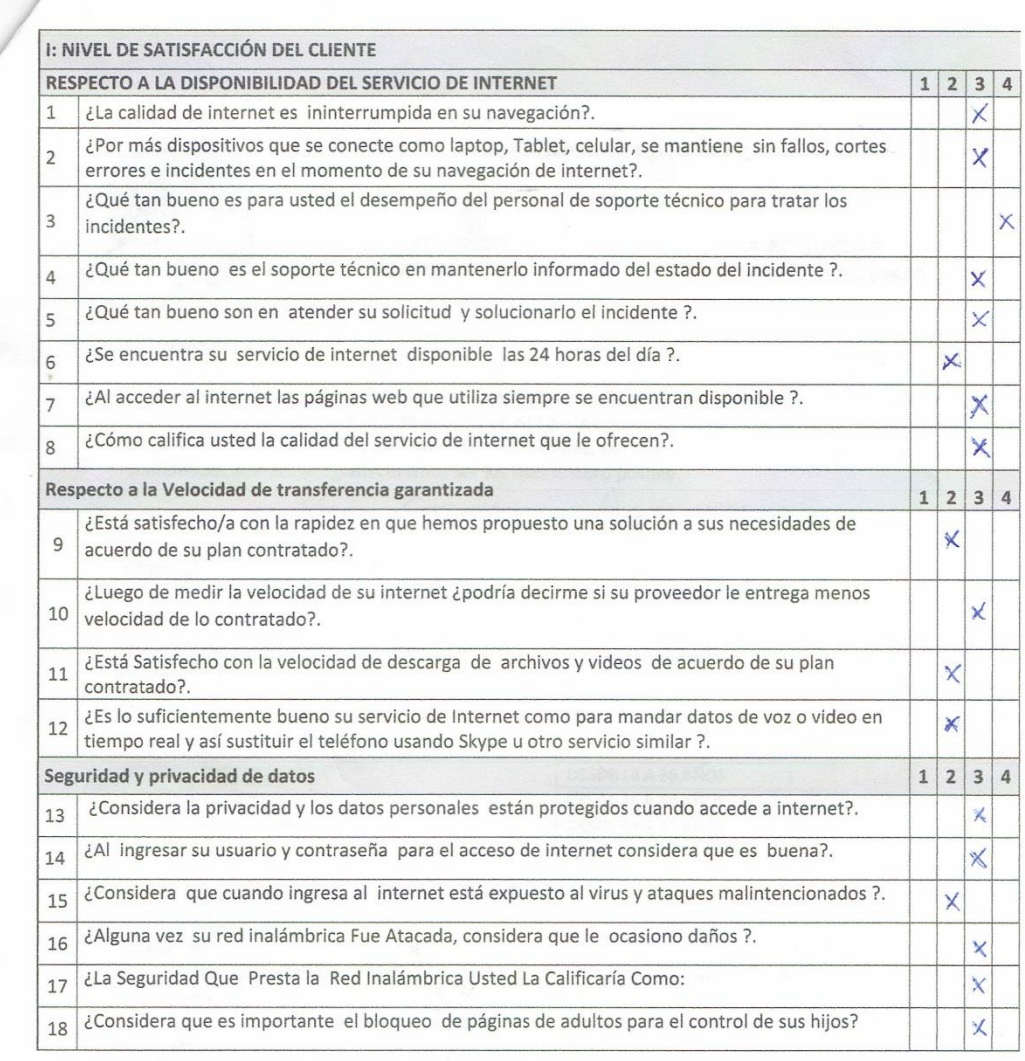

19. Que recomendación daría a la empresa inalámbrica Fibertel para mejorar la calidad de servicio

! Muchas Gracias i

# ANEXO Nº 07: VALIDACIÓN DE EXPERTOS

FORMATO DE VALIDACIÓN DE JUCIO DE EXPERTO

**I.GENERALIDADES** 

Grado académico:

Nombres y apellidos: Munberto Silvera Reynage Magister

**II.OBSERVACIONES** 

ESTRUCTURA: (Referido a la claridad, suficiencia, coherencia, relevancia)

## III. VALIDACIÓN

Luego de evaluado el instrumento:

 $\sqrt{}$ 

Procede

No procede

Para su aplicación

Selley firm det eyntuador DATI: 90 9 9 6 437

## FORMATO DE VALIDACIÓN DE JUICIO DE EXPERTOS

## **I.GENERALIDADES**

Nombres y apellidos:  $\bigcup \cup \cup \{\emptyset$   $\subset \text{ESA R}$ Apellidos: HUSNCA MARIN

Grado académico: MAGISTER SCIENTIAE

**II.OBSERVACIONES** 

ESTRUCTURA: (Referido a la claridad, suficiencia, coherencia, relevancia)

## III. VALIDACIÓN

Luego de evaluado el instrumento:

Procede

No procede

Para su aplicación

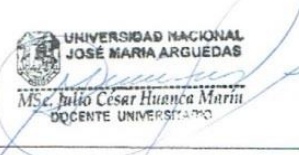

Sello y firma del evaluador DNI:

## FORMATO DE VALIDACIÓN DE JUCIO DE EXPERTO

 $\alpha$  -  $\beta\beta$ 

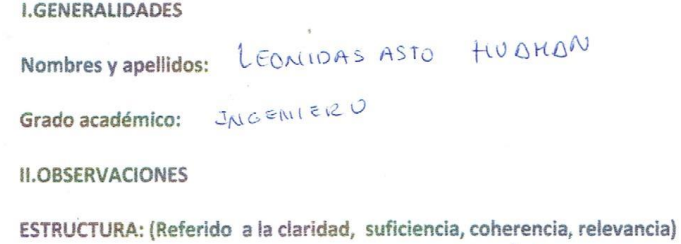

1. Levanton las observaciones realizadas.<br>Sobre clanidad, cohorencia y relevancia.

## III. VALIDACIÓN

Luego de evaluado el instrumento:

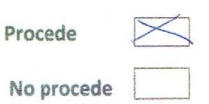

Para su aplicación

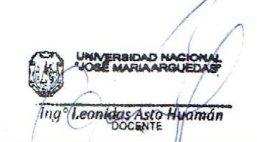

Sello y firma del evaluador DNI: 41774206

÷,